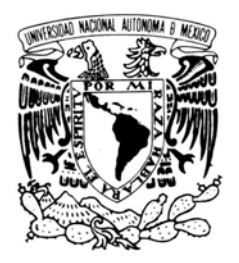

Universidad Nacional Autónoma de México

PROGRAMA DE MAESTRÍA Y DOCTORADO EN INGENIERÍA

......................................................................................................

### Modelado de aerogeneradores a través de efectos disipativos

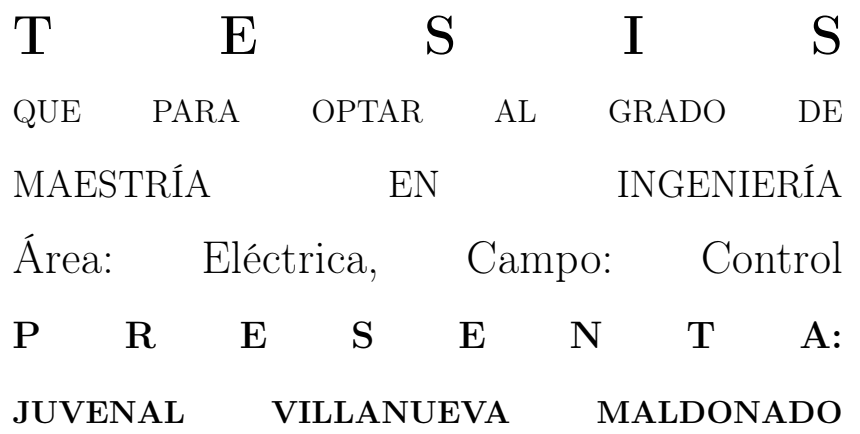

Dirigida por: Dr. LUIS AGUSTÍN ÁLVAREZ ICAZA LONGORIA

MÉXICO, D.F. 2007

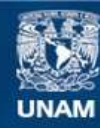

Universidad Nacional Autónoma de México

**UNAM – Dirección General de Bibliotecas Tesis Digitales Restricciones de uso**

#### **DERECHOS RESERVADOS © PROHIBIDA SU REPRODUCCIÓN TOTAL O PARCIAL**

Todo el material contenido en esta tesis esta protegido por la Ley Federal del Derecho de Autor (LFDA) de los Estados Unidos Mexicanos (México).

**Biblioteca Central** 

Dirección General de Bibliotecas de la UNAM

El uso de imágenes, fragmentos de videos, y demás material que sea objeto de protección de los derechos de autor, será exclusivamente para fines educativos e informativos y deberá citar la fuente donde la obtuvo mencionando el autor o autores. Cualquier uso distinto como el lucro, reproducción, edición o modificación, será perseguido y sancionado por el respectivo titular de los Derechos de Autor.

#### JURADO ASIGNADO:

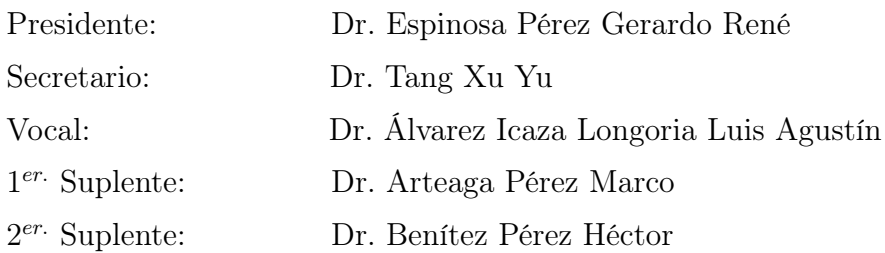

Lugar donde se realizó la tesis:

Instituto de Ingeniería, UNAM.

#### TUTOR DE TESIS:

Dr. Luis Agustín Álvarez Icaza Longoria

FIRMA

A mi familia y amigos

A mi papá, **JOAQUIN VILLANUEVA R.**, quiero decirle que me siento muy orgulloso de tenerlo como padre, usted ha sido una inspiración en mi vida, ya que a pesar de lo duro que la vida lo puedó haber tratado siempre ha sabido seguir adelante. Gracias por ese gran ejemplo de lucha que ha mostrado, por apoyarme y enseñarme a que en la vida no hay caminos imposibles, solo hay pequeños tropiezos de los cuales debemos aprender, y con esfuerzo y decisión se logra llegar a las metas que uno se propone. MUCHAS GRACIAS POR TODAS SUS ENSEÑANZAS.

A mi mamá, **MARGARITA MALDONADO A**., le doy las gracias por estar conmigo en todo momento y a ese amor incondicional que me brinda a pesar de todo. Quiero que sepa que esté trabajo no es una meta que yo alcanzo solo, es una meta que alcanzamos juntos ya que sin su cariño y su respaldo no lo hubiera logrado. Recuerde que este trabajo es fruto del esfuerzo que a realizado durante mucho tiempo, y gracias a ese esfuerzo hoy le dedico estas líneas donde le digo que estoy muy agradecido con la vida por tenerla a mi lado. TE QUIERO MUCHO.

A MIS HERMANOS por el apoyo que siempre me brindan, en especial a  $ABI$ y su esposa  $CLAU$  que durante este tiempo me han ofrecido su apoyo incondicional. A mis viejas, KAREN y XOCHITL que le dan luz a mi vida y a pesar de que luego les llamo la atención, quiero que sepan que estoy muy orgulloso de ustedes en especial de ti toto. Y tú  $KARINA$  eres el moustrito que llego a mi vida y que quiero mucho.

 $Al$  **Dr.** LUIS A. ALVAREZ-ICAZA L., quiero agradecerle especialmente a usted, por todo el apoyo que me brindo durante este tiempo. Las enseñanzas y la paciencia que me tuvo durante este trabajo. Realmente le agradezco por todo lo que me ayudo. MUCHAS GRACIAS.

A MIS PROFESORES de la maestría: Dra. Cristina Verde, Dr. Gerardo Espinosa, Dr. Héctor Benítez, Dr. Jaime Moreno, Dr. Marco Arteaga, Dr. Leonid Fridman y

Dr. Yu Tang, quiero agradecer por sus enseñanzas y el compartir sus conocimientos conmigo.

A mis compañeros de la maestría les agradezco el apoyo y el tiempo que me soportaron en especial a Carlo quiero agradecer su amistad que me a entregado y soy muy afortunado en tener un amigo como tu. Espero seguir contando con tu amistad así como tus cuentas con la mía.

A MIS AMIGOS en general les agradezco su apoyo que me brindan y su amistad que es muy valiosa para mí. Se que cuento con ustedes, así como ustedes cuentan conmigo.

A la Facultad de Ingeniería y al Instituto de Ingeniería de la Universidad Nacional Autónoma de México por todas las facilidades que me brindaron durante el periodo de mis estudios de la maestría y elaboración de mi tesis.

Al PUEBLO DE MÉXICO le hago un reconocimiento y le agradezco por financiar mis estudios de maestría, que a través de CONACYT realizaron. Muchas gracias y espero no defraudarlos.

# Índice general

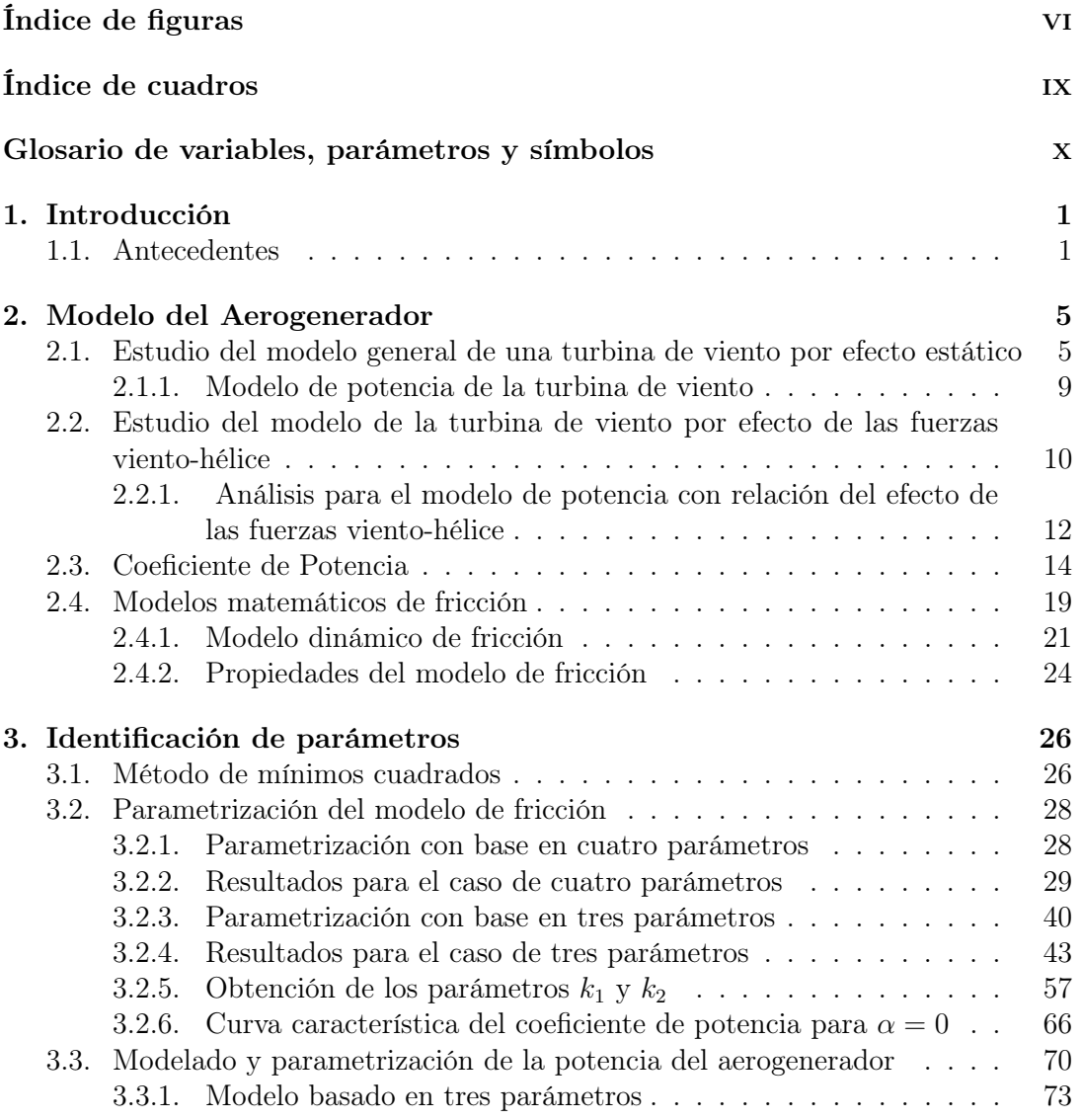

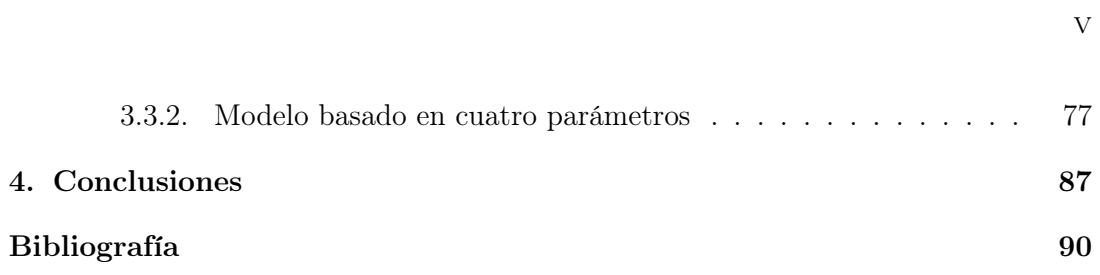

## Índice de figuras

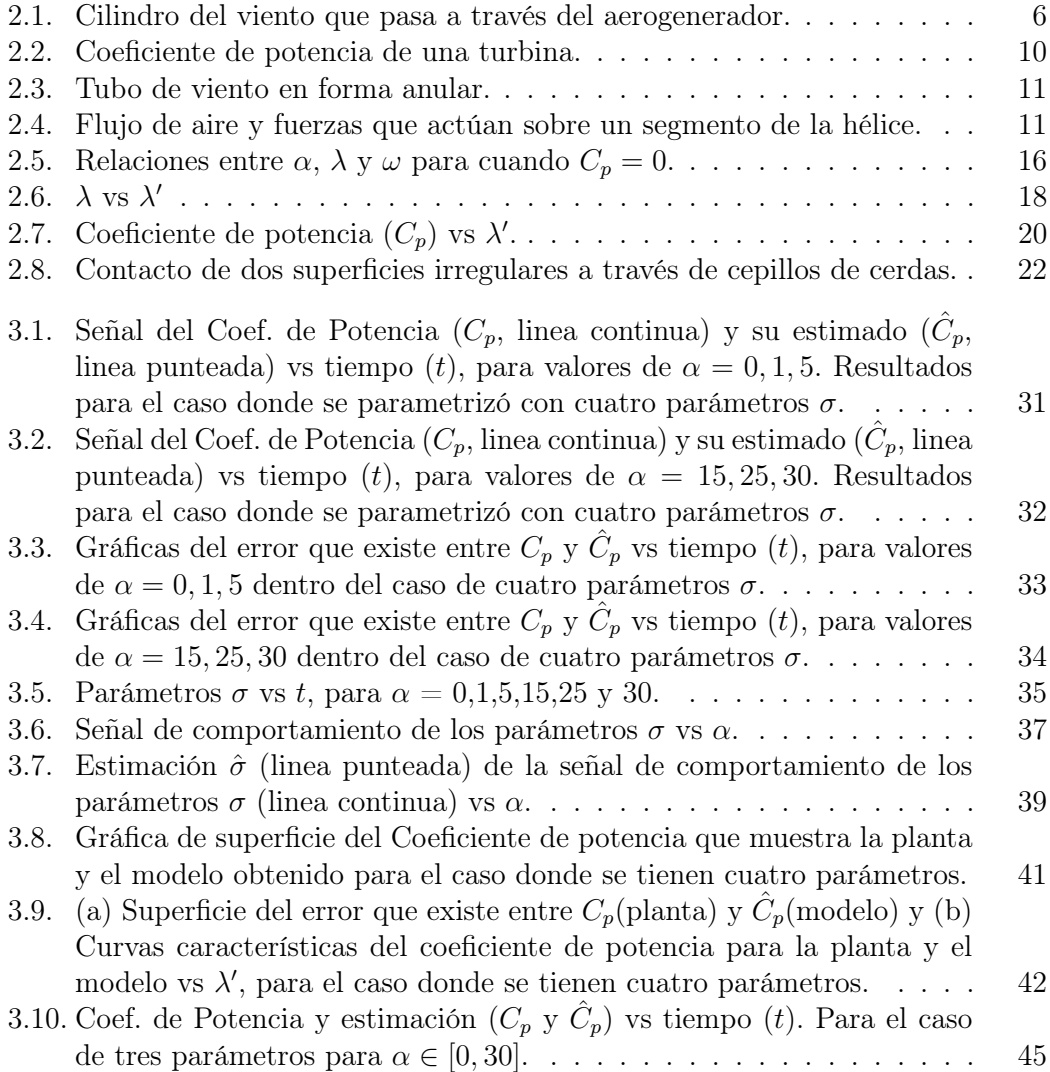

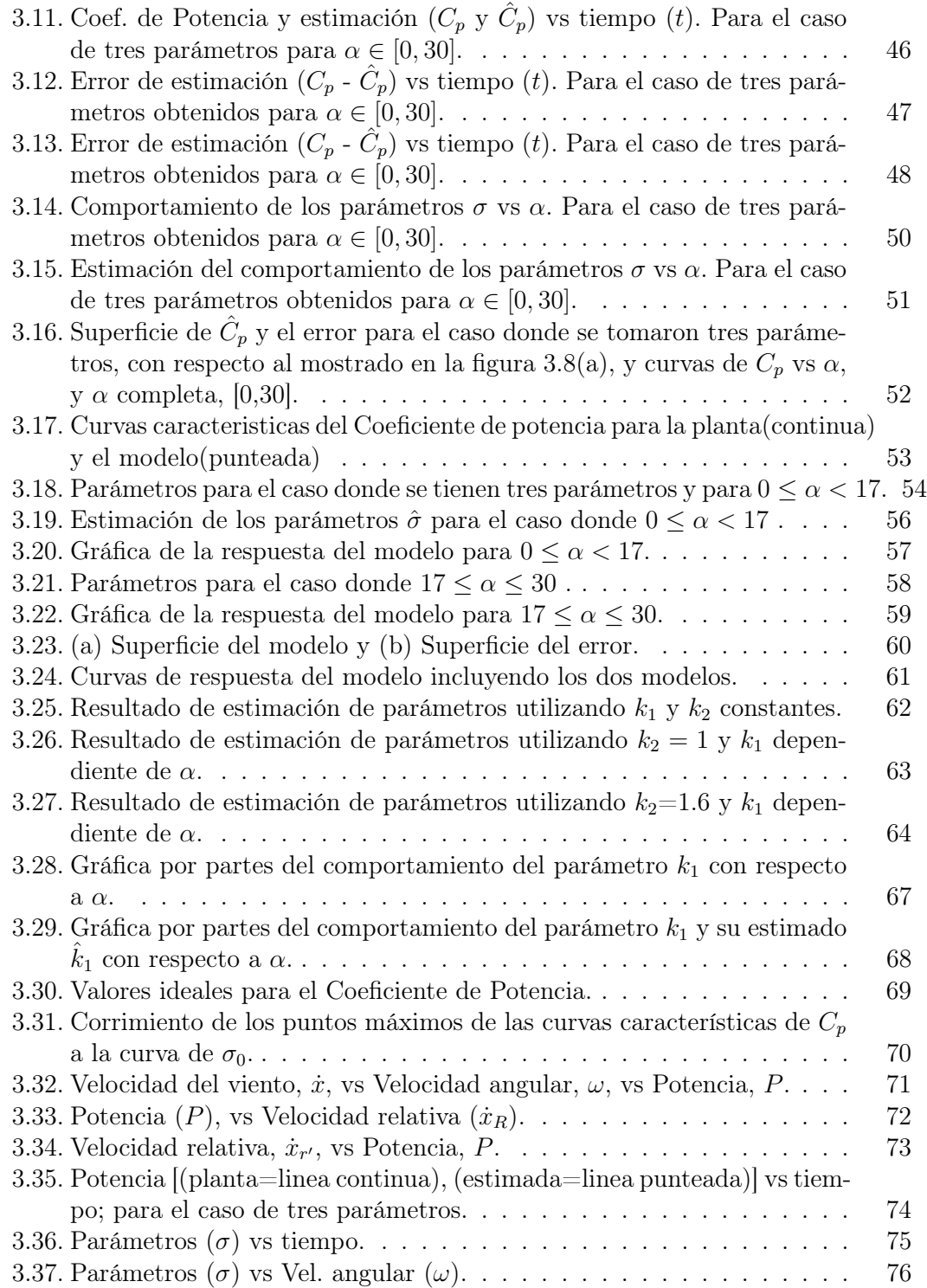

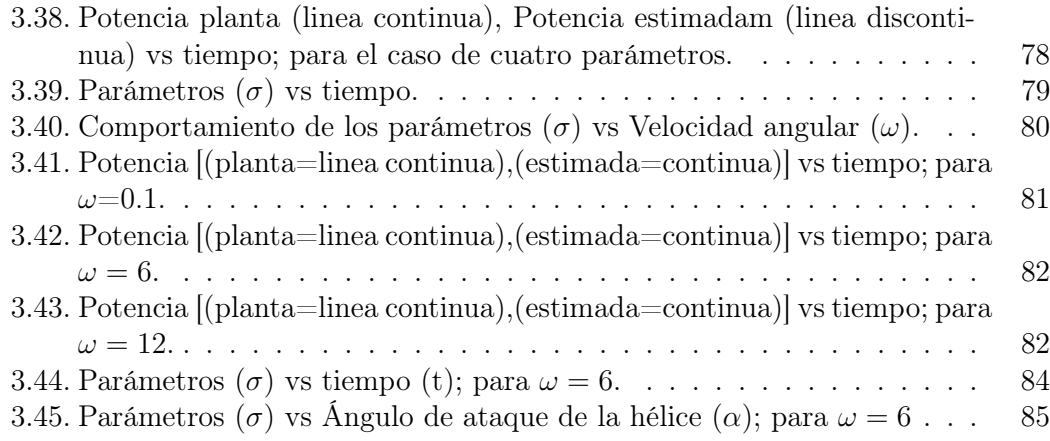

## Índice de cuadros

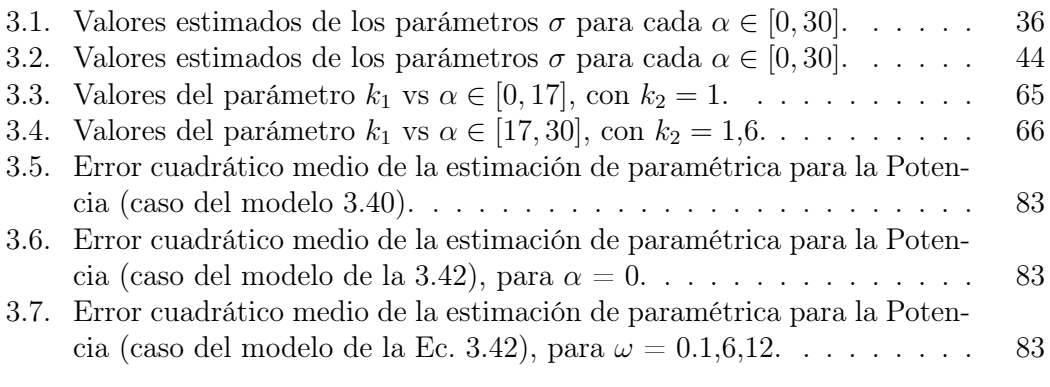

## Glosario de variables, parámetros y símbolos

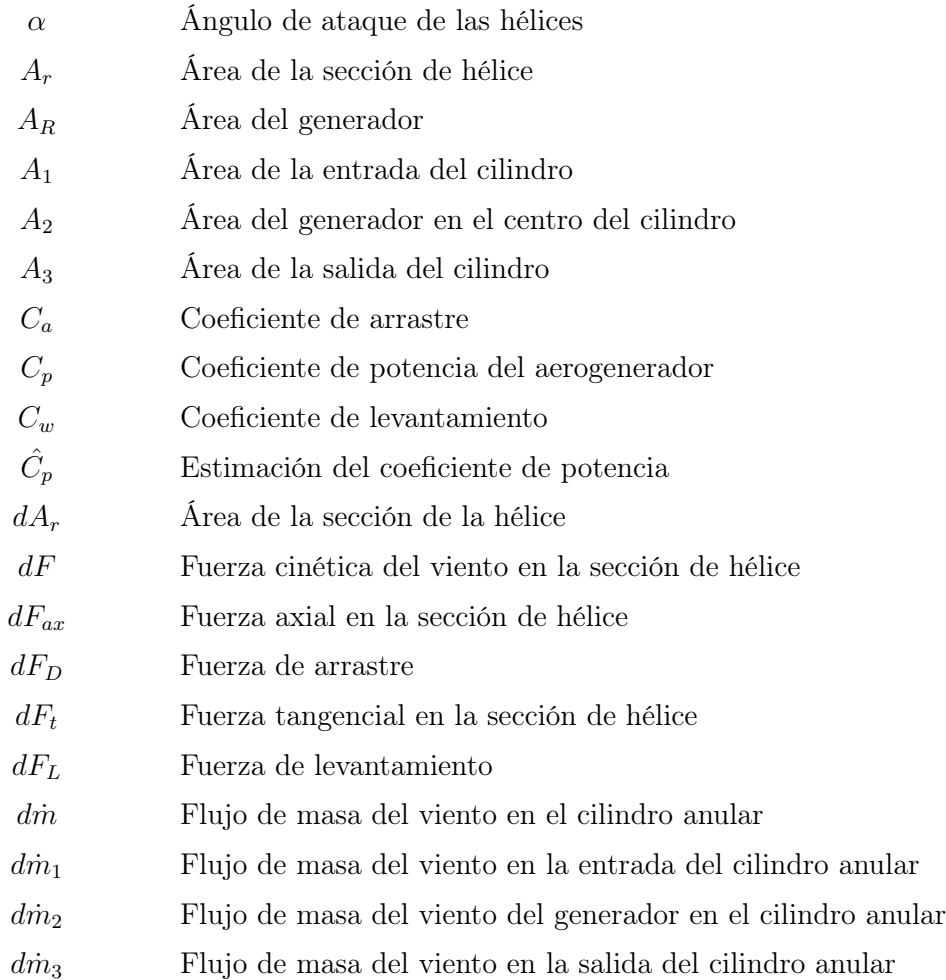

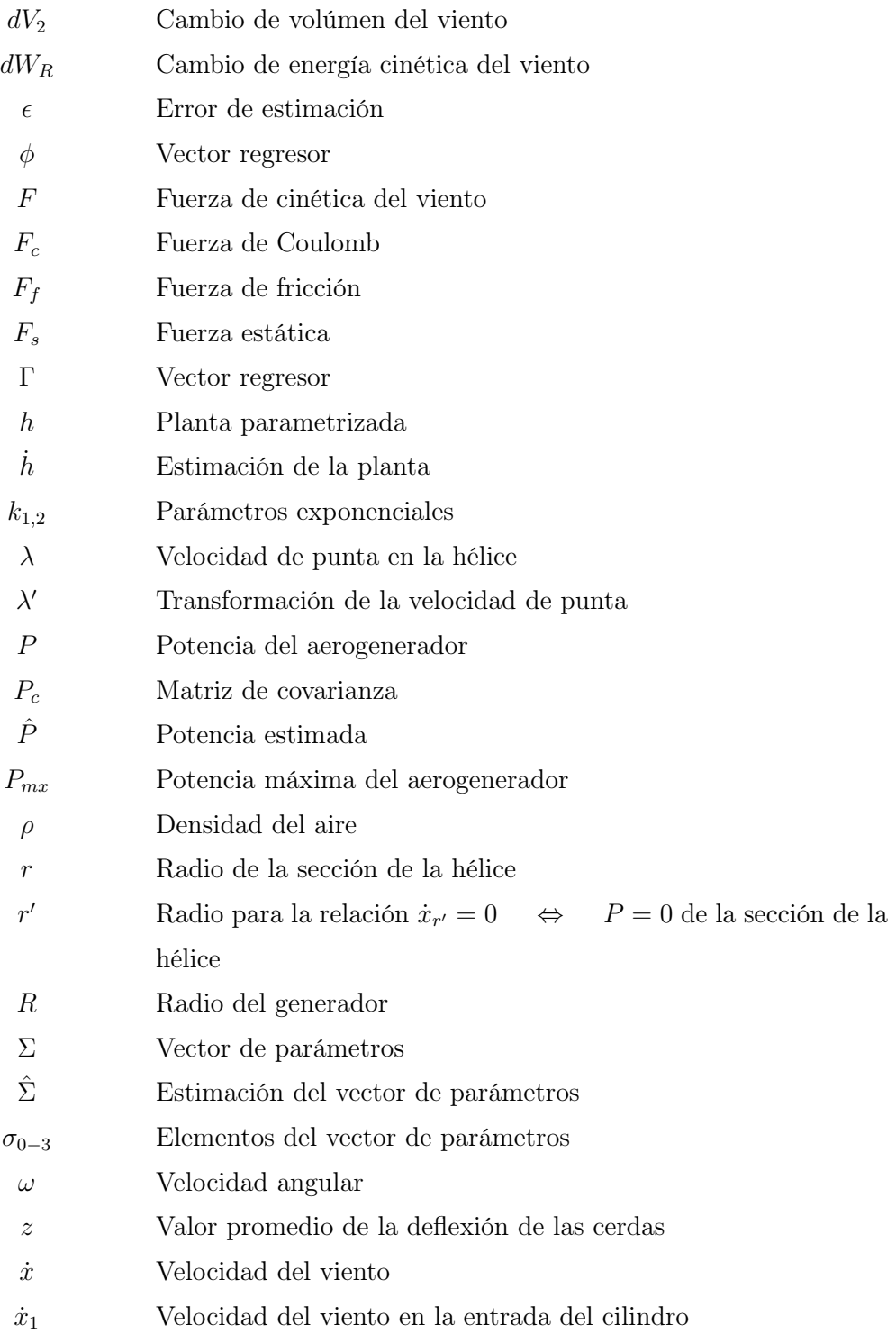

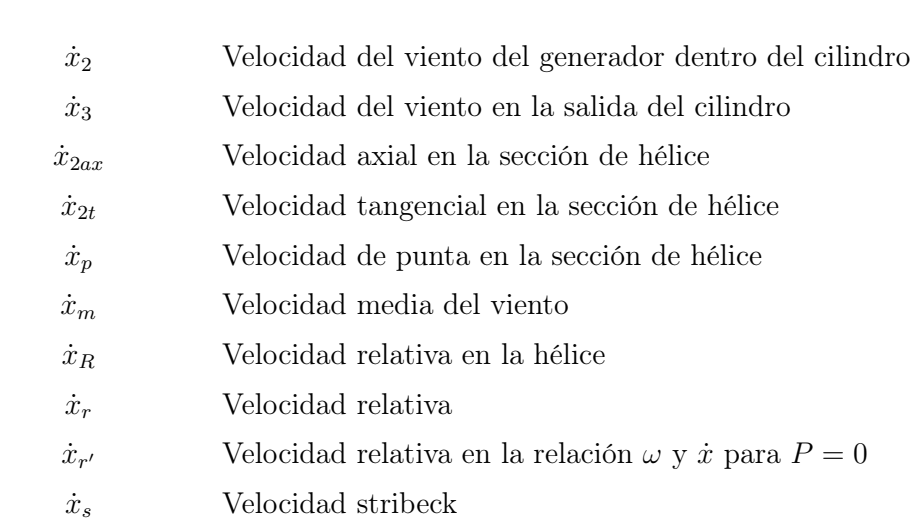

## Capítulo 1

### Introducción

#### 1.1. Antecedentes

El aumento en la preocupación por el medio ambiente ha ocasionado que se proponga reducir la generación de energía eléctrica convencional y se incrementen los esfuerzos para generar electricidad a través de fuentes de energía renovables. Las principales ventajas de la generación de electricidad por fuentes renovables son la ausencia de emisiones dañinas y la gran disponibilidad del elemento principal de entrada que es convertido en electricidad [21].

Con el agotamiento de las fuentes de energía fósil en un futuro [3], una posibilidad para generar energía es el uso de aerogeneradores. Estos reducen la contaminación por bióxido de carbono, dióxido de azufre y óxido de nitrógeno, causantes del calentamiento global y la lluvia ácida. No generan sólidos, líquidos ni gases dañinos, tóxicos o peligrosos, ni ninguno que deba eliminarse. El impacto ecológico de la energía eólica es sólo local, además de pequeño y manejable [19].

El uso de la turbina eólica que extrae la energía contenida en las corrientes de aire es la fuente renovable con mayor crecimiento para la generación de electricidad [4]. Durante la última década, en particular, la capacidad instalada ha crecido rápidamente, aunque la distribución de este tipo de sistemas no es uniforme a través del mundo, pues se concentra en Alemania, España, los países nórdicos e India.

Para tener el mayor aprovechamiento de la energía del viento, en lugar de utilizar turbinas individuales, se crean granjas eólicas con rangos entre 10 y 100 turbinas, lo que ha llevado a un incremento sustancial de aprovechamiento de la energía de viento [4].

Durante su funcionamiento, se desea que los aerogeneradores maximicen la energía generada, siempre que se puedan mantener condiciones seguras de operación [18]. Es aquí donde el control automático juega un papel importante pues para la conversión y extracción segura de la energía del viento por la turbina hay que coordinar tres factores principales: la energía disponible del viento, la curva de potencia de la máquina y la habilidad de responder a las fluctuaciones del viento [22].

Por lo anterior, el diseño del control para sistemas de generación de energía eólica representa un interesante tema de investigación. En contraste con la generación de energía convencional donde la entrada de energía puede fijarse y regularse, la energía del viento no es un recurso controlable, debido a su naturaleza intermitente y estocástica [18].

En la literatura podemos encontrar trabajos con respecto al diseño de controles para la maximización de la energía en la turbina que utilizan diferentes técnicas con control. Zhao Lin y Guo Qingding [16] muestran un control no lineal que sigue asintóticamente la velocidad de referencia. Song et al. [22] muestran un control no lineal el cual también adapta los parámetros de la turbina. Lima et al. [15] muestran un control lineal utilizando la técnica de  $H_{\infty}$ , donde los efectos no lineales son tomados como incertidumbres multiplicativas. Puleston et al. [14] muestran un control que utiliza modos deslizantes y pasividad en un sistema híbrido (solar/eólico) para satisfacer la potencia demandada total. Dadone y Ambrosio [2] proponen un control lógico difuso adaptable basado en un estimador de la velocidad de rotación. Por último tenemos a Sbarbaro y Peña [20] que presentan una estrategia no lineal de estimación de la

velocidad del viento, a través de un observador no lineal, una técnica que permite la modelación de las variaciones del viento como una combinación lineal de constantes, rampas, polinomiales, exponenciales, sinosoidales, etc. Todos los controladores anteriores, así como el observador tuvieron un desempeño aceptable al probarse por medio de simulaciones.

Las turbinas pueden ser clasificadas como de velocidad constante (las velocidades rotacionales del rotor y generador se mantienen constantes) y de velocidad variable [7], [8]. La mayoría de las turbinas eólicas operan a velocidades fijas. Sin embargo, la operación de velocidad fija significa que el coeficiente máximo de desempeño esta únicamente disponible en una velocidad del viento en particular. Por ello se puede obtener un coeficiente de desempeño menor para otras velocidades del viento. Si la velocidad de la turbina puede ajustarse en relación a la velocidad del viento, se puede mejorar el rendimiento de energía [18]. Para esto es importante, medir la velocidad del viento, ya que las variaciones del viento no son conocidas. La representación estática de su comportamiento no ofrece un buen modelo para la estimación del valor instantáneo de la velocidad del viento. Por otro lado, para la medición de la velocidad del viento no se puede usar un sensor colocado muy cerca de la turbina, pues sus mediciones pueden ser seriamente perturbadas por las turbulencias inducidas por la propia turbina. Para vencer estas dificultad se puede diseñar un estimador de velocidad [20].

Al revisar algunos de los trabajos que se han realizado, y de lo dicho anteriormente, es necesario trabajar en el diseño de estimadores u observadores de la velocidad del viento, para llegar al objetivo de máximizar la energía generada. En esta tesis se propone una forma diferente de obtener de modelos del aerogenerador que pudieran ser utilizados afuturo para realizar estimadores u observadores. En todos los trabajos reunidos [1], [15], [16], [20], [22], [23], etc., se utilizan modelos heurísticos de la potencia de la turbina basados en transferencia de energía, pero se deja de lado el fenómeno de fricción o arrastre que existe entre el viento y las hélices.

Cuando se habla de fricción se piensa automáticamente en pérdida de energía, y en un efecto no deseado. En la literatura podemos encontrar diferentes modelos de fricción, que representan las diferentes fuerzas que hay entre dos cuerpos en contacto, los cuales nos ayudan a contrarrestar o aplicar este fenómeno en los diferentes sistemas.

Al observar este fenómeno de contacto entre viento-hélice y las diferentes formas de representarlo, se pensó en dos objetivos importantes. El primero, fue el de buscar que el coeficiente de potencia  $(C_p)$  pudiese ser modelado con un modelo de fricción. Con ello se obtiene una representación equivalente a las reportadas en la literatura. El segundo objetivo es el modelar la potencia mecánica, (P), de la turbina a través de un modelo de fricción. Así, se obtiene un modelo que representa el fenómeno de contacto que existe entre viento-hélice y que se puede utilizar para realizar un observador de la velocidad del viento.

Utilizar estos modelos de potencia basados en el fenómeno de fricción o arrastre ofrece ventajas en relación con los modelos heurísticos tradicionalmente usados en el modelado de la turbina, pues permite proporcionar una alternativa para su mejor entendimiento y ofrece un comportamiento simétrico que permite modelar los regímenes de turbina o ventilador en una hélice.

### Capítulo 2

### Modelo del Aerogenerador

Las turbinas de viento se pueden clasificar en dos diferentes grupos: turbinas de eje horizontal y turbinas de eje vertical. Los conceptos de las fuerzas aerodinámicas que actúan en el movimiento de las hélices y la geometría de estas es similar por lo que tienen una similitud mecánica de operación, por lo que en esté trabajo se basará principalmente en las de tipo horizontal [7].

Para el estudio de los aerogeneradores existen dos formas de obtener el modelo de potencia generada. Una forma es a través de la modelación estática de la energía cinética que lleva el viento, tal modelo es muy común en la literatura debido a que su representación es sencilla de entender y manejar. Otro método de obtener el modelo de potencia es a través del efecto que existe entre viento-hélice. Ambas formas serán revisadas en este capítulo para un mejor entendimiento de sus diferencias.

### 2.1. Estudio del modelo general de una turbina de viento por efecto estático

La primera teoría global de la turbina de viento fue establecida por el físico Alemán Albert Betz del Instituto de Göttingen en 1919. En su libro "Wind-Energie" que fue publicado en 1926, menciona que el aerogenerador sólo puede convertir menos de

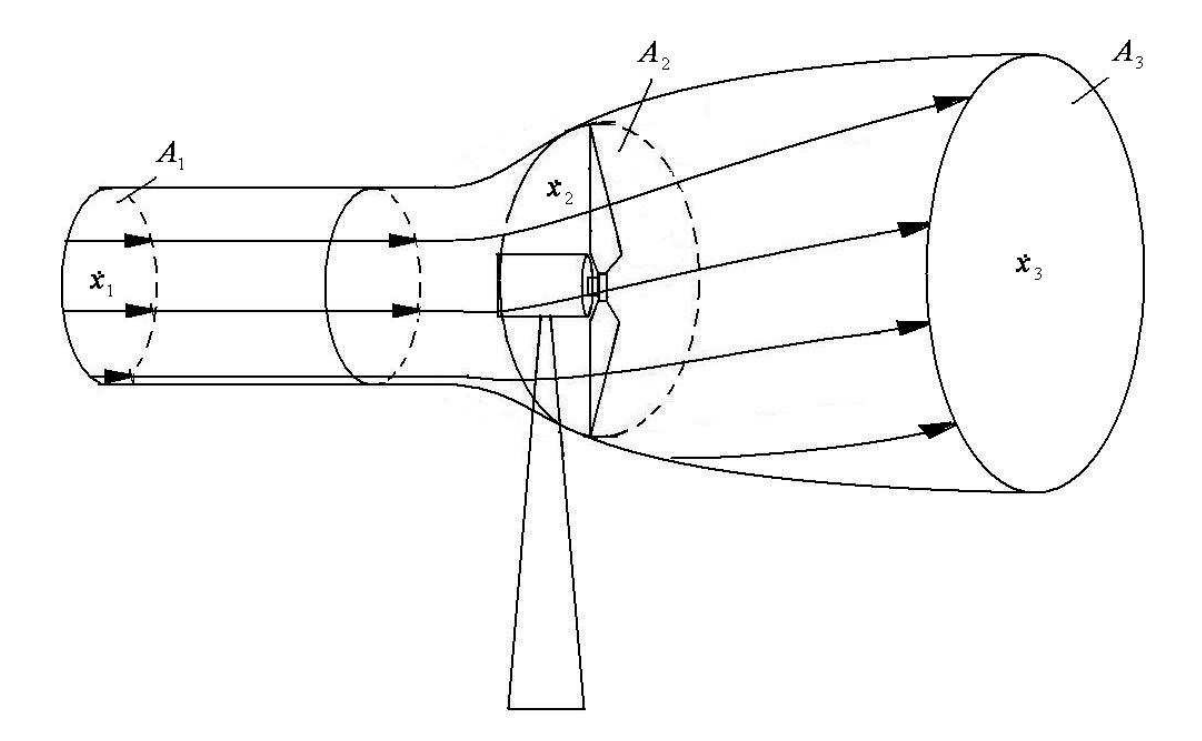

Figura 2.1: Cilindro del viento que pasa a través del aerogenerador.

16/27 (59 %) de la energía del viento en energía mecánica [8].

Para poder llegar a este resultado, Betz asumió que el rotor de viento es ideal, es decir, que no tiene una placa giratoria y tiene un número infinito de hélices las cuales no ofrecen resistencia de arrastre al paso de aire a través de él. De esta forma el rotor es considerado como un convertidor de energía puro. Otra consideración que Betz toma, es la de asumir que el aire es incomprensible. Además, supone que el área de barrido del rotor es uniforme y que la velocidad del viento es axial. De esta manera tiene un rotor ideal en reposo ubicado en una atmósfera en movimiento.

Para ver el estudio que Betz realizó, se hará referencia de un tubo imaginario de viento que se ilustra en la figura 2.1 donde se puede observar al viento que va de izquierda a derecha donde

- $\bullet$   $\dot{x}_1$  velocidad del viento en la entrada del tubo.
- $\bullet$ <br/> $\dot{x}_2$ es la velocidad del viento en el rotor, se asume que es uniforme sobre toda el área de barrido A<sup>2</sup> por las hélices.
- $\bullet$   $\dot{x}_3$ es la velocidad del viento en la salida del tubo.
- $A_1$ ,  $A_2$  y  $A_3$  son las áreas transversales de entrada, barrido de hélices y salida, que tiene el torrente de aire, respectivamente.

La energía producida por el rotor se debe a la reducción de energía cinética que sufre el viento. Esto provoca que exista una disminución en la velocidad del viento, por lo que, entre mayor sea la extracción de energía cinética, mayor será la desaceleración en el viento.

Para comenzar, se considera que el tubo lleva un flujo másico de aire constante, por lo tanto

$$
A_1 \dot{x}_1 = A_2 \dot{x}_2 = A_3 \dot{x}_3. \tag{2.1}
$$

La fuerza del viento dentro del tubo se puede representar como

$$
F = \rho A_2 \dot{x}_2 ( \dot{x}_1 - \dot{x}_3 ) \tag{2.2}
$$

y la potencia absorbida por el rotor, a través de:

$$
P = F \dot{x}_2 = \rho A_2 \dot{x}_2^2 (\dot{x}_1 - \dot{x}_3)
$$
 (2.3)

Si se quiere observar el cambio de energía cinética que sufrió el viento al atravesar el rotor, este puede ser visto como:

$$
\frac{dW_R}{dt} = \frac{\rho}{2}(\dot{x}_1^2 - \dot{x}_3^2) \frac{dV_2}{dt}
$$
\n(2.4)

donde

$$
\frac{dV_2}{dt} = A_2 \dot{x}_2 \tag{2.5}
$$

Si se toma  $(2.5)$  y se sustituye en  $(2.4)$  y se utiliza  $(2.3)$ , se obtiene lo siguiente:

$$
\rho A_2 \dot{x}_2^2 (\dot{x}_1 - \dot{x}_3) = \frac{\rho}{2} (\dot{x}_1^2 - \dot{x}_3^2) A_2 \dot{x}_2.
$$

Realizando algunos despejes se tiene que  $\dot{x}_2$  es igual a:

$$
\dot{x}_2 = \frac{\dot{x}_1 + \dot{x}_3}{2} \tag{2.6}
$$

sustituyendo (2.2) y (2.6) en (2.3) se tiene que la potencia absorbida por el rotor está dada por:

$$
P = \frac{1}{4}\rho A_2(\dot{x}_1^2 - \dot{x}_3^2)(\dot{x}_1 + \dot{x}_3)
$$
\n(2.7)

Como se puede observar, la potencia en  $(2.7)$  depende de  $\dot{x}_1$  y  $\dot{x}_3$ , por lo que para poder obtener su valor se necesita el conocimiento de ambas velocidades. Se busca que solo este en función de una velocidad, para lograrlo, se utilizará (2.7) de la siguiente manera. Se toma la variación de  $P$  como una función de  $\dot{x}_3$ , y se obtiene como resultado:

$$
\frac{dP}{dx_3} = \frac{1}{4}\rho A_2(\dot{x}_1^2 - 2\dot{x}_1\dot{x}_3 - 3\dot{x}_3^2). \tag{2.8}
$$

Si se hace  $dP/d\dot{x}_3 = 0$ , se obtiene que

$$
\dot{x}_1^2 - 2\dot{x}_1\dot{x}_3 - 3\dot{x}_3^2 = 0
$$

de esta forma se tiene

$$
(\dot{x}_1 + \dot{x}_3)(\dot{x}_1 - 3\dot{x}_3) = 0
$$

Se puede observar que existen dos soluciones:

- $\dot{x}_3 = -\dot{x}_1$ ; la cual no tiene un significado físico.
- $\dot{x}_3 = \frac{\dot{x}_1}{3}$ ; la cual corresponde a la potencia máxima que puede ser absorbida.

Si se toma  $\dot{x}_3 = \frac{\dot{x}_1}{3}$  y se sustituye en (2.7) se tiene que la potencia máxima está dada por

$$
P_{\text{max}} = \frac{16}{27} \frac{\rho}{2} A_2 \dot{x}_1^3 \tag{2.9}
$$

de esta manera se obtiene el límite permisible ó límite de Betz de 16/27 para la extracción de la energía cinética del viento por una turbina eólica.

#### 2.1.1. Modelo de potencia de la turbina de viento

Con el análisis antes realizado, el modelo general de la potencia que una turbina puede generar se puede escribir como

$$
P = \frac{\rho}{2} C_p \left( \lambda, \alpha \right) A_R \dot{x}^3 \tag{2.10}
$$

donde  $C_p$ es el coeficiente de potencia del rotor; $\rho$ la densidad del aire; $A_R$ área del rotor y  $\dot{x}$  la velocidad del viento. El coeficiente de potencia nos indica la cantidad de energía mecánica que se obtiene de la conversión de energía cinética total que está disponible en el viento. Como ya se vió  $C_p \leq 0.59$ , debido al límite de Betz. El coeficiente de potencia es función del ángulo de ataque de las hélices,  $\alpha$ , y de la relación entre la velocidad tangencial en el extremo de las hélices y la velocidad del viento o relación de velocidad de punta, que está definida como

$$
\lambda = \frac{\omega R}{\dot{x}} \tag{2.11}
$$

donde  $\omega$  es la velocidad angular y R es el radio del rotor.

En [8] se propone como relación para aproximar analíticamente el coeficiente de potencia como

$$
C_p = 0.5 \left(\frac{116}{\lambda_i} - 0.4\alpha - 5\right) e^{-\frac{21}{\lambda_i}}
$$
 (2.12)

donde  $\lambda_i$  está dada por

$$
\lambda_i = \left(\frac{1}{\lambda + 0.08\alpha} - \frac{0.035}{\alpha^3 + 1}\right)^{-1}
$$
\n(2.13)

La figura 2.2 muestra la forma de las curvas características del coeficiente de potencia para diferentes valores de la velocidad del viento dadas por las Ecs. (2.12) y (2.11). Es conveniente mencionar que para cada valor de  $\alpha$  existe un valor de  $\lambda$  tal que permite maximizar la potencia obtenida del viento.

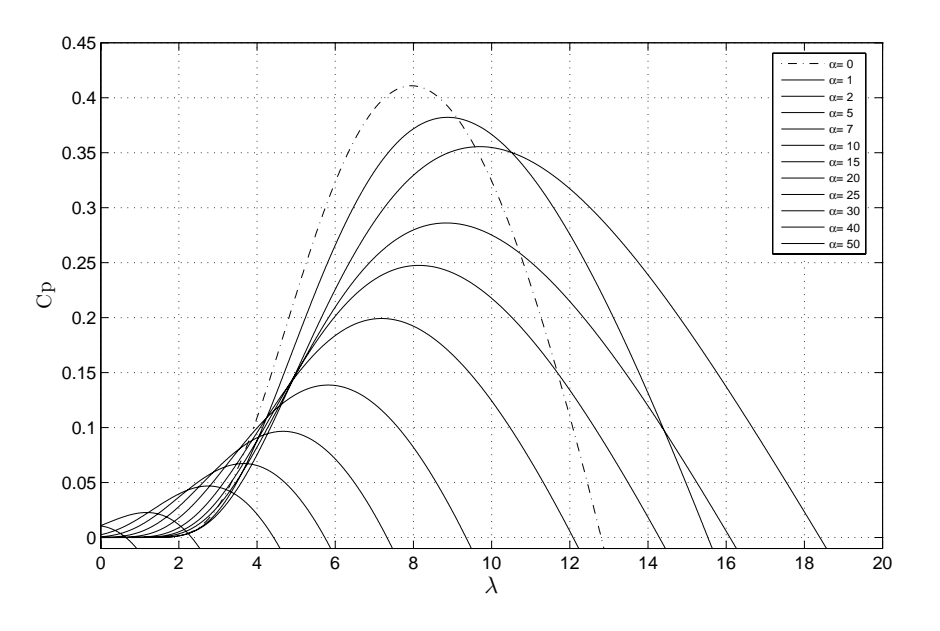

Figura 2.2: Coeficiente de potencia de una turbina.

### 2.2. Estudio del modelo de la turbina de viento por efecto de las fuerzas viento-hélice

Para poder obtener el modelo de la turbina con base en las fuerzas que existen entre viento-hélice, es necesario primero empezar a estudiar este comportamiento en una sección de hélice, es necesario primero suponer que el tubo de la corriente de aire es de forma anular, en lugar de forma circular, con un radio r y un ancho dr (ver figura 2.3). La diferencia de área está dada por

$$
dA_r = 2 \pi r \, dr \tag{2.14}
$$

Si se toman las Ecs. (2.2) y (2.14), se obtiene que la fuerza del viento se puede representar por

$$
dF = 2 \pi \rho r dr \dot{x}_2 (\dot{x}_1 - \dot{x}_3)
$$
 (2.15)

Para este análisis, la fuerza que ejerce el viento está dividida en dos componentes (figura 2.4).

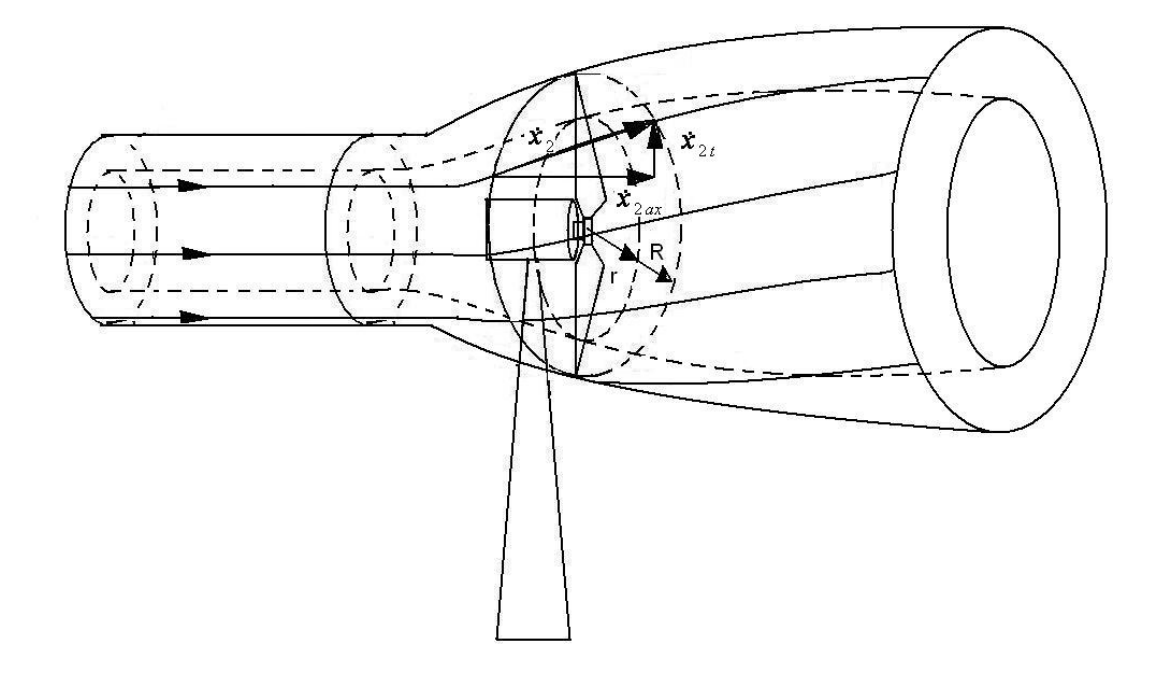

Figura 2.3: Tubo de viento en forma anular.

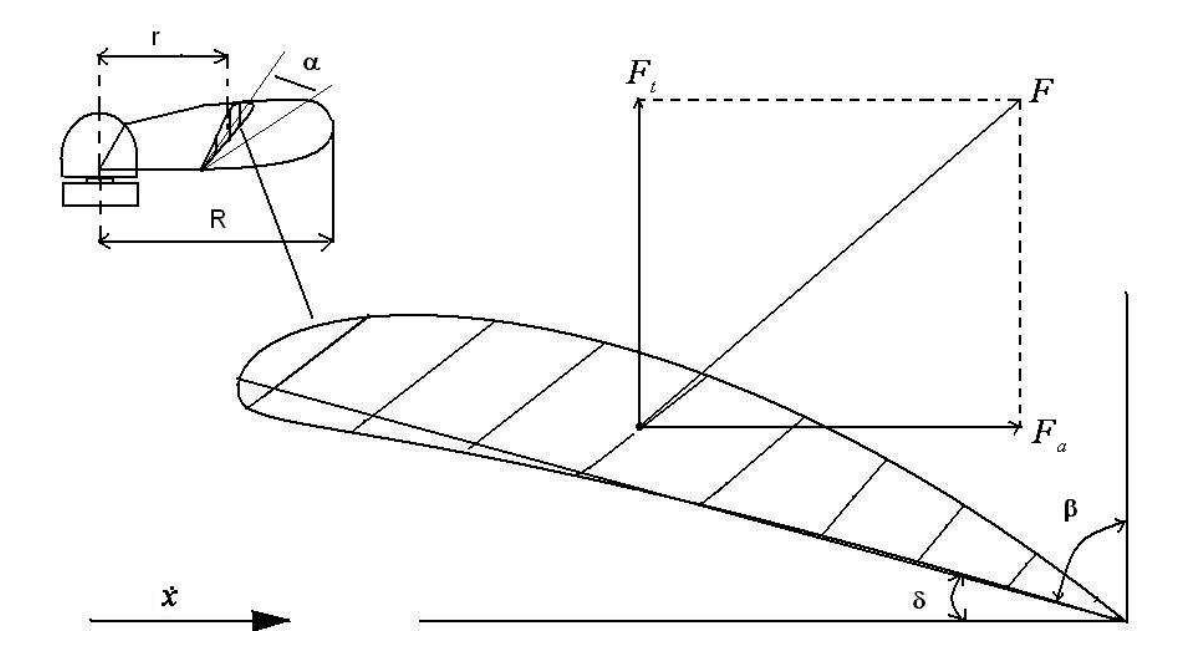

Figura 2.4: Flujo de aire y fuerzas que actúan sobre un segmento de la hélice.

- Una componente paralela al vector de velocidad del viento: Fuerza axial (de arrastre).
- Una componente perpendicular al vector de velocidad del viento: Fuerza tangencial (de levantamiento o elevación).

La componente axial de la fuerza del viento, se puede obtener de (2.6) y (2.15). La representación de la fuerza axial obtenida es

$$
dF_{ax} = 4 \pi \rho r dr \dot{x}_{2ax} (\dot{x}_{1ax} - \dot{x}_{2ax}) \tag{2.16}
$$

se observa que esta en función de la velocidad axial del viento,  $\dot{x}_{ax}$ , (ver figura 2.3). Para obtener la componente tangencial, se tiene que la fuerza tangencial es igual a

$$
dF_t = \dot{x}_{1t} \, \text{d}\dot{m}_1 - \dot{x}_{3t} \, \text{d}\dot{m}_3 \tag{2.17}
$$

Si se considera que el viento es regular, entonces la fuerza tangencial se obtiene de la forma

$$
F_t = -\dot{x}_{3t} \dot{d}\dot{m}_3 = -\dot{x}_{2t} \dot{d}\dot{m}_2 \tag{2.18}
$$

donde

$$
d\dot{m} = \rho \,\dot{x}_{ax} dA_r \tag{2.19}
$$

Si se sustituyen en (2.18) las Ecs. (2.14) y (2.19), se obtiene la fuerza tangencial ejercida en el rotor como

$$
dF_t = -2\pi \dot{x}_{2t} \dot{x}_{2ax} r dr \qquad (2.20)
$$

De esta manera tenemos que la fuerza total está en función del radio y de las dos fuerzas axial y tangencial. Esta fuerza total es la que estará en contacto directamente con la superficie de las hélices del rotor, por lo que ahora se hará el análisis de la potencia que se genera.

### $2.2.1.$ 2.2.1. Análisis para el modelo de potencia con relación del

Si se retoma lo dicho en la sección anterior, los valores de la fuerza y de potencia que genera la turbina estarán relacionados con el radio de la hélice, por lo que el

comportamiento del flujo de aire se comportará diferente para cada posición de la hélice. Para el análisis se usan como referencia las figuras 2.3 y 2.4. Se toma un segmento de la hélice con radio r que gira con una velocidad angular  $\omega$ . Esta sección es golpeada por las componentes de velocidad del viento (axial y tangencial). Así, la velocidad del viento se puede representar por

$$
\tilde{\dot{\mathbf{x}}}_2 = \tilde{\dot{\mathbf{x}}}_{2\mathbf{a}\mathbf{x}} + \tilde{\dot{\mathbf{x}}}_{2\mathbf{t}} \tag{2.21}
$$

y la velocidad de punta de la hélice, como

$$
\tilde{\dot{\mathbf{x}}}_\mathbf{p} = \tilde{\omega}\tilde{\mathbf{r}} \tag{2.22}
$$

Estas dos componentes de velocidad, componen a la velocidad real  $(\dot{x})$  que golpea la superficie de la hélice, por lo que al hacer uso de  $(2.21)$  y  $(2.22)$ , se obtiene a  $\dot{x}$ , como sigue

$$
\dot{x} = \sqrt{\dot{x}_{2ax}^2 + (\omega r + \dot{x}_{2t})^2} \tag{2.23}
$$

Para obtener la fuerza en el segmento de la hélice, se recuerda de la Sección 2.2, que la fueza total en la hélice está compuesta por una fuerza axial y una fuerza tangencial (ver figura 2.4).

La fuerza axial también es conocida como fuerza de arrastre y su representación está dada como [7],

$$
dF_D = \frac{\rho}{2} t_B \dot{x}^2 c_\omega(\alpha) dr \qquad (2.24)
$$

mientras que la fuerza tangencial es conocida como de elevación (o levantamiento) y está dada por

$$
dF_L = \frac{\rho}{2} t_B \dot{x}^2 c_a(\alpha) dr \qquad (2.25)
$$

La fuerza total que se tiene en la hélice, por la combinación de estas dos fuerzas, está dada como

$$
dF_{LD} = dF_L + dF_D
$$

Al usar lo anterior, se tiene que la fuerza tangencial que será aplicada a la turbina está dada por

$$
dF_t = z \frac{\rho}{2} t_B \dot{x}^2 (c_a \sin \delta - c_w \cos \delta) dr \qquad (2.26)
$$

la componente axial está representada como

$$
dF_{ax} = z \frac{\rho}{2} t_B \dot{x}^2 (c_a \cos \delta - c_w \sin \delta) dr \qquad (2.27)
$$

Se puede observar que las fuerzas obtenidas son dependientes de:

- El ángulo de inclinación  $\delta$  del elemento de la hélice con respecto al plano de rotación o del ángulo  $\beta$  del rotor axial (figura 2.4).
- El ángulo local de ataque  $\alpha$  entre la velocidad resultante y la cuerda de la hélice.
- Los coefiecientes de arrastre y levantamiento  $(c_{\omega}, c_a)$  para el perfil de la hélice, la superficie de la hélice,  $t_B$ , así como otras variables que se relacionan con la hélice o el viento (por ejemplo el número de  $\rm{Reynolds}^1$ ).

Como se puede observar, el análisis que se lleva a cabo para obtener la fuerza que el viento aplica en las hélices, a través del efecto viento-hélice, lleva a una representación mucho más complicada, debido a que divide la fuerza en dos componentes, y se aumenta el número de variables de las cuales es dependiente. Por otro lado, el modelo que se obtiene en la forma estática, es mucho más sencillo de entender y obtener. Es por esta razón, que en nuestro trabajo se hará uso de este último modelo, como referencia para nuestro estudio.

#### 2.3. Coeficiente de Potencia

El coeficiente de potencia es un elemento muy importante dentro del modelo del aerogenerador, ya que este factor determina la cantidad de energía que se está obte-

 ${}^{1}\text{El}$  número de Reynolds es un número adimensional que indica el grado de turbulencia de un fluido, utilizado en mecánica de fluidos, diseño de reactores y fenómenos de transporte para caracterizar el movimiento de un fluido, el cual, es la relación entre las fuerzas inerciales y las fuerzas viscosas y que permite predecir el carácter turbulento o laminar en el fluido. En conductos, si el número de Reynolds es menor de 2000 el flujo será laminar y si es mayor de 4000 el flujo será turbulento.

En el análisis del movimiento de fluidos en el interior de conductos proporciona una indicación de la pérdida de carga causada por efectos viscosos.

niendo del viento. Entender su comportamiento es muy importante para el análisis.

Si se analiza la figura 2.2, se puede observar que el modelo en (2.12) está limitado a un rango de  $\lambda$  entre 0 y 20, no cuenta con la capacidad de trabajar con velocidades relativas negativas y no tiene un comportamiento simétrico. Para eliminar estos inconvenientes se opta buscar una transformación para  $C_p$  y  $\lambda$  que logre la simetría. Esto es conveniente debido a que el aerogenerador puede en un momento dado comportarse como ventilador, por un cambio repentino de la velocidad del viento que provoque que esta sea menor a la velocidad de punta de las hélices. Por lo tanto, se tiene que

$$
C_p = 0 \quad para \quad \begin{cases} \lambda \le 0 & \forall \alpha \\ \lambda > 0 & \forall \alpha \in [0, 30] \end{cases}
$$

Se puede observar en la figura 2.5 el comportamiento de la relación que existe en el sistema entre las variables  $\alpha$ ,  $\lambda$  y  $\omega$ .

Para encontrar la transformación, suponemos que existe una variable

$$
\lambda'\in\Re
$$

y que se representa como

$$
\lambda' = \frac{(\dot{x} - r\omega)}{\dot{x}_m} \tag{2.28}
$$

donde  $\dot{x}_m$  es la velocidad media del viento, y  $r \neq R$ , es un radio anular equivalente de la corriente de aire. Se busca una relación entre  $(2.11)$  y  $(2.28)$ , que a partir de  $\omega$ producirá una transformación que permita relacionar  $\lambda$  y  $\lambda'$ .

Para esto se toman  $(2.11)$  y  $(2.28)$  y se despejan en ambas a  $\omega$ . Al igualar se tiene

$$
\frac{\lambda \dot{x}}{R} = \frac{\dot{x} - \lambda' \dot{x}_m}{r}
$$
\n(2.29)

Si se despeja a  $\lambda$ , se tiene

$$
\lambda = \frac{R}{r} \left[ 1 - \lambda' \frac{\dot{x}_m}{\dot{x}} \right]
$$
\n(2.30)

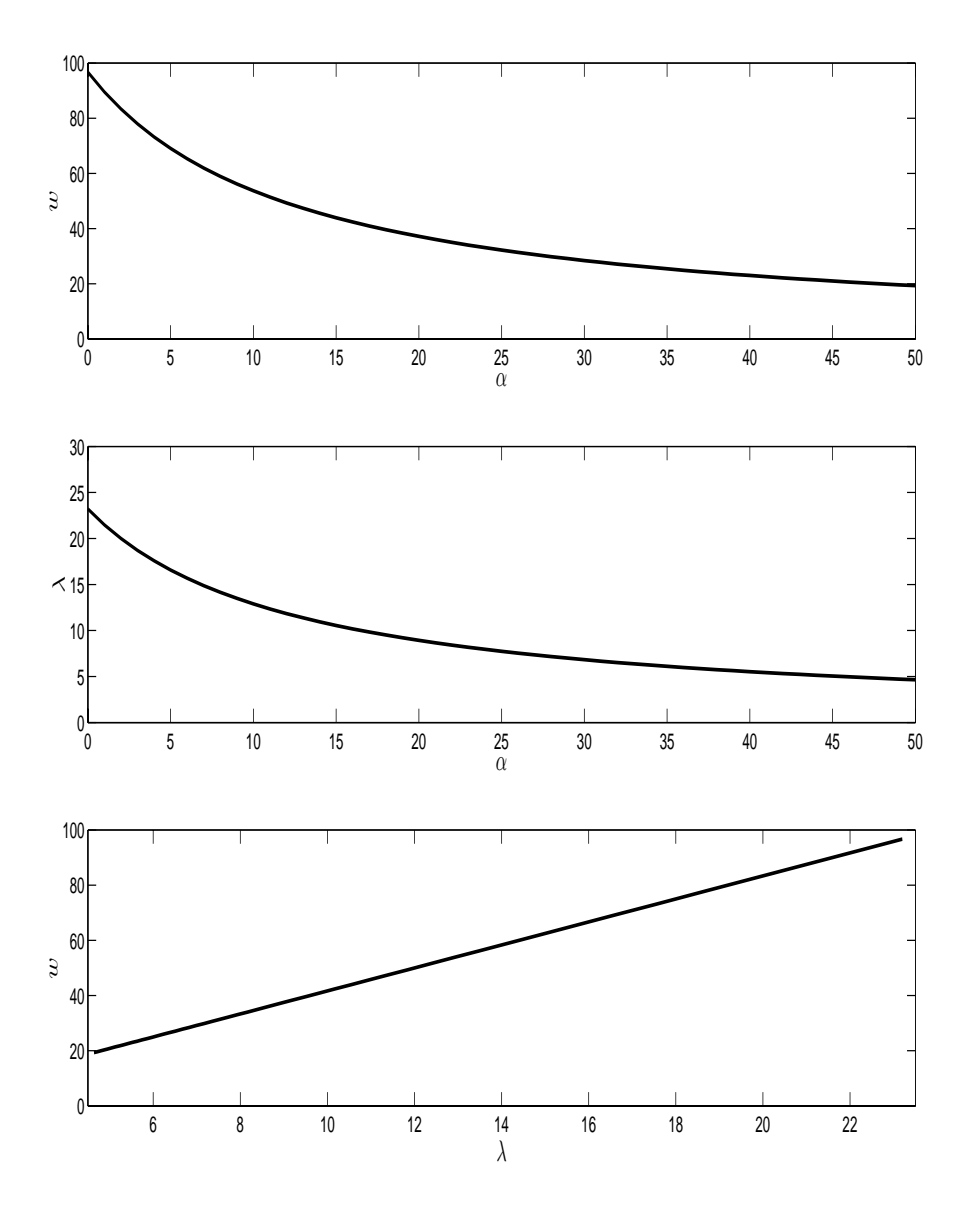

Figura 2.5: Relaciones entre $\alpha,\,\lambda$ y $\omega$ para cuando  $C_p=0.$ 

y si se despeja a  $\lambda'$ , se obtiene

$$
\lambda' = \frac{\dot{x}}{\dot{x}_m} \left[ 1 - \lambda \frac{r}{R} \right]
$$
\n(2.31)

Se supone que se conoce a $\dot{x},\, \dot{x}_m$  y  $R,$  mientras que  $\lambda$  y  $\lambda'$  se pueden calcular, entonces tenemos que la relación está en función del comportamiento de la variable  $r$ . El valor de tal variable se busca al igualar a cero la Ec.  $(2.12)$ ,

$$
0.5\left(\frac{116}{\lambda_i} - 0.4\alpha - 5\right)e^{-21/\lambda_i} = 0\tag{2.32}
$$

que a su vez implica que

$$
\frac{116}{\lambda_i} - 0.4\alpha - 5 = 0\tag{2.33}
$$

Al despejar $\lambda_i$ se obtiene

$$
\frac{1}{\lambda_i} = \frac{0.4\alpha + 5}{116} \tag{2.34}
$$

Al igualar (2.34) con (2.13) se tiene

$$
\frac{0.4\alpha + 5}{116} = \frac{1}{\lambda + 0.08\alpha} - \frac{0.035}{\alpha^3 + 1}
$$
 (2.35)

Si se despeja $\lambda,$ se obtiene que

$$
\lambda = \frac{1}{\frac{0.4\alpha + 5}{116} + \frac{0.035}{\alpha^3 + 1}} - 0.08\alpha
$$
\n(2.36)

Después de igualar (2.35) con (2.30) resulta lo siguiente

$$
\frac{R}{r}\left(1-\lambda'\frac{\dot{x}_m}{\dot{x}}\right) = \frac{1}{\frac{0.4\alpha+5}{116}+\frac{0.035}{\alpha^3+1}} - 0.08\alpha\tag{2.37}
$$

Se desea que  $C_p=0,$  para  $\lambda'=0,$  por lo que

$$
\frac{R}{r} = \frac{1}{\frac{0.4\alpha + 5}{116} + \frac{0.035}{\alpha^3 + 1}} - 0.08\alpha
$$
\n(2.38)

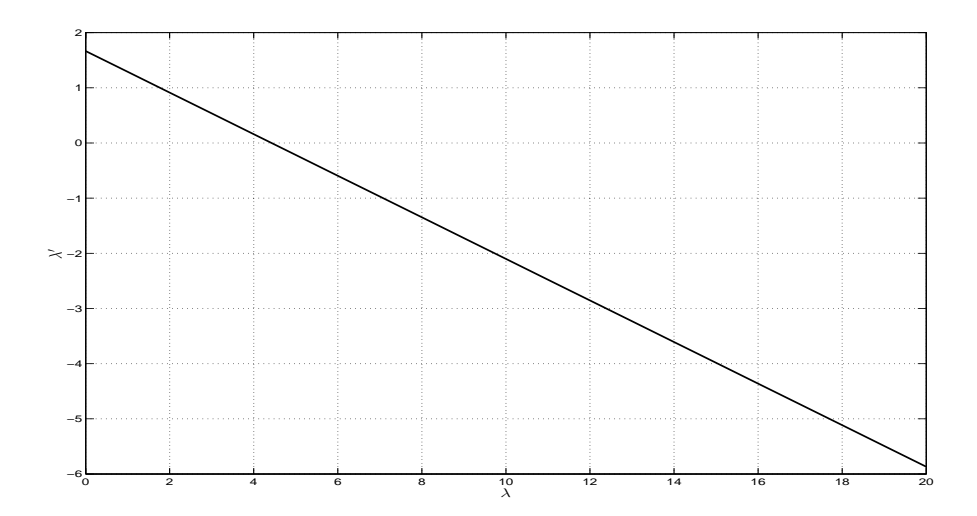

Figura 2.6:  $\lambda$  vs  $\lambda'$ 

Si se despeja r, se tiene que su valor está dado por

$$
r = \frac{R}{\frac{0.4\alpha + 5}{116} + \frac{0.035}{\alpha^3 + 1}} - 0.08\alpha
$$
\n(2.39)

En la figura 2.6 se puede observar la relación entre  $\lambda$  y  $\lambda'$ , obtenida con la Ec. (2.30) o (2.31).

Si se conoce el valor de  $r$  y  $\lambda'$ , se puede obtener la representación del modelo de  ${\cal C}_{p}$  dependiente de estas variables, el cual está dado por

$$
C_p = sig(\lambda')0,5\left(\frac{116}{\lambda_i} - 0,4\alpha - 5\right)e^{-\frac{21}{\lambda_i}}\tag{2.40}
$$

con

$$
\lambda_i = \left(\frac{1}{\lambda + 0.08\alpha} - \frac{0.035}{\alpha^3 + 1}\right)^{-1}.
$$

$$
\lambda = \frac{R}{r} \left[ 1 - sgn(\lambda') \lambda' \frac{\dot{x}_m}{\dot{x}} \right].
$$

$$
\lambda' = \frac{\dot{x} - r\omega}{\dot{x}_m}
$$

$$
r = \frac{R}{\frac{0.4\alpha + 5}{116} + \frac{0.035}{\alpha^3 + 1}} - 0.08\alpha
$$

 $\alpha^3+1$ 

Se puede observar que el nuevo modelo depende del calculo de  $r$  y  $\lambda'$ , donde la representación de  $\lambda'$  permite manejar una diferencia de velocidad entre  $\dot{x}$  y  $\omega$  negativa. Esto permite poder manejar velocidades relativas positivas y negativas, propiedad que no se tenía con  $\lambda$ . Esta propiedad ayuda el poder buscar el modelo que maneje la diferencia entre la velocidad del viento y la de las hélices. Se tiene la posibilidad de modelar el aerogenerador a través del efecto de fricción que existe entre las hélices y el viento y manejar la velocidad relativa como la variable principal lo cual es uno de los puntos principales de este trabajo. Las curvas obtenidas de la relación entre $C_p$  y  $\lambda'$  que se obtiene con el modelo encontrado, se pueden observar en la figura 2.7.

#### 2.4. Modelos matemáticos de fricción

La fricción es un fenómeno que está presente en todas las máquinas, incorporado en las partes con movimiento. El efecto de fricción puede ser indeseable para todo sistema en especial para los hidráulicos, neumáticos y los servo-mecanismos. Por esta razón se ha realizado la busqueda de métodos para poder contrarrestarla. Las ventajas que se obtienen al eliminar este efecto son reducir la pérdida de energía y las fallas en el equipo por el uso que representan un considerable porcentaje en la economía actual [5].

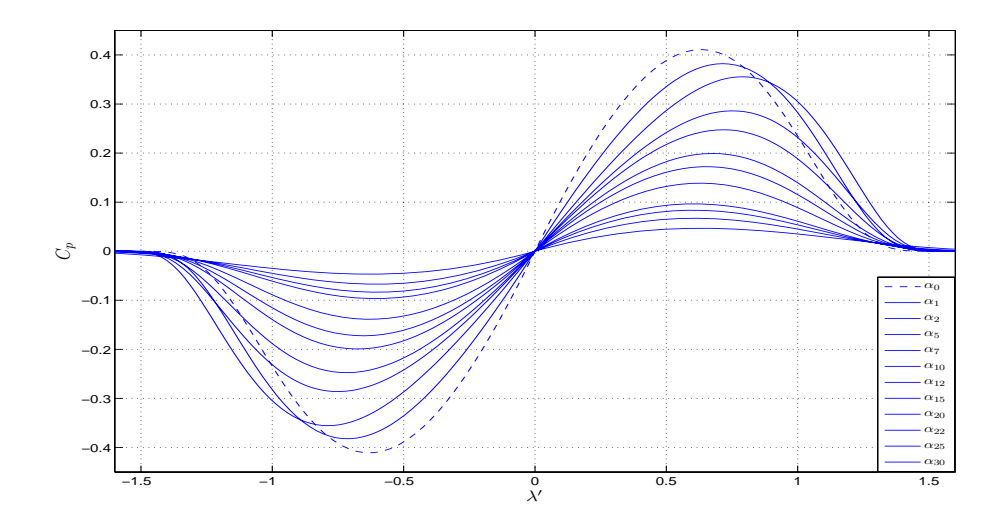

Figura 2.7: Coeficiente de potencia  $(C_p)$  vs  $\lambda'$ .

Dentro de las estrategias de control para contrarestar este fenómeno, además de acudir a altas ganancia de lazo, es conveniente el uso de un modelo de fricción para predecirlo y compensarlo. Este tipo de esquemas es conocido como: técnica de compensación de fricción basadas en modelo [6]. En el caso de las turbinas de viento en lugar de querer eliminar o compensar el efecto de fricción dentro de nuestro sistema, se busca todo lo contrario. Se trata de maximizar la trasformación de energía que existe entre el viento y las hélices del aerogenerador, a través de un efecto de fricción o arrastre.

El objetivo de este capítulo es la de obtener un modelo sencillo y manejable, que describa el comportamiento que existe cuando el viento entra en contacto con la superficie de las hélices. Se supone que existe fricción viento-hélice lo que produce el levantamiento de las hélices y por lo consiguiente el movimiento del rotor. Se desea que el modelo dependa de la velocidad relativa, y de él se pueda obtener la potencia que es entregada por el viento. Se pretende obtener un nuevo modelo que represente a un aerogenerador, que puede ser más simple y manejable y que tenga relación con modelos aplicados a fenómenos similares.

Los modelos de fricción se pueden clasificar en pseudo-estáticos y dinámicos. Los primeros se basan en ajustes empíricos de valores sobre datos experimentales, mientras que los segundos, que se usaron en esté trabajo pretenden desarrollar la física del fenómeno de fricción.

En este inciso se introducirá un modelo de fricción dinámico basado en [11], [5], [6], con el cual se trabajará y se realizará el modelo del efecto viento-hélice del aerogenerador. Este modelo asume que las superficies de contacto son muy irregulares a nivel microscópico, por lo que el contacto ocurre entre un número variable de asperezas. Este contacto se puede visualizar de manera simplificada como el que sucede entre dos cuerpos rígidos cuyas superficies hacen contacto a través de cerdas erizadas elásticas. Cuando se aplica una fuerza tangencial, las cerdas se deforman como resortes, lo que hace que la fuerza de fricción aumente; si la fuerza aumenta lo suficiente algunas de estas cerdas se deformarán tanto que se deslizarán. Obviamente este fenómeno es bastante aleatorio debido a la irregularidad de las superficies. Aunque en el contacto viento-hélice no se puede pensar en cerdas del lado del viento en el modelo, se asume que este modelo reproducirá el comportamiento entre las irregularidades microscópicas de la superficie de hélice y el viento que se estrella contra ella.

El modelo propuesto está basado en el valor promedio del comportamiento de deflexión de las cerdas z, que está dado por

$$
\frac{dz}{dt} = \dot{x}_r - \sigma_0 \frac{|\dot{x}_r|}{g(\dot{x}_r)} z \tag{2.41}
$$

mientras que la fuerza de fricción está representada como

$$
F_f = \sigma_0 z + \sigma_1 \frac{dz}{dt} + \sigma_2 \dot{x}_r \tag{2.42}
$$
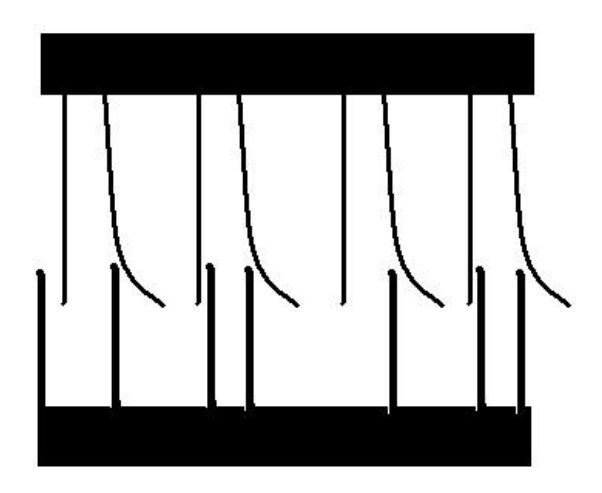

Figura 2.8: Contacto de dos superficies irregulares a través de cepillos de cerdas.

donde  $\dot{x}_r$  es la velocidad relativa entre el viento y las hélices,  $z$  es el valor promedio de la deflexión en las cerdas microscópicas,  $\sigma_0$ ,  $\sigma_1$  y  $\sigma_2$  son los valores respectivamente de rigidez, amortiguamiento y fricción viscosa dados entre el viento-hélice, mientras que  $g(x_r)$  es una función positiva que depende de algunos factores tales como las propiedades de los materiales de contacto, lubricación, temperatura y que pretende describir el efecto "Stribeck".

El efecto Stribeck se puede observa muy claramente cuando se tiene un objeto en reposo. Al aplicarle una fuerza gradual, al principio la fuerza no es suficiente para moverlo, al aumentar la fuerza se llega a un punto conocido como punto de ruptura en el cual el objeto comienza a moverse. Ya en movimiento la fuerza que se mantiene para seguir moviéndolo es menor que la fuerza que se necesitó para iniciar su movimiento. La fuerza que se necesita para iniciar el movimiento del objeto es la fuerza de fricción estática máxima (Stiction Force), "F<sub>s</sub>", y la fuerza para mantener en movimiento al objeto es la fuerza de Coulomb $\lq\lq F_c\rq$ . Una manera de modelar este transitorio es con un cambio instantáneo en el valor de la fuerza, pero en la realidad esto no es cierto ya que existe cierta dinámica en este cambio. Un modelo propuesto en [6] para la parametrización de  $g(\dot{x}_r)$  esta dado de la forma

$$
g(\dot{x}_r) = F_c + (F_s - F_c)e^{-(\dot{x}_r/\dot{x}_s)^2}
$$
\n(2.43)

donde  $\dot{x}_s$  es la velocidad Stribeck.

Álvarez Icaza y Olmos [11] utilizan este modelo dinámico de fricción como modelo para la interacción llanta-pavimento y en [12] lo utilizan para desarrollar un observador adaptivo para el modelo llanta-pavimento. Álvarez Icaza y Jiménez [9] lo utilizan para el control semiactivo de estructuras civiles, y en [10] para observadores adaptables para edificios. De esta manera, si se toma el modelo dinámico de fricción en las Ecs. (2.41) y (2.42), con  $g(\dot{x}_r)=1$  y se realizá una modificación, se tiene el siguiente modelo

$$
\frac{dz}{dt} = sgn(\dot{x}_r)|\dot{x}_r|^{k_2} - \sigma_3|\dot{x}_r|z \tag{2.44}
$$

$$
F_f = \sigma_0 z + \sigma_1 \frac{dz}{dt} + \sigma_2 sgn(\dot{x}_r) |\dot{x}_r|^{k_1}
$$
\n(2.45)

donde  $F_f$  es la fricción viento-hélice, z es un estado dinámico del comportamiento viento-hélice,  $\sigma_0$ ,  $\sigma_1$ ,  $\sigma_2$ ,  $\sigma_3$ ,  $k_1$  y  $k_2$  son los parámetros. La velocidad relativa  $\dot{x}_r$ , está dada por:

$$
\dot{x}_r = \dot{x} - r\omega \tag{2.46}
$$

donde el valor de r corresponde con el radio equivalente del cilíndro de viento dado por (2.39).

Un objetivo de este trabajo de tesis por el cual se habla de fricción y de sus modelos, es como ya se mencionó con anterioridad, se busca modelar el fenómeno de entrega de energía que existe entre viento-hélice a través de la fricción o arrastre que hay entre estos, de manera que sea dependiente de la velocidad relativa que existe entre ellos. Se opta hacer uso del modelo dinámico de LuGre para su representación debido a su simplicidad y buena precisión. Se usarán técnicas de estimación paramétrica para que el modelo de LuGre tenga un comportamiento similar al que muestra la Ec. (2.40).

En [17] se presenta un análisis de condiciones necesarias y suficientes para tener la propiedad de pasividad de la entrada u a la salida y de un modelo de LuGre con la siguiente forma

$$
y = \sigma x + \sigma \dot{x} + \alpha_2 u \tag{2.47}
$$

$$
\dot{x} = -\sigma_0 a(u)x + u \tag{2.48}
$$

$$
a(u) = \frac{|u|}{\alpha_0 + \alpha_1 e^{-(u/v_0)^2}}
$$
\n(2.49)

donde

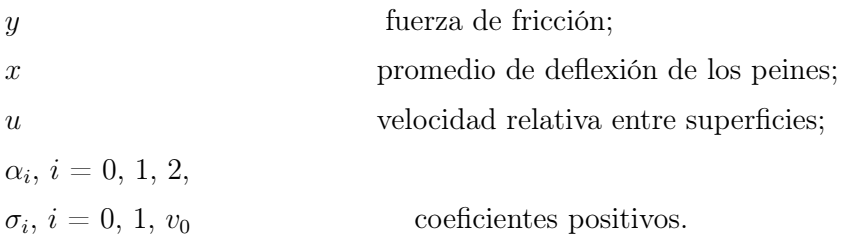

Se asume que la función dada por (2.49) satisface la siguiente condición

$$
\gamma_1|u| \le a(u) \le \gamma_2|u| \qquad \forall u \tag{2.50}
$$

con

$$
\gamma_1 = \inf_{\gamma_2} \frac{a(u)}{|u|} \n\gamma_2 = \lim_{\substack{sup \ u \to \infty}} \frac{a(u)}{|u|} \in (0, \infty].
$$

Para el caso de la Ec. (2.49), se tiene  $\gamma_1 = 1/(\alpha_0 + \alpha_1)$ ,  $\gamma_2 = 1/\alpha_0$ .

En [17] se establece que el sistema dinámico (2.47), (2.48) y (2.50) define un operador pasivo  $\Sigma: \mathcal{L}_{2e} \to \mathcal{L}_{2e}: u \to y$ , esto es, a lo largo de la solución de (2.47),  $(2.48)$  y  $(2.50)$  con condiciones iniciales cero, se tiene<sup>2</sup>

<sup>2</sup>La prueba de estas propiedades se puede consultar en [17]

$$
\int_{0}^{T} u y dt \ge 0 \tag{2.51}
$$

para toda $u \in \pounds_{2e}$ y toda $T \geq 0,$ si y solo si

$$
\gamma_2 \le \gamma_1 \left( 1 + \frac{\alpha_2}{\sigma_1} \right). \tag{2.52}
$$

Si se aplica este resultado al modelo dado por Ecs. (2.44) y (2.45), se tiene que  $a(u) = g(x_r) = 1$ , lo que implica que  $\gamma_1 = \gamma_2 = 1$ , mientras que  $\alpha_2 = \sigma_2$ , por lo que la condición (2.52) se transforma en

$$
1 \le \left(1 + \frac{\sigma_2}{\sigma_1}\right). \tag{2.53}
$$

Por lo que el modelo de LuGre modificado propuesto dado por (2.44) y (2.45) siempre cumplirá con la condición de pasividad en la desigualdad (2.53), pues se ha supuesto que  $\sigma_1, \sigma_2 \geq 0$ .

# Capítulo 3

## Identificación de parámetros

## 3.1. Método de mínimos cuadrados

El método de mínimos cuadrados es un viejo método que se remonta a los años de Gauss en el siglo XVIII. La idea básica de este método es adecuar un modelo matemático a una secuencia de datos observados. Esto a través de la minimización de la suma del cuadrado de los errores que hay entre los datos observados y calculados. La información del algoritmo ha sido tomada del libro de Ioanou y Sun [13].

El método de mínimos cuadrados ha sido ampliamente utilizada para la estimación de parámetros, en su forma recursiva y en lote, principalmente para sistemas de tiempo discreto. El método es simple de aplicar y analizar, para el caso cuando los parámetros no conocidos aparecen de forma lineal, tal como se muestra en el modelo paramétrico lineal

$$
h = \phi \sigma \tag{3.1}
$$

se busca la estimación  $\hat{h}$  de h en el tiempo t, que está definida como

$$
\hat{h} = \phi \hat{\sigma} \tag{3.2}
$$

donde  $\hat{\sigma}$  es la estimación de  $\sigma$  en el tiempo t. El error normalizado  $\epsilon$  está construido

como

$$
\epsilon = \frac{h - \hat{h}}{m^2} = \frac{h - \phi\hat{\sigma}}{m^2} \tag{3.3}
$$

donde  $m^2 = 1 + n_s^2$  y  $n_s$  es la señal de normalización diseñada de tal forma que cumple

$$
\frac{\phi}{m}\in\pounds_\infty
$$

donde para elegir a  $n_s$ , se puede usar  $n_s^2 = \gamma \phi^T \phi$  ó  $n_s^2 = \phi^T P_c \phi$  para  $\gamma > 0$  ó  $P_c = P_c^T > 0.$ 

Se puede observar que la señal  $\epsilon m = -(\hat{\sigma} - \sigma)\frac{\phi}{m}$  es una medición razonable del parámetro de error $\hat{\sigma}-\sigma$ debido a que para alguna señal continua en partes el vector  $\phi$  (no necesariamente acotado), implica que para un  $\epsilon m$  muy grande se tiene un error,  $(\hat{\sigma} - \sigma)$ , muy grande. Para calcular el resultado del método de mínimos cuadrados, se debe minimizar una función de costo. Este caso considera como función de costo  $J(\hat{\sigma})$  a<sup>1</sup>

$$
J(\hat{\sigma}) = \frac{1}{2} \int_{0}^{t} e^{-\beta(t-\tau)} \frac{[h(\tau) - \hat{\sigma}^{T}(t)\phi(\tau)]^{2}}{m^{2}(\tau)} d\tau + \frac{1}{2} e^{-\beta t} (\hat{\sigma} - \hat{\sigma}_{0})^{T} Q_{0}(\hat{\sigma} - \hat{\sigma}_{0})
$$
(3.4)

donde  $Q_0 = Q_0^T > 0$ ,  $\beta = 0$ ,  $\hat{\sigma}_0 = \hat{\sigma}(0)$ . Al desarrollar la integral, se obtiene el algoritmo de mínimos cuadrados normalizados recursivos como

$$
\dot{\hat{\sigma}} = P_c \epsilon \phi \tag{3.5}
$$

$$
\dot{P}_c = -\frac{P_c \phi \phi^T P_c}{m^2}, \qquad P_c(0) = P_{c0} \tag{3.6}
$$

donde $\phi\phi^T$ es una matriz positiva semidefinida y $P_c(t)$ es la matriz de covarianza.

<sup>1</sup>Para ver el desarrollo consultar [13].

## 3.2. Parametrización del modelo de fricción

Durante el procedimiento de identificación de los parámetros se propusieron dos métodos para parametrizar el modelo dado por (2.44) y (2.45), por lo que se mostrarán estas dos formas y los resultados que se obtuvieron. Para las simulaciones y obtención de los parámetros se tomaron los siguientes datos:  $\dot{x}$ =25 m/s,  $\dot{x}_{m}$ =15 m/s y  $\lambda'$ =f(t).

### 3.2.1. Parametrización con base en cuatro parámetros

Como se expreso en el capítulo anterior, un modelo de fricción está dado por (2.44) y (2.45), donde los parámetros a identificar son  $\sigma_0$ ,  $\sigma_1$ ,  $\sigma_2$  y  $\sigma_3$ , se consideran  $k_1$  y  $k_2$  conocidas. Por lo tanto se tiene

$$
\frac{dz}{dt} = sgn(\dot{x}_r)|\dot{x}_r|^{k_2} - \sigma_3|\dot{x}_r|z
$$
  

$$
C_p = \sigma_0 z + \sigma_1 \frac{dz}{dt} + \sigma_2 sgn(\dot{x}_r)|\dot{x}_r|^{k_1}
$$

se sustituye  $dz/dt$  en  $C_p$ , se obtiene que

$$
C_p = \sigma_0 z + \sigma_1 sgn(\dot{x}_r) |\dot{x}_r|^{k_2} - \sigma_1 \sigma_3 |\dot{x}_r| z + \sigma_2 sgn(\dot{x}_r) |\dot{x}_r|^{k_1}
$$
(3.7)

Se realizan las siguientes igualdades

$$
\theta_0 = \sigma_0
$$

$$
\theta_1 = \sigma_1
$$

$$
\theta_2 = \sigma_2
$$

$$
\theta_3 = \sigma_1 \sigma_3
$$

se obtiene de esta manera

$$
\Sigma = [\theta_0 \quad \theta_1 \quad \theta_2 \quad \theta_3]^T
$$

y

$$
\Gamma=[z-sgn(\dot{x}_r)|\dot{x}_r|^{k_2}\quad sgn(\dot{x}_r)|\dot{x}_r|^{k_1}\quad -|\dot{x}_r|z]
$$

de esta forma se tiene el modelo parametrizado de la forma

$$
C_p = \Gamma \Sigma \tag{3.8}
$$

la estructura que presenta el modelo es como la que se muestra en la Ec. (3.1), lo que asegura que se puede utilizar cualquier algoritmo convencional de identificación directamente. En este caso, como ya se mencionó se utilizará el algoritmo de mínimos cuadrados recursivos normalizados. El estimado de $C_p$ está dado como

$$
\hat{C}_p = \Gamma \hat{\Sigma} \tag{3.9}
$$

donde Σˆ es el vector de los parámetros a estimar, Γ es el vector regresor, y el algoritmo de mínimos cuadrados aplicado a este sistema queda como

$$
\epsilon = \frac{C_p - \hat{C}_p}{m^2} = \frac{C_p - \Gamma \hat{\Sigma}}{m^2} \tag{3.10}
$$

$$
\dot{\hat{\Sigma}} = P_c \epsilon \Gamma \tag{3.11}
$$

$$
\dot{P}_c = -\frac{P_c \Gamma \Gamma^T P_c}{m^2}, \qquad P_c(0) = P_{c0}
$$
\n(3.12)

donde $\dot{\hat{\Sigma}}$ es la derivada de los parámetros estimados $\hat{\Sigma},$   $\epsilon$ es el error normalizado,  $P_c$ es la matriz de covarianza,  $m^2 = 1 + n_s^2$ ,  $n_s^2 = \Gamma^T P_c \Gamma$ ,  $n_s^2$  es la señal de normalización diseñada de forma tal que  $\Gamma/m\in\mathcal{L}_{\infty}.$ 

# 3.2.2. Resultados para el caso de cuatro parámetros

El modelo representado por (2.40) depende de  $\lambda'$  y  $\alpha$ , donde  $\alpha \in [0, 30]^\circ$ . Para mostrar con claridad el comportamiento y valor de los parámetros  $\sigma_0, \sigma_1, \sigma_2$  y  $\sigma_3,$  se mostrarán los resultados para los valores de  $\alpha = 0^{\circ}, 1^{\circ}, 5^{\circ}, 15^{\circ}, 25^{\circ}, 30^{\circ}$ .

Se pueden observar los resultados de la estimación en las figuras 3.1 y 3.2, donde se tiene la señal  $C_p$  (línea continua) obtenida de la planta, Ec.  $(2.40)$ , mientras que la señal  $\hat{C}_p$  (línea punteada) es el coeficiente de potencia estimado con (3.10)-(3.12). Se puede notar que para valores pequeños de  $\alpha$  la estimación es buena, pero conforme aumenta α, en la estimación se comienzan a presentar picos en los valores máximos de la señal lo que lleva a que el error de estimación aumente (ver figuras. 3.3 y 3.4).

En el comportamiento de los parámetros  $\sigma$  se tiene un resultado distinto, que es provocado por la forma de las señales de  $C_p$  que se muestran en la figura 2.7, donde se puede observar que para cada valor de  $\alpha$  la curva tiene una pendiente y un comportamiento diferente. Esto obliga a tener una estimación de los parámetros distinta que depende de  $\alpha$ . Mantener a  $k_1$  constante es un factor que afecta en la capacidad del modelo para comportarse como se desea.

Se puede observar que los parámetros difieren para cada caso de  $\alpha$ , así como él valor de algunos de estos es muy pequeño. En los parámetros  $\sigma_0$  y  $\sigma_3$  se tiene una variación de sus valores que se mantiene entre un valor máximo y un mínimo (figura 3.5). Para estos casos se fijó en el valor promedio de estos valores. De esta forma se obtuvo el cuadro 3.1 de valores para los parámetros  $\sigma$ .

Tomando los valores del cuadro 3.1 se pueden observar el comportamiento de los parámetros como se muestra en la figura 3.6. Al observar las señales se buscó una ecuación que representase el cambio de los parámetros en función de  $\alpha$ . Se utilizó el método de mínimos cuadrados por lote para estimar los valores de esta ecuación.

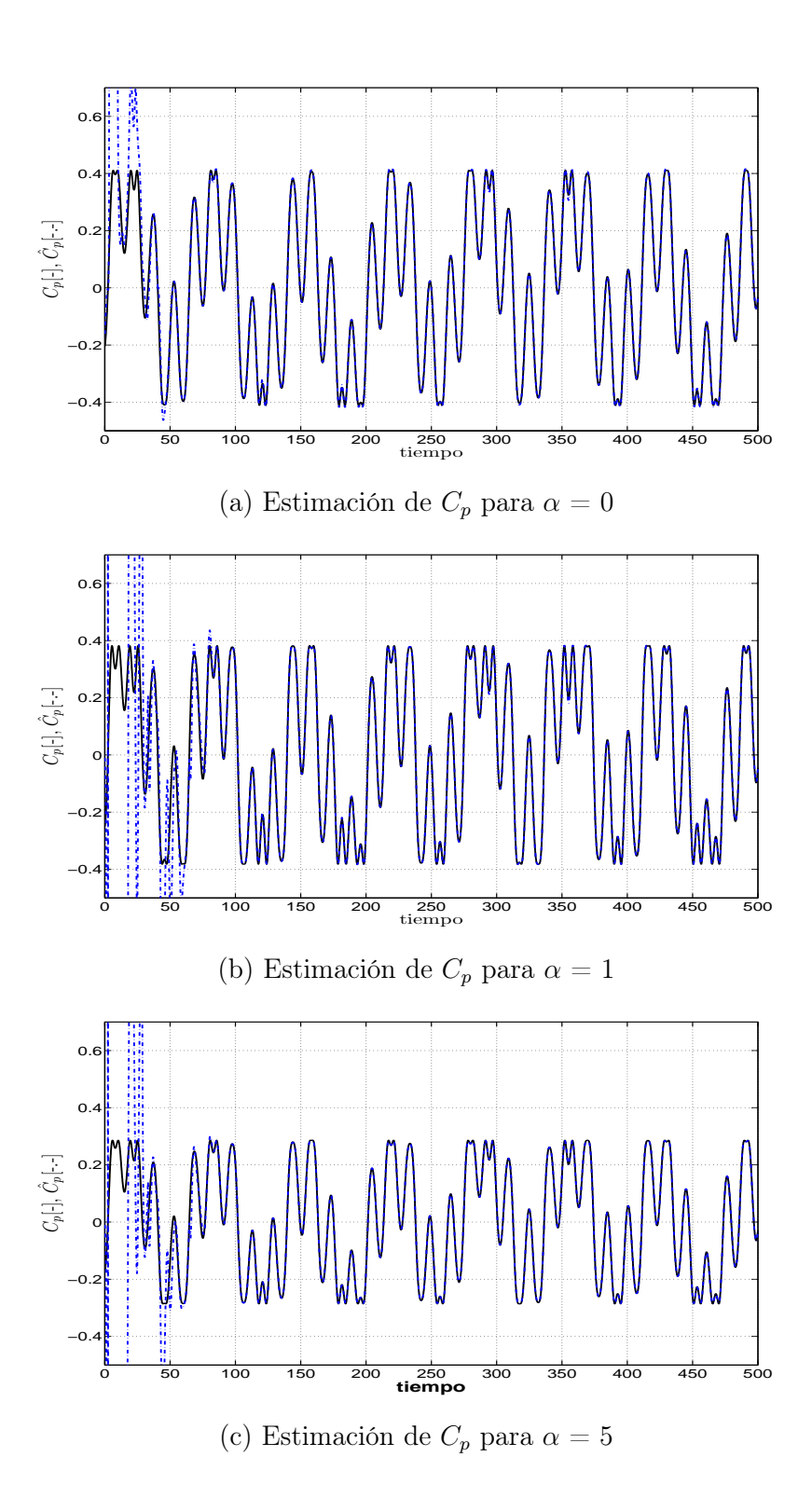

Figura 3.1: Señal del Coef. de Potencia ( $C_p$ , linea continua) y su estimado ( $\hat{C}_p$ , linea punteada) vs tiempo (t), para valores de  $\alpha = 0, 1, 5$ . Resultados para el caso donde se parametrizó con cuatro parámetros  $\sigma$ .

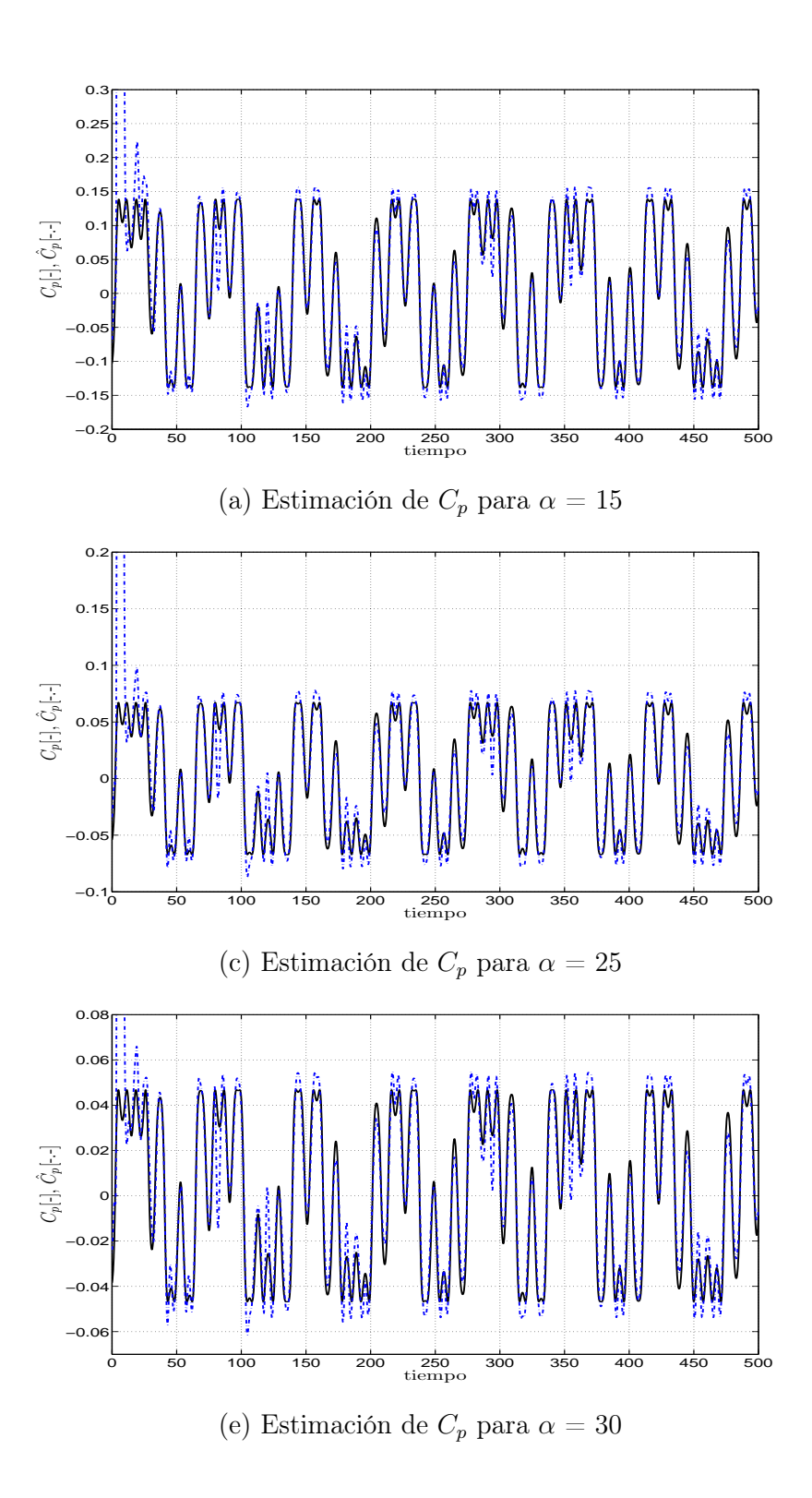

Figura 3.2: Señal del Coef. de Potencia ( $C_p$ , linea continua) y su estimado ( $\hat{C}_p$ , linea punteada) vs tiempo (t), para valores de  $\alpha = 15, 25, 30$ . Resultados para el caso donde se parametrizó con cuatro parámetros  $\sigma$ .

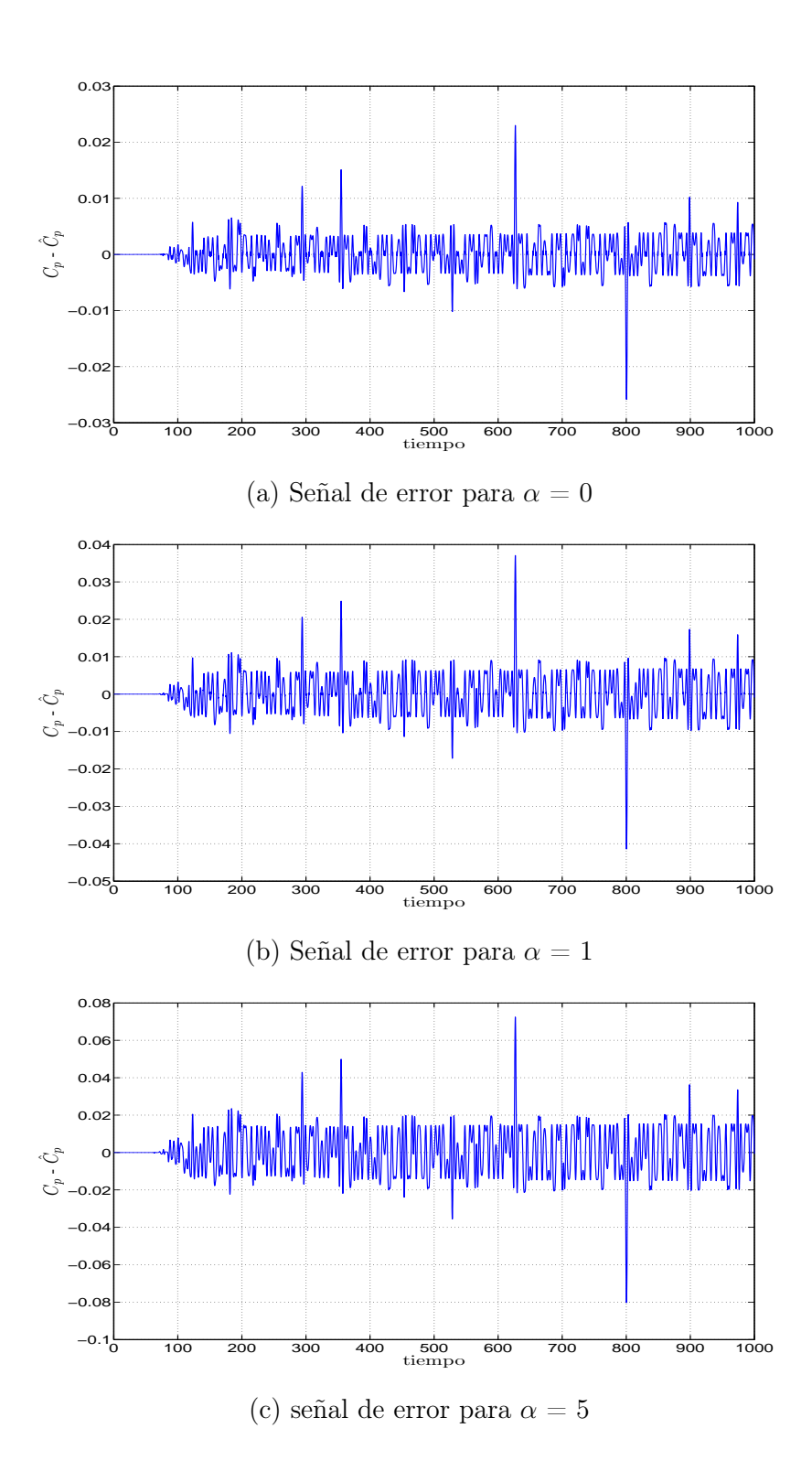

Figura 3.3: Gráficas del error que existe entre  $C_p$  y  $\hat{C}_p$  vs tiempo  $(t)$ , para valores de  $\alpha = 0, 1, 5$  dentro del caso de cuatro parámetros  $\sigma$ .

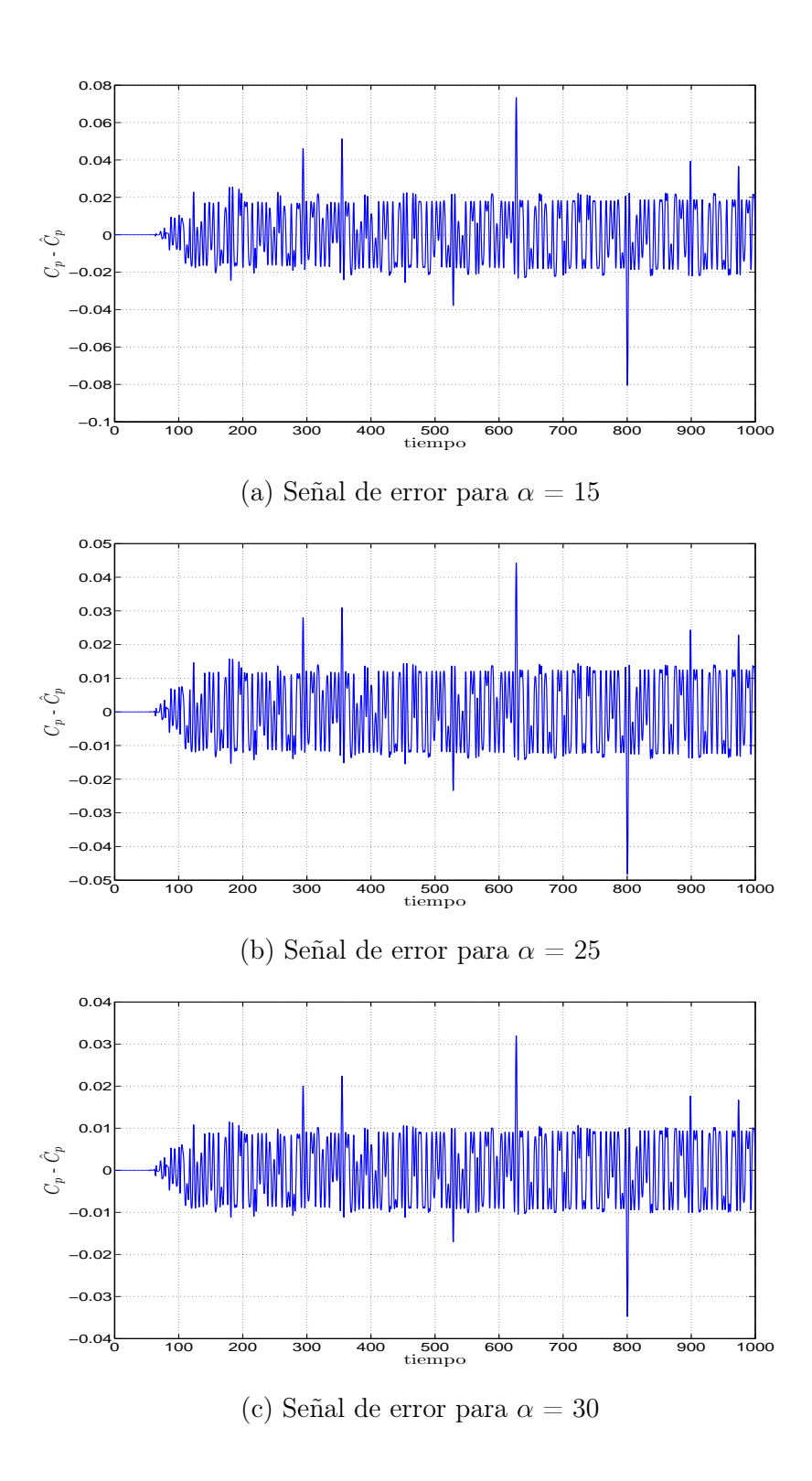

Figura 3.4: Gráficas del error que existe entre  $C_p$  y  $\hat{C}_p$  vs tiempo  $(t)$ , para valores de  $\alpha = 15, 25, 30$  dentro del caso de cuatro parámetros  $\sigma$ .

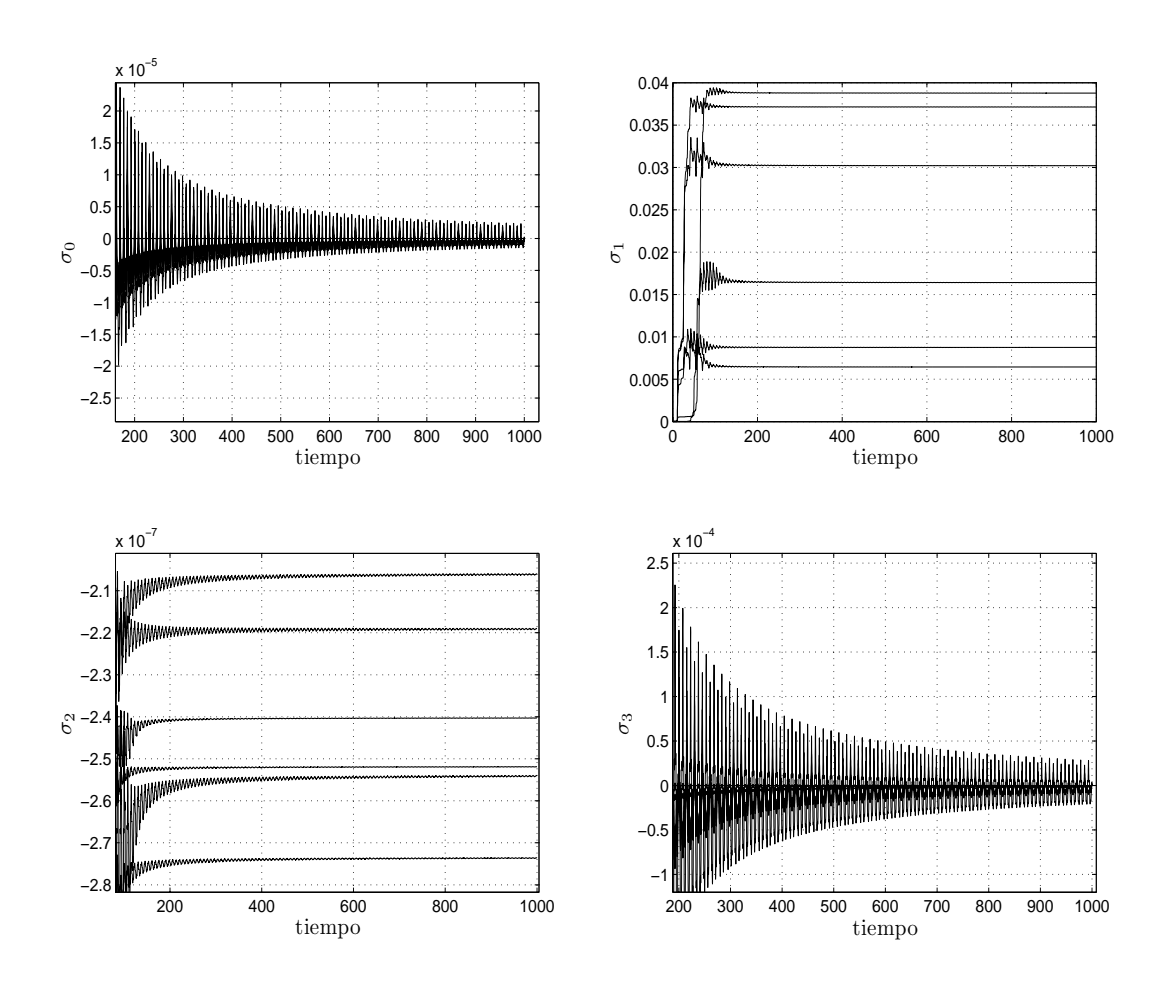

Figura 3.5: Parámetros $\sigma$  vs  $t,$  para  $\alpha=0,1,5,15,25$  y 30.

| $\alpha$        | $\sigma_0$     | $\sigma_1$ | $\sigma_2$       | $\sigma_3$     |
|-----------------|----------------|------------|------------------|----------------|
| $\theta$        | 8.3579e-012    | 0.063315   | $-0.00021245$    | 2.1371e-011    |
| $\overline{1}$  | 4.3433e-012    | 0.05331    | $-0.00015281$    | 1.6672e-011    |
| $\overline{2}$  | $-3.9025e-012$ | 0.044305   | $-0.00010524$    | $-5.812e-012$  |
| 3               | $-4.0599e-012$ | 0.041394   | $-9.8812e-005$   | $-6.2476e-012$ |
| $\overline{4}$  | $-1.7579e-012$ | 0.03956    | $-9.8752e-005$   | 2.3208e-012    |
| $\overline{5}$  | 1.3849e-012    | 0.037907   | $-9.9361e-005$   | 1.4474e-011    |
| $\overline{6}$  | 5.0102e-012    | 0.03628    | $-9.9611e-005$   | 2.9073e-011    |
| $\overline{7}$  | 9.0097e-012    | 0.034655   | $-9.9308e-005$   | 4.5904e-011    |
| $\overline{8}$  | 1.3325e-011    | 0.033034   | $-9.846e - 005$  | 6.4942e-011    |
| 9               | 1.7896e-011    | 0.03143    | $-9.7125e-005$   | 8.6154e-011    |
| 10              | 2.2654e-011    | 0.029851   | $-9.5373e-005$   | 1.0944e-010    |
| 11              | 2.7517e-011    | 0.028306   | $-9.3271e-005$   | 1.3463e-010    |
| 12              | 3.2399e-011    | 0.026802   | $-9.0882e-005$   | 1.6148e-010    |
| 13              | 3.7222e-011    | 0.025344   | $-8.8261e-005$   | 1.8976e-010    |
| 14              | 4.1927e-011    | 0.023936   | $-8.5455e-005$   | 2.1925e-010    |
| 15              | 4.6472e-011    | 0.02258    | $-8.2505e-005$   | 2.4976e-010    |
| 16              | 5.0824e-011    | 0.021278   | $-7.9448e-005$   | 2.811e-010     |
| 17              | 5.494e-011     | 0.02003    | $-7.6314e-005$   | 3.1292e-010    |
| 18              | 5.8748e-011    | 0.018835   | $-7.3128e-005$   | $3.4466e-010$  |
| 19              | 6.2145e-011    | 0.017695   | $-6.9914e-005$   | 3.7544e-010    |
| 20              | 6.501e-011     | 0.016607   | $-6.6689e - 005$ | $4.042e-010$   |
| $\overline{21}$ | 6.7222e-011    | 0.01557    | $-6.3471e-005$   | $4.2979e-010$  |
| 22              | 6.8681e-0115   | 0.014583   | $-6.0272e-005$   | 4.5112e-010    |
| 23              | 6.9321e-011    | 0.013645   | $-5.7104e-005$   | 4.6731e-010    |
| 24              | 6.9121e-011    | 0.012753   | $-5.3977e-005$   | 4.7779e-010    |
| 25              | 6.8111e-011    | 0.011905   | $-5.0899e-005$   | 4.8239e-010    |
| 26              | 6.637e-011     | 0.011101   | $-4.7878e-005$   | 4.8128e-010    |
| 27              | 6.4018e-011    | 0.010338   | $-4.4918e-005$   | 4.75e-010      |
| 28              | 6.1199e-011    | 0.0096147  | $-4.2025e-005$   | 4.6428e-010    |
| 29              | 5.8069e-011    | 0.0089288  | $-3.9204e-005$   | 4.4995e-010    |
| $\overline{3}0$ | 5.4778e-011    | 0.0082788  | $-3.6459e-005$   | 4.3281e-010    |

Cuadro 3.1: Valores estimados de los parámetros $\sigma$ para cada  $\alpha \in [0,30].$ 

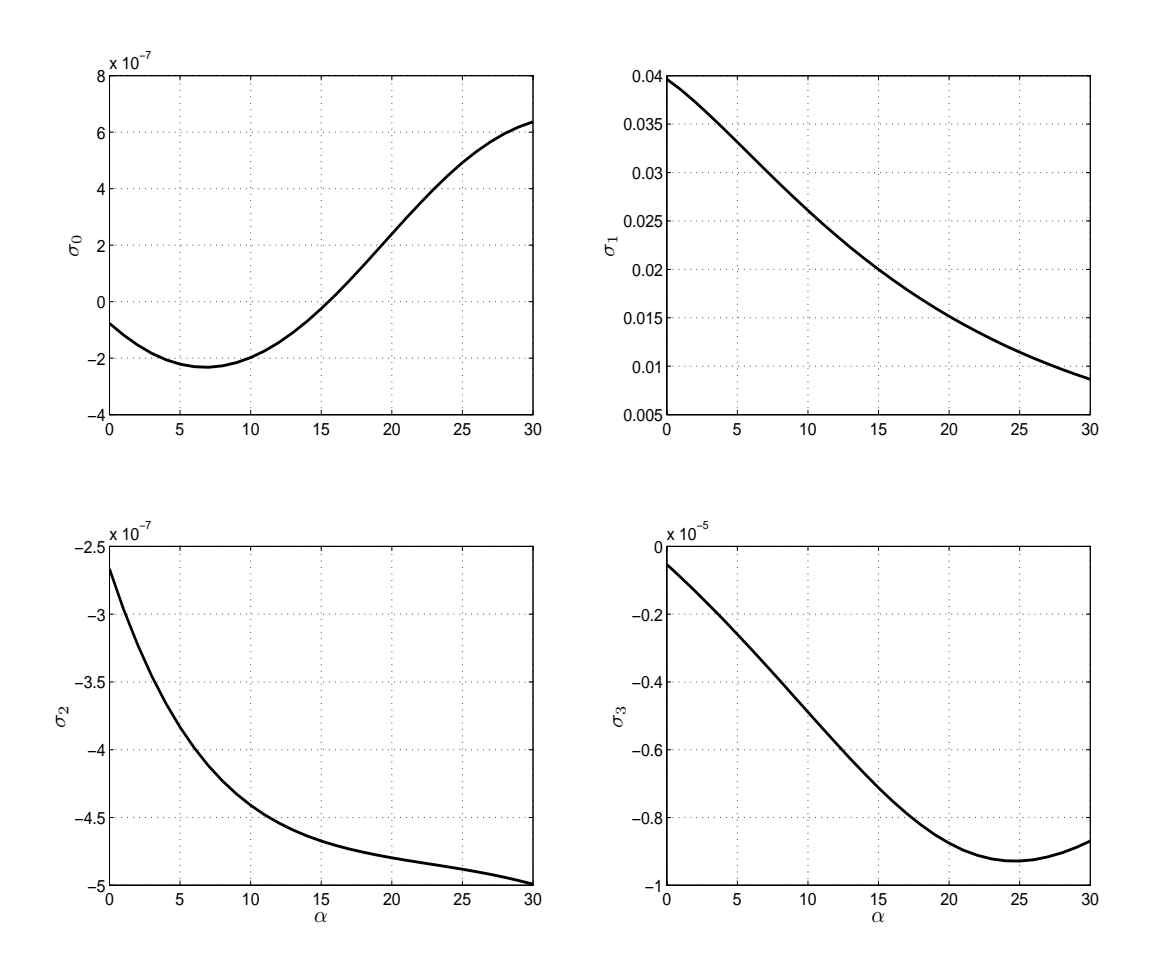

Figura 3.6: Señal de comportamiento de los parámetros  $\sigma$  vs  $\alpha.$ 

Al aplicarlo se obtuvo que los parámetros están dados por

$$
\sigma_0 = -5,2925X10^{-14}\alpha^{2,5} + 3,2925X10^{-12}\alpha^{1,4} - 3,8531X10^{-10}\alpha^{0,1} ++ 3,7778X10^{-10}\alpha^{0,06} + 8,3556X10^{-012}
$$
 (3.13)

$$
\sigma_1 = 0,00088388\alpha^{2,2} - 0,0014201\alpha^{2,1} + 0,029167\alpha^{1,05} - 0,040587\alpha^{0,9} + 0,063485
$$
 (3.14)

$$
\sigma_2 = -1,5409X10^{-23} \alpha^{12,1} e^{\alpha/20} + 1,4193X10^{-22} \alpha^{11,9} + 1,8223X10^{-6} \alpha^{1,1} +
$$
  
+ 9,3817X10<sup>-5</sup> \alpha<sup>0,009</sup> - 0,00021274 (3.15)

$$
\sigma_3 = -3,4341X10^{-14}\alpha^{3,2} + 1,9491X10^{-12}\alpha^{2,1} + 2,2601X10^{-11}\alpha^{0,1} --3,3524X10^{-11}\alpha^{0,6} + 2,1279X10^{-11}
$$
 (3.16)

Comparando los resultados obtenidos, podemos observar en la figura 3.7 la señal dada por el vector de datos y la señal estimada dada por la representación de los parámetros. Se puede ver que las dos señales son idénticas y el error es casi cero.

De esta forma se obtuvo un modelo para ${\mathcal C}_p$ dado por

$$
C_p = \sigma_0 z + \sigma_1 \frac{zp}{dt} + \sigma_2 sgn(\dot{x}_r) |\dot{x}_r|^{k_1}
$$
\n(3.17)

donde

- $\frac{dz}{dt} = sgn(\dot{x}_r) |\dot{x}_r|^{k_2} \sigma_3 |\dot{x}_r| z$
- $k_1 = 3$
- $k_2 = 1$
- $\sigma_{0-3}$  = están dadas por las Ecs. (3.13), (3.14), (3.15) y (3.16).

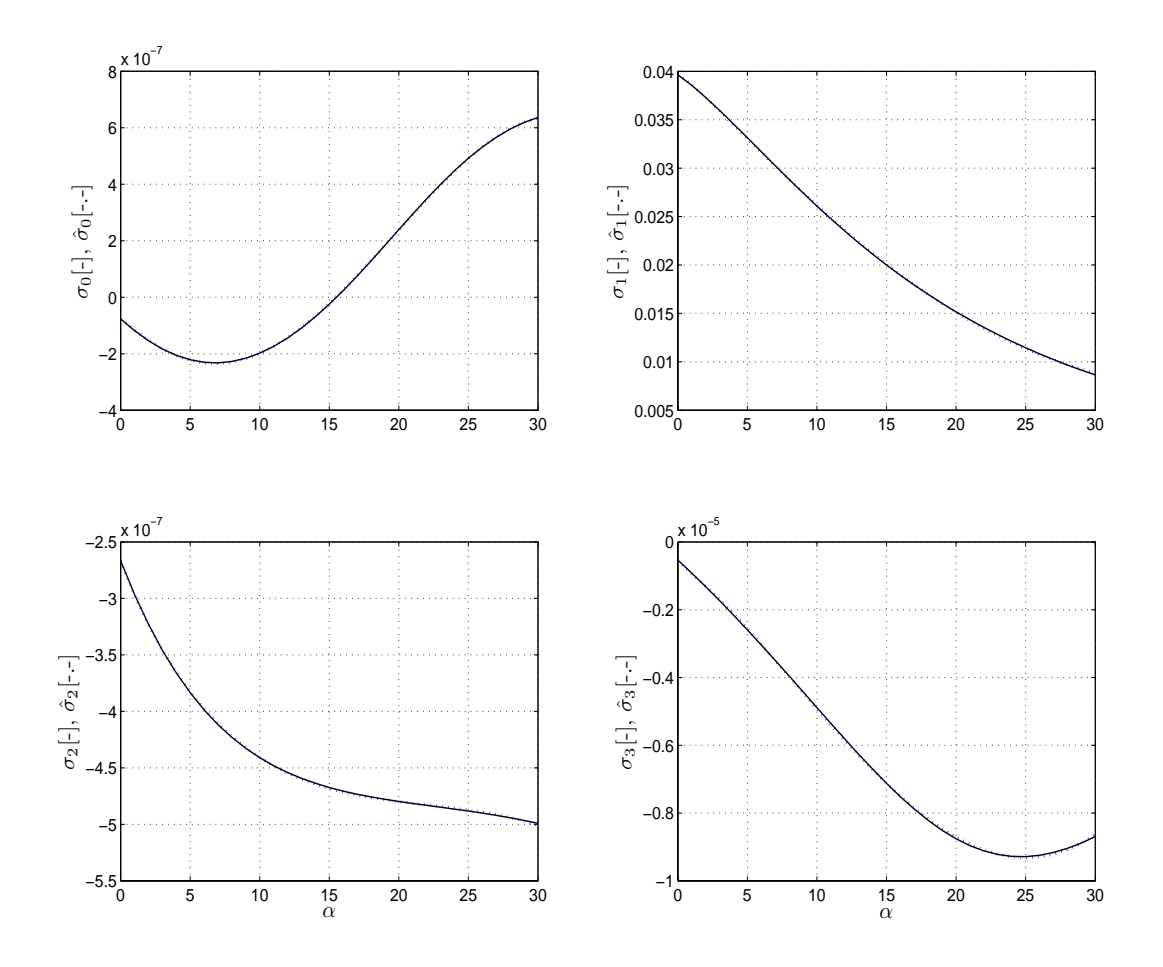

Figura 3.7: Estimación $\hat{\sigma}$  (linea punteada) de la señal de comportamiento de los parámetros  $\sigma$  (linea continua) vs  $\alpha$ .

Este nuevo modelo representa el Coeficiente de Potencia de un aerogenerador. Al realizar una comparación entre el modelo dado por la planta (2.40) y el modelo obtenido (3.17), se obtuvo la figura 3.8 donde se puede observar que el comportamiento de ambos es parecido, lo que lleva a suponer que el modelo que se obtuvo puede ser utilizado como verdadero. Al calcular el error (ver figura 3.9a) se encontró sin embargo, que su valor máximo es aproximadamente del 16 %, el cual no se consideró aceptable. Esto se puede observar con mayor claridad en la figura 3.9b que muestra la respuesta de la planta y del modelo para cada valor de  $\alpha$ , donde la líneas continuas representan la planta y las punteadas el modelo.

Por esta razón se decidió buscar una nueva forma de parametrizar y obtener otra representación del modelo que pudiera arrojar mejores resultados.

#### $3.2.3.$ 3.2.3. Parametrización con base en tres parámetros

Para este caso, se propone mantener  $k_2$  constante mientras que el valor de  $k_1$  se hace dependiente de  $\alpha$  y se tomó el valor de  $\sigma_3 = 0$ . Esto lleva a tener un cambio en el modelo dado por (2.44) y (2.45), dado ahora por

$$
\frac{dz}{dt} = sgn(\dot{x}_r)|\dot{x}_r|^{k_2} \tag{3.18}
$$

Si se realiza el mismo procedimiento que en el caso anterior, se tiene que

$$
\hat{C}_p = \sigma_0 z + \sigma_1 sgn(\dot{x}_r) |\dot{x}_r|^{k_2} + \sigma_2 sgn(\dot{x}_r) |\dot{x}_r|^{k_1}
$$
\n(3.19)

y donde $k_1$ está dada por<sup>2</sup>

$$
k_1 = -4,2347(e^{-\frac{\alpha}{4}})^4 + 7,2838X10 - 7\alpha^4 - 5,0131X10^{-5}\alpha^3 +
$$
  
+ 0,16456 $\alpha$  - 2,5383 $\alpha$ <sup>0,4</sup> + 6,8171; (3.20)

 $2$ ver Sección 4.2.5

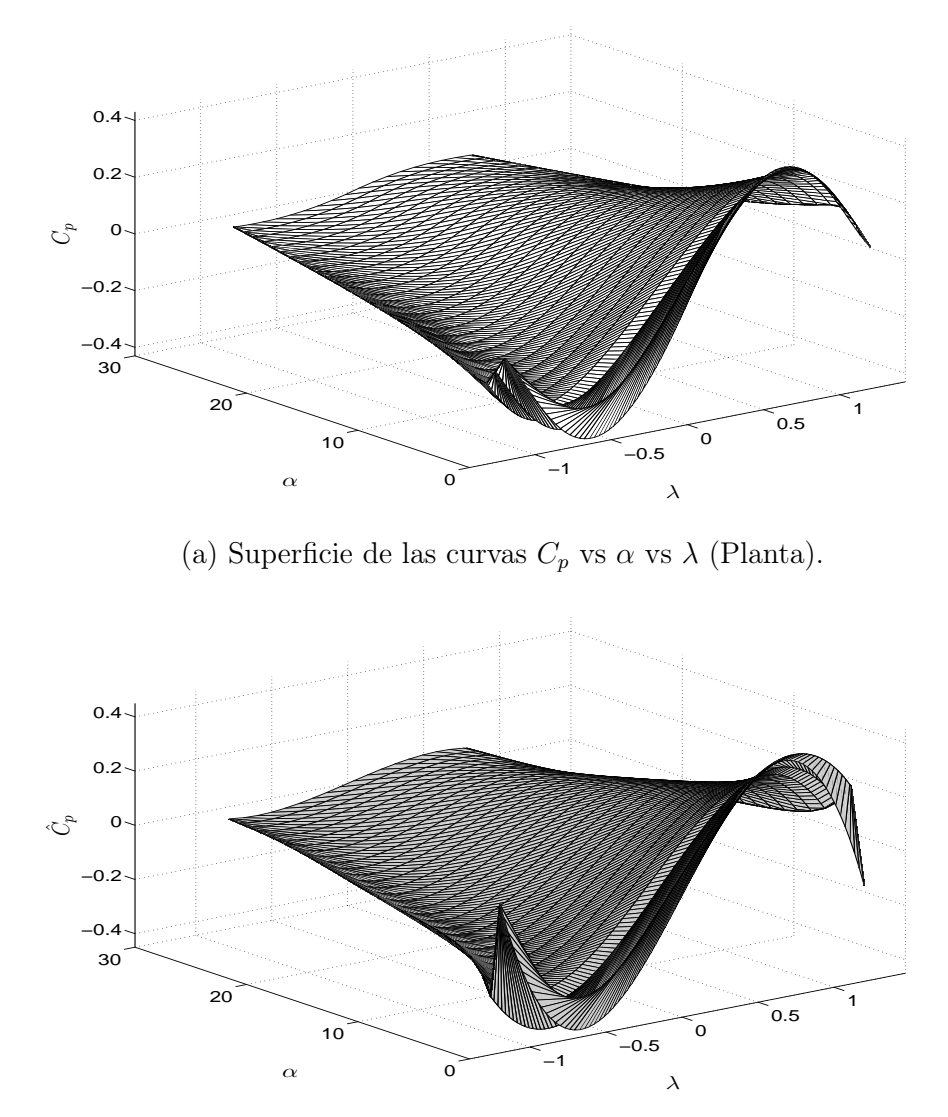

(b) Superficie de las curvas  $\hat{C}_p$  vs  $\alpha$  vs  $\lambda$  (Modelo estimado).

Figura 3.8: Gráfica de superficie del Coeficiente de potencia que muestra la planta y el modelo obtenido para el caso donde se tienen cuatro parámetros.

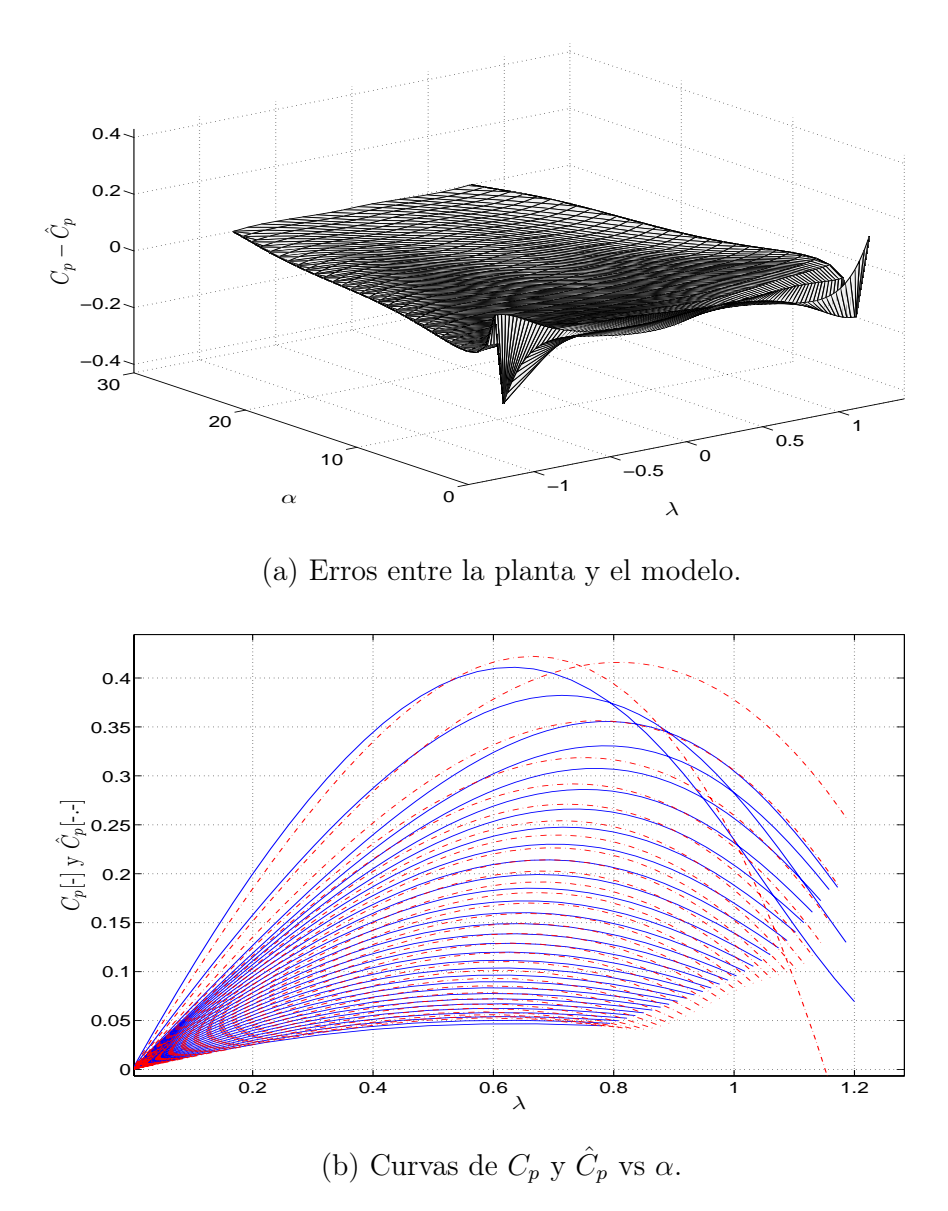

Figura 3.9: (a) Superficie del error que existe entre  $C_p(\text{planta})$  y  $\hat{C}_p(\text{modelo})$  y (b) Curvas características del coeficiente de potencia para la planta y el modelo vs  $\lambda'$ ,

para el caso donde se tienen cuatro parámetros.

Se realiza la siguiente parametrización con Σ definido como

$$
\Sigma = [\sigma_0 \quad \sigma_1 \quad \sigma_2]^T
$$

y

$$
\Gamma = [z \quad sgn(\dot{x}_r) | \dot{x}_r|^{k_2} \quad sgn(\dot{x}_r) | \dot{x}_r|^{k_1}]
$$

quedando  $C_p$  como se muestra en la Ec. (3.9).

#### 3.2.4. Resultados para el caso de tres parámetros

Como en el caso anterior, se tomaron los mismos valores para  $\alpha$  para así comparar los resultados y ver que modelo tiene una mejor respuesta. En esta sección se tienen dos formas para obtener la representación de los parámetros  $\sigma_{0-2}$ . En el primer caso se llevó a cabo el mismo procedimiento que se hizo en la sección anterior, mientras que en el segundo caso la identificación de los parámetros se realizó en partes, la primera para valores de $\alpha \in [0,17]$ y la segunda para  $\alpha \in [17,30]$ lo que llevó a tener dos representaciones distantas para cada parámetro.

Resultados para  $\alpha \in [0, 30]$ 

Como ya se mencionó, en este caso se llevó a cabo el mismo procedimiento que en el caso de cuatro parámetros y se obtuvieron los datos mostrados el cuadro 3.2. Para este caso, donde  $k_1$  es dependiente de  $\alpha$ , se tienen los resultados que se muestran en las figuras 3.10 y 3.11. Aquí se observa una mejor estimación de los parámetros, y que la señal no muestra el error que se presentaba para el caso cuando se tomó a  $k_1$ como una constante.

En las figuras 3.12 y 3.13 se muestra el error que tiene un menor tamaño, con una amplitud que se mantiene en todos los casos. El valor del error máximo es aproximadamente del 20 %. Con respecto al comportamiento de los parámetros, en la figura 3.14 se observa como se comportan con respecto a  $\alpha$ , con esto se realiza una esti-

| $\alpha$        | $\sigma_0$       | $\sigma_1$ | $\sigma_2$     |
|-----------------|------------------|------------|----------------|
| 0               | 4.5735e-007      | 0.071082   | $-0.00096645$  |
| $\overline{1}$  | 2.8072e-007      | 0.053065   | $-0.00013881$  |
| $\overline{2}$  | 6.9868e-008      | 0.042427   | $-3.1085e-005$ |
| $\overline{3}$  | 7.3259e-008      | 0.039714   | $-3.054e-005$  |
| 4               | 7.9545e-008      | 0.038413   | $-4.5579e-005$ |
| 5               | 7.6865e-008      | 0.037425   | $-7.3032e-005$ |
| $\overline{6}$  | 6.9706e-008      | 0.036495   | $-0.0001132$   |
| $\overline{7}$  | 6.118e-008       | 0.03554    | $-0.00016543$  |
| $\overline{8}$  | 5.2926e-008      | 0.034534   | $-0.00022776$  |
| 9               | 4.5738e-008      | 0.033472   | $-0.00029731$  |
| 10              | 3.9912e-008      | 0.032356   | $-0.00037074$  |
| $\overline{11}$ | 3.5441e-008      | 0.031194   | $-0.00044476$  |
| 12              | 3.213e-008       | 0.029995   | $-0.00051647$  |
| 13              | 2.9677e-008      | 0.02877    | $-0.00058368$  |
| 14              | 2.7731e-008      | 0.027531   | $-0.00064502$  |
| 15              | 2.5938e-008      | 0.026288   | $-0.00070001$  |
| 16              | 2.3963e-008      | 0.025053   | $-0.000749$    |
| 17              | 2.1513e-008      | 0.023837   | $-0.00079304$  |
| 18              | 1.8347e-008      | 0.022649   | $-0.00083384$  |
| 19              | 1.4277e-008      | 0.021499   | $-0.00087361$  |
| 20              | 9.1703e-009      | 0.020394   | $-0.00091506$  |
| $\overline{21}$ | 2.9469e-009      | 0.019341   | $-0.00096147$  |
| 22              | $-4.4278e-009$   | 0.018347   | $-0.0010168$   |
| 23              | $-1.2945e-008$   | 0.01742    | $-0.0010862$   |
| 24              | $-2.2555e-008$   | 0.016567   | $-0.0011763$   |
| 25              | $-3.3172e-008$   | 0.015798   | $-0.0012971$   |
| 26              | $-4.4664e - 008$ | 0.015126   | $-0.001463$    |
| 27              | $-5.6852e-008$   | 0.014575   | $-0.0016983$   |
| 28              | $-6.9489e - 008$ | 0.014186   | $-0.0020451$   |
| 29              | $-8.224e-008$    | 0.014038   | $-0.0025856$   |
| $\overline{30}$ | $-9.4652e-008$   | 0.014312   | $-0.0035036$   |

Cuadro 3.2: Valores estimados de los parámetros  $\sigma$  para cada  $\alpha \in [0,30].$ 

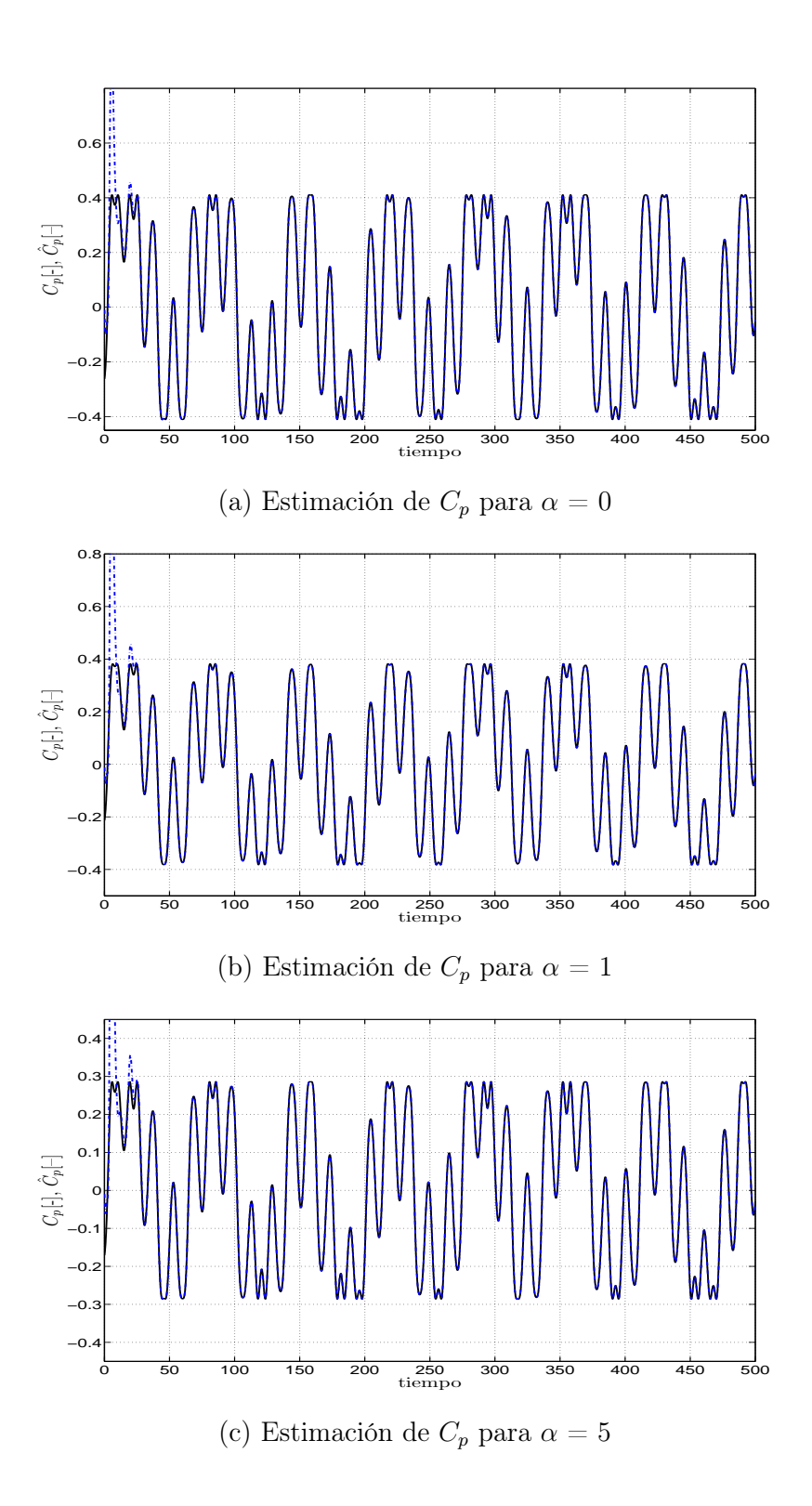

Figura 3.10: Coef. de Potencia y estimación  $(C_p$  y  $\hat{C}_p)$  vs tiempo  $(t).$  Para el caso de tres parámetros para  $\alpha \in [0,30]$ .

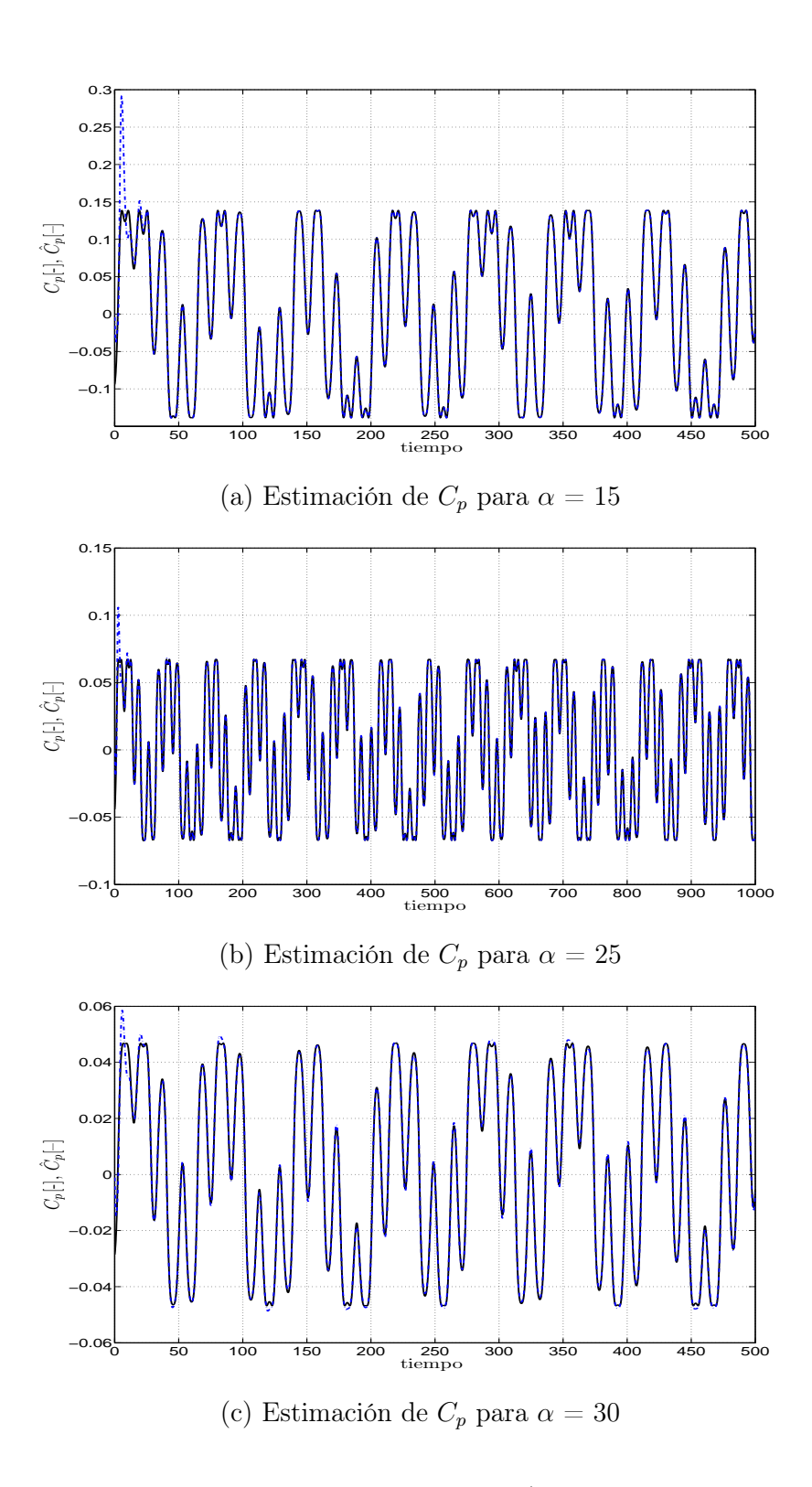

Figura 3.11: Coef. de Potencia y estimación  $(C_p$  y  $\hat{C}_p)$  vs tiempo  $(t).$  Para el caso de tres parámetros para  $\alpha \in [0,30]$ .

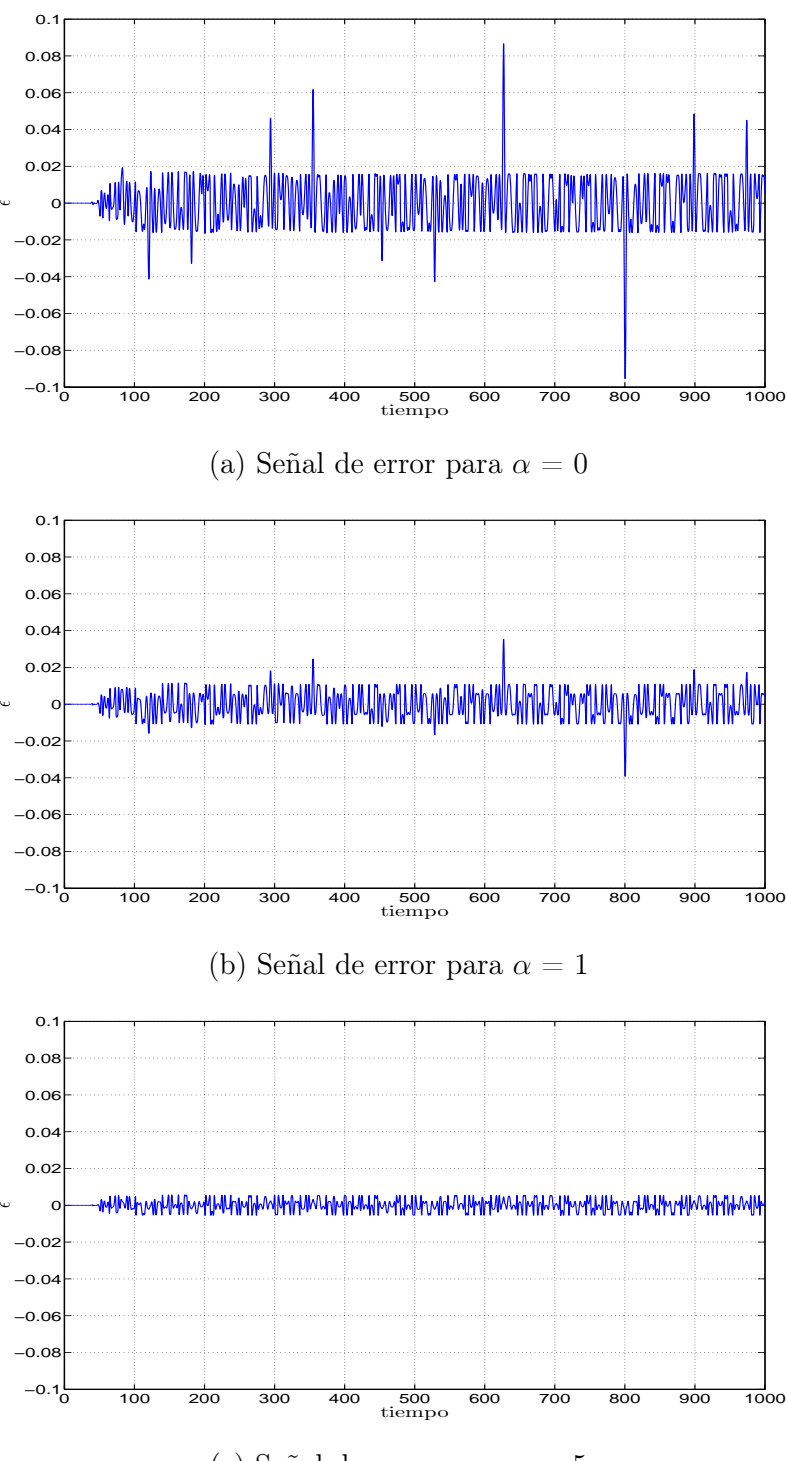

(c) Señal de error para  $\alpha=5$ 

Figura 3.12: Error de estimación  $(C_p \cdot \hat{C}_p)$  vs tiempo (t). Para el caso de tres parámetros obtenidos para  $\alpha \in [0, 30]$ .

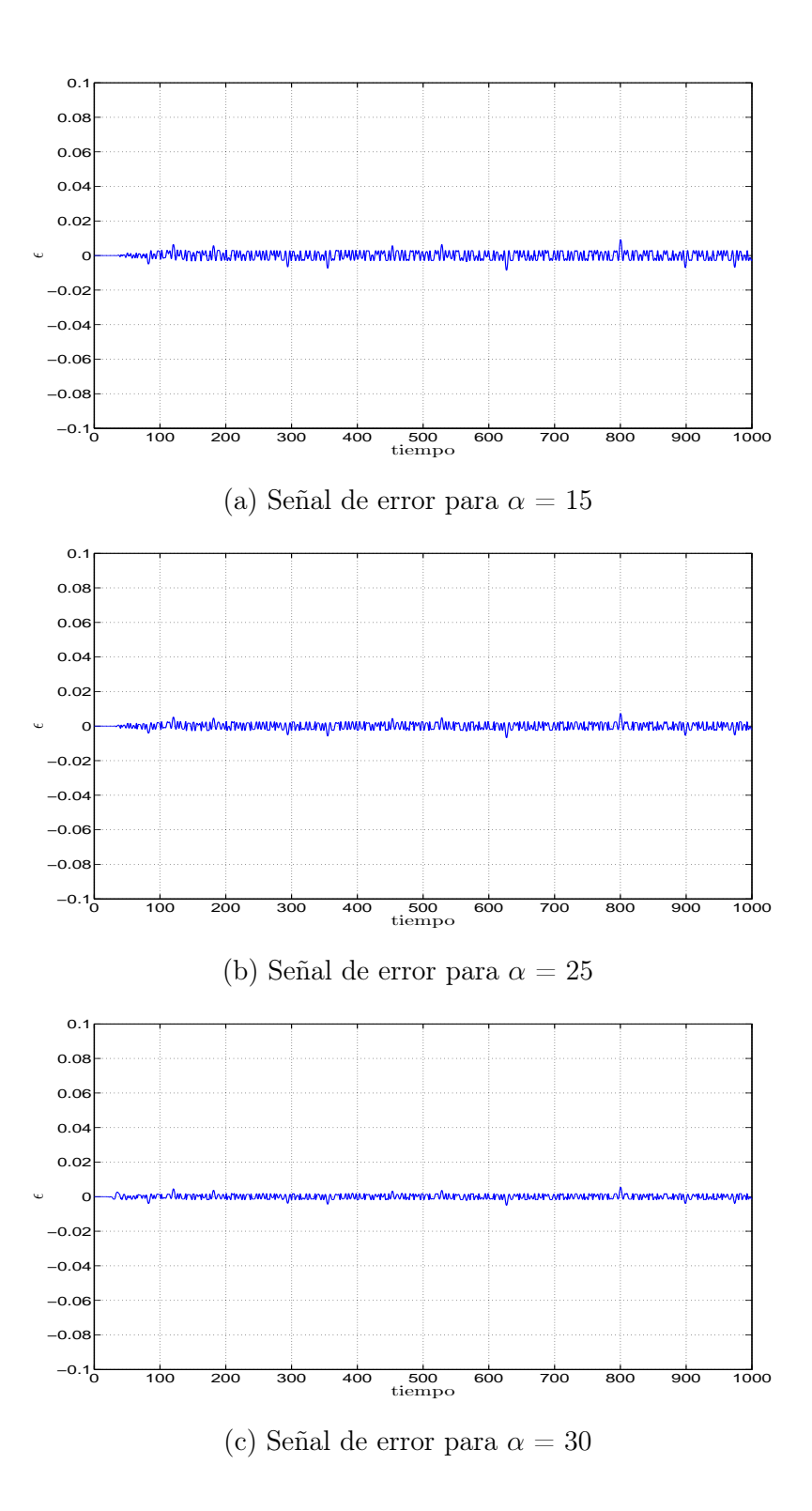

Figura 3.13: Error de estimación  $(C_p \cdot \hat{C}_p)$  vs tiempo (t). Para el caso de tres parámetros obtenidos para  $\alpha \in [0, 30]$ .

mación por lote y encontramos que los parámetros estan dados por

$$
\sigma_0 = 8,0118X10^{-6}\alpha^{0.2}e^{-\frac{\alpha}{0.27}} - 1,4136X10^{-11}\alpha^{3.2} + 2,1719X10^{-10}\alpha^{2.5} -
$$
  

$$
- 2,1695X10^{-9}\alpha^{1.6} - 3,7244X10^{-7}\alpha^{0,00006} + 4,5735X10^{-007}
$$
(3.21)

$$
\sigma_1 = -0.0329 \alpha^{0.6} e^{-\frac{\alpha}{3}} + 0.0030757 \alpha^{1,11} - 0.01735 \alpha^{0.74} + 0.0192 \alpha^{0.06} +
$$
  
+ 0.071101 (3.22)

$$
\sigma_2 = -0,00022238\alpha^{0,9}e^{-\frac{\alpha}{1,3}} - 9,4728X10^{-13}\alpha^7 + 1,9694X10^{-11}\alpha^{6,1} - 1,3574X10^{-5}\alpha^{1,6} + 0,00098946\alpha^{0,06} - 0,00096768
$$
 (3.23)

De esta forma se obtuvo un nuevo modelo  $\hat{C}_p$  dado por

$$
\hat{C}_p = \sigma_0 z + \sigma_1 \frac{dz}{dt} + \sigma_2 sgn(\dot{x}_r) |\dot{x}_r|^{k_1}
$$
\n(3.24)

que depende de lo siguiente

- $\frac{dz}{dt} = sgn(\dot{x}_r)|\dot{x}_r|^{k_2}$  $k_1 = -4,2347(e^{-\frac{\alpha}{4}})^4 + 7,2838X10^{-7}\alpha^4 - 5,0131X10 - 5\alpha^3$  $+ 0,16456\alpha - 2,5383\alpha^{0,4} + 6,8171$
- $k_2 = 1,1$
- $\sigma_{0-2}$  = están dados por las ecuaciones (3.21), (3.22) y (3.23).

Al graficar las superficies como en el caso anterior, se observó que el modelo que se obtuvo presenta un comportamiento peor para los valores de  $\alpha$  pequeñas. En la figura 3.17, se puede observar con mayor claridad la causa del efecto que cuando se observan las figuras 3.16 (a) y (b). Se nota que para valores de  $\alpha$  que se encuentran entre 0-17, el modelo no es capaz de reproducir la señal, mientras que para valores de 17-30 muestra una mejor respuesta. Este efecto es producido por los errores numéricos de estimación entre los valores reales de los parámetros y los valores que se obtienen de las ecuaciones que representan a los parámetros. Estos errores no se alcanzan a percibir durante la estimacíon debido al tamaño del valor de los parámetros. Por lo que se optó buscar otra forma de solucionar este problema.

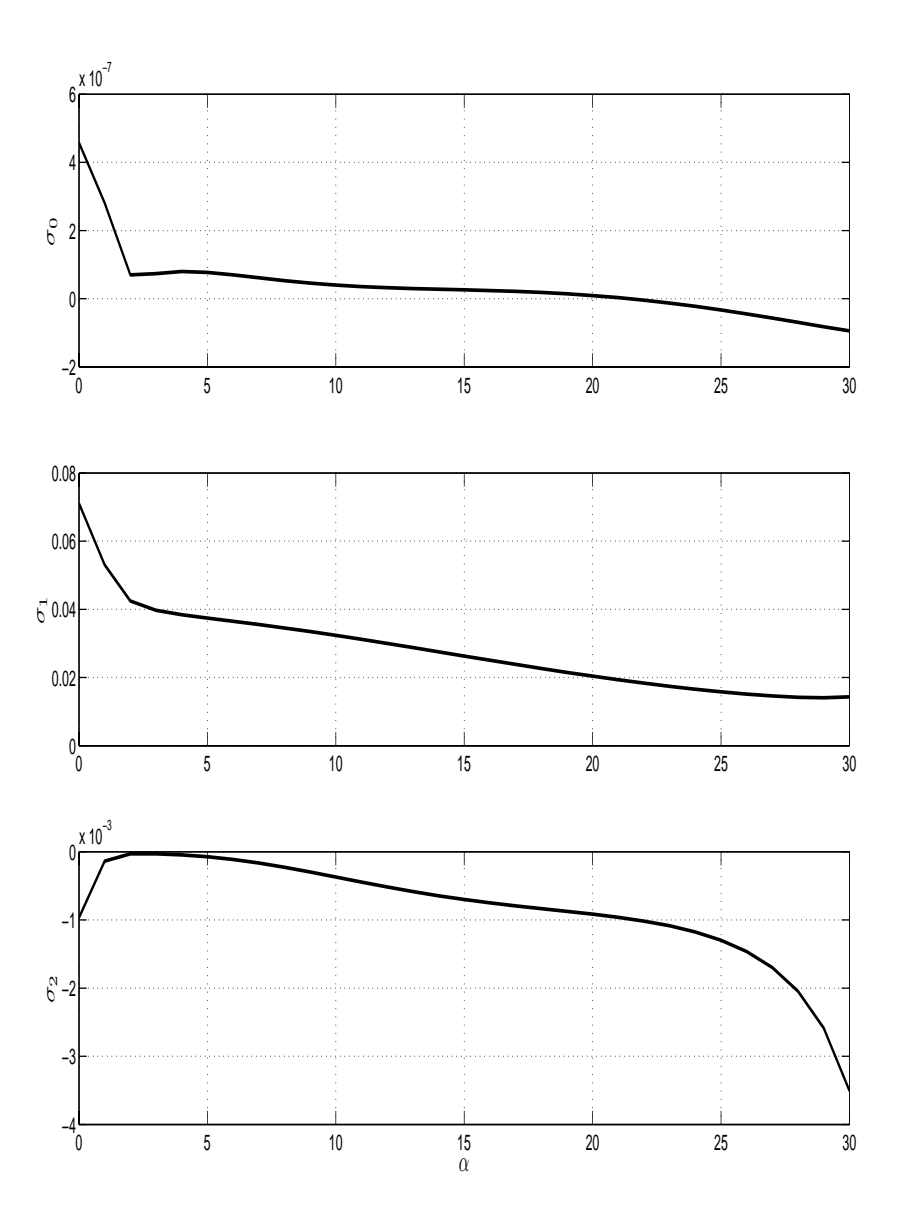

Figura 3.14: Comportamiento de los parámetros  $\sigma$  vs  $\alpha$ . Para el caso de tres parámetros obtenidos para  $\alpha \in [0, 30]$ .

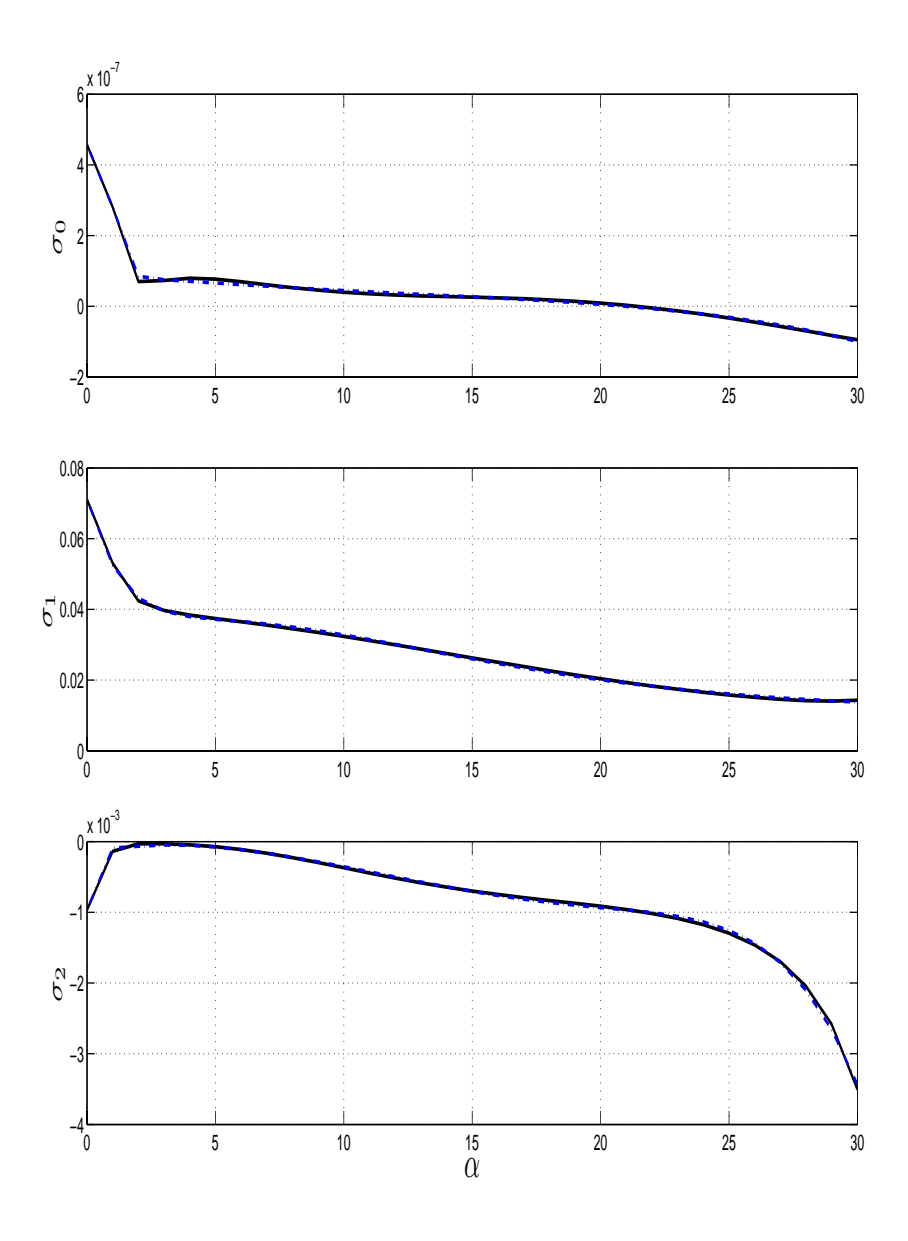

Figura 3.15: Estimación del comportamiento de los parámetros  $\sigma$  vs  $\alpha.$  Para el caso de tres parámetros obtenidos para  $\alpha \in [0, 30]$ .

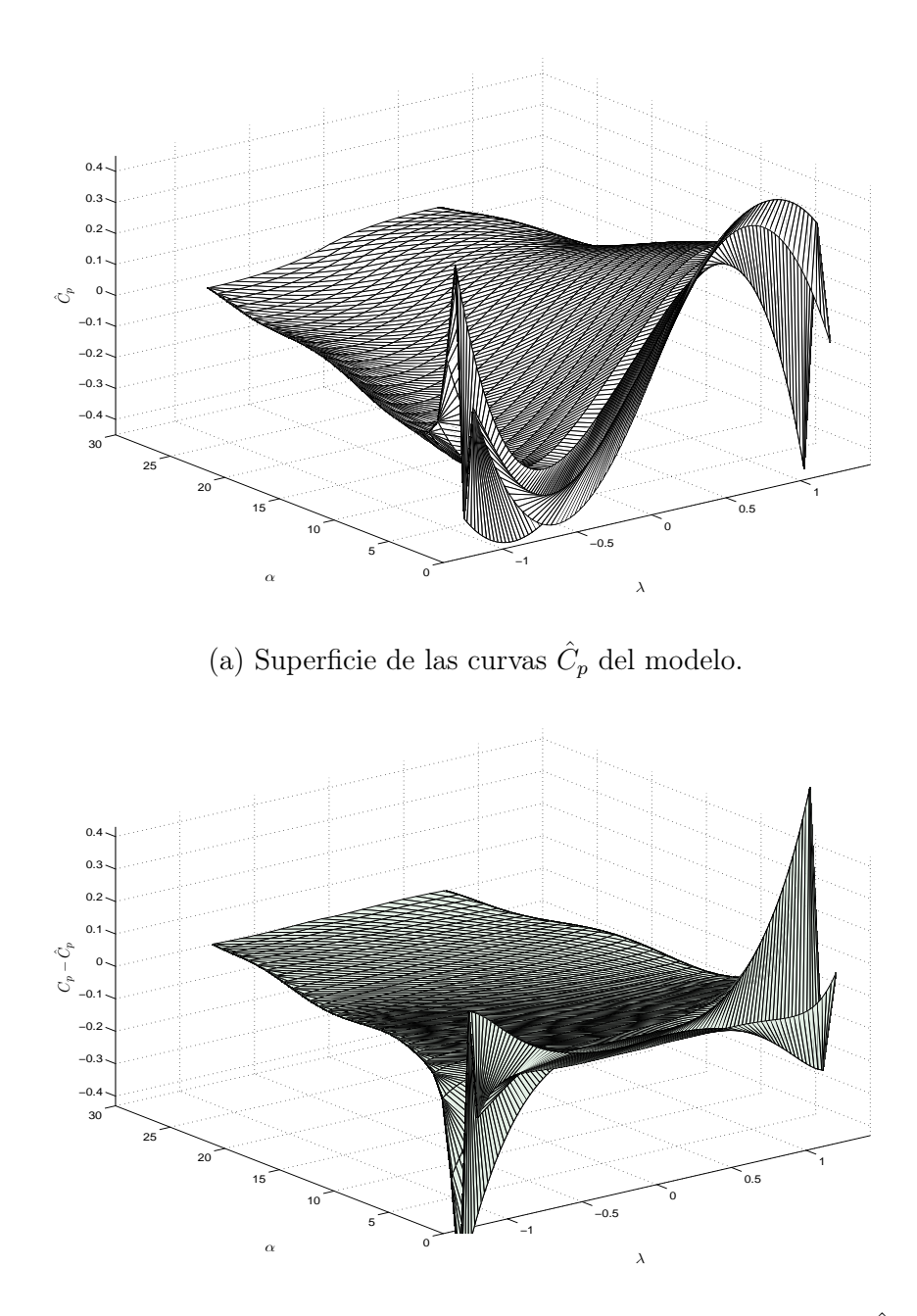

(b) Superficie del error existente entre la planta y el modelo  $(C_p$  -  $\hat{C}_p).$ 

Figura 3.16: Superficie de  $\hat{C}_p$  y el error para el caso donde se tomaron tres parámetros, con respecto al mostrado en la figura 3.8(a), y curvas de  $C_p$  vs  $\alpha$ , y  $\alpha$  completa, [0,30].

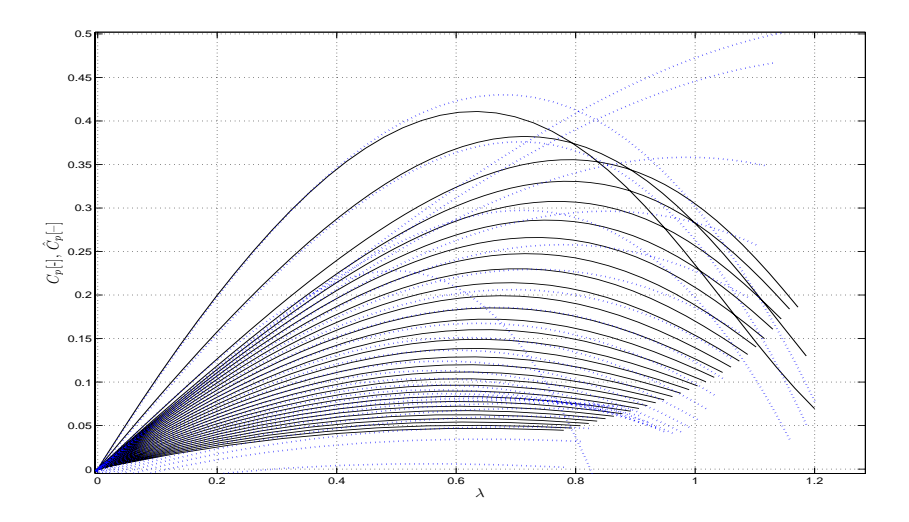

Figura 3.17: Curvas caracteristicas del Coeficiente de potencia para la planta(continua) y el modelo(punteada)

#### Resultados para  $\alpha$  en partes

Para reducir el error que se observa en los casos anteriores se realizó la estimación de parámetros en dos partes para los valores de α. Esto tiene la desventaja de tener dos modelos para cada parámetro. La ventaja es que el error ser reduce significativamente. En el primer caso donde  $0 \leq \alpha < 17$  con $k_2 = 1$ se obtuvo que

$$
k_1 = -4,0315(e^{-\frac{\alpha}{4}})^4 - 1,7951X10^{-6}\alpha^4 + 2,043X10^{-5}\alpha^3 +
$$
  
+ 0,13959\alpha - 2,1485\alpha^{0,4} + 6,5253 (3.25)

mientras que en el caso donde $17 \leq \alpha \leq 30, \, k_2 = 1, \! 6$  y

$$
k_1 = -3,9968\alpha e^{-\frac{\alpha}{0,435}} - 0,096059\alpha^{1,6} + 0,66582\alpha^{1,4} - 0,68264\alpha^{1,3} + 0,72932\alpha^{0,0006} + 1,5
$$
\n(3.26)

Estas representaciones de los parámetros  $k_1$ , llevaron a los resultados siguientes para los parámetros σ. En el primer rango de α los parámetros están dados por

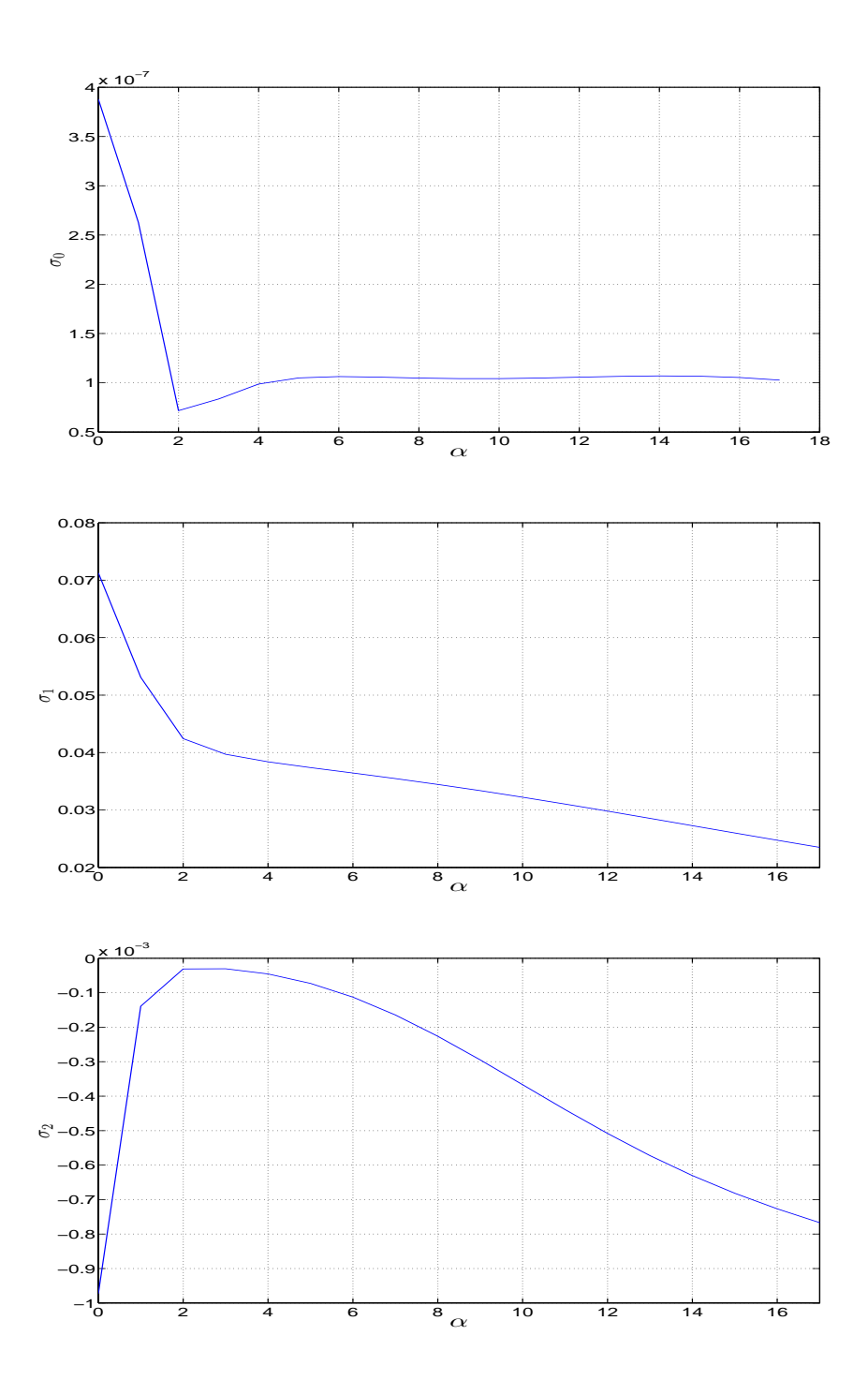

Figura 3.18: Parámetros para el caso donde se tienen tres parámetros y para  $0 \leq \alpha < 17$ .

$$
\sigma_0 = 6,8931X10^{-6}\alpha^{0,95}e^{-\frac{\alpha}{0,33}} - 1,8946X10^{-10}\alpha^3 + 1,1033X10^{-9}\alpha^{2,5} - 3,2698X10^{-6}\alpha^{0,4} + 4,9862X10 - 6\alpha^{0,3} - 2,1754X10^{-6}\alpha^{0,0006} + 3,8793X10^{-7}
$$
 (3.27)

$$
\sigma_1 = -0.048255\alpha^{0.43}e^{-\frac{\alpha}{2}} - 0.0036092\alpha^{1.5} + 0.013588\alpha^{1.2} -
$$
  
-0.065058\alpha^{0.5006} + 0.066142\alpha^{0.0006} + 0.071483 (3.28)

$$
\sigma_2 = 0,0010247\alpha^{0,9}e^{-\frac{\alpha}{0,9}} + 3,21X10^{-7}\alpha^{2,5} + 2,4537X10^{-5}\alpha^{1,8} - 0,00081729\alpha^{1,1} + 0,0014987\alpha^{0,8} - 0,00020991\alpha^{0,0006} - 0,00097305
$$
\n(3.29)

Se puede observar en la figura 3.19 el resultado de la estimación de los parámetros, mientras que en la figura 3.20 se nota que el efecto mostrado anteriormente no se presenta y que la estimación mejoró notablemente.

Para el caso donde $17 \leq \alpha \leq 30$ la estimación en la figura 3.21, y sus ecuaciones son

$$
\sigma_0 = 1,4117X10^{39}\alpha^{0.8}e^{-\frac{\alpha}{0,15}} + 1,3915X10^{-10}\alpha^3 - 1,4935X10^{-9}\alpha^{2,5}
$$
  
+2,9322X10^{-8}\alpha^{1,5} + 9,4239X10^{-8}\alpha^{0,6} - 1,9411X10^{-6}  

$$
\sigma_1 = -2,452X10^{67}\alpha^{1.8}e^{-\frac{\alpha}{0,1}} - 9,6495X10^{-7}\alpha^{3,5} + 3,1404X10^{-5}\alpha^{2,75}
$$
\n(3.30)

$$
-0,0017569\alpha^{1,6} + 2,2003\alpha^{0,06} - 2,515
$$
\n(3.31)

$$
\sigma_2 = 2,434X10^{67} \alpha^{1,8} e^{-\frac{\alpha}{0,1}} + 7,6088X10^{-7} \alpha^{3,5} - 2,4046X10^{-5} \alpha^{2,75} \n+ 0,0013049 \alpha^{1,6} - 1,9472 \alpha^{0,06} + 2,26358
$$
\n(3.32)

Al hacer uso de esta representación matemática de los parámetros se tiene la respuesta del modelo que muestra la figura 3.22. Gráficamente se obtiene la superficie que se muestra en la figura 3.23. Mientras la figura 3.24 muestra las curvas de $C_{\it p}$ vs  $\alpha$ , para valores de  $\alpha = [0, 30]$ .

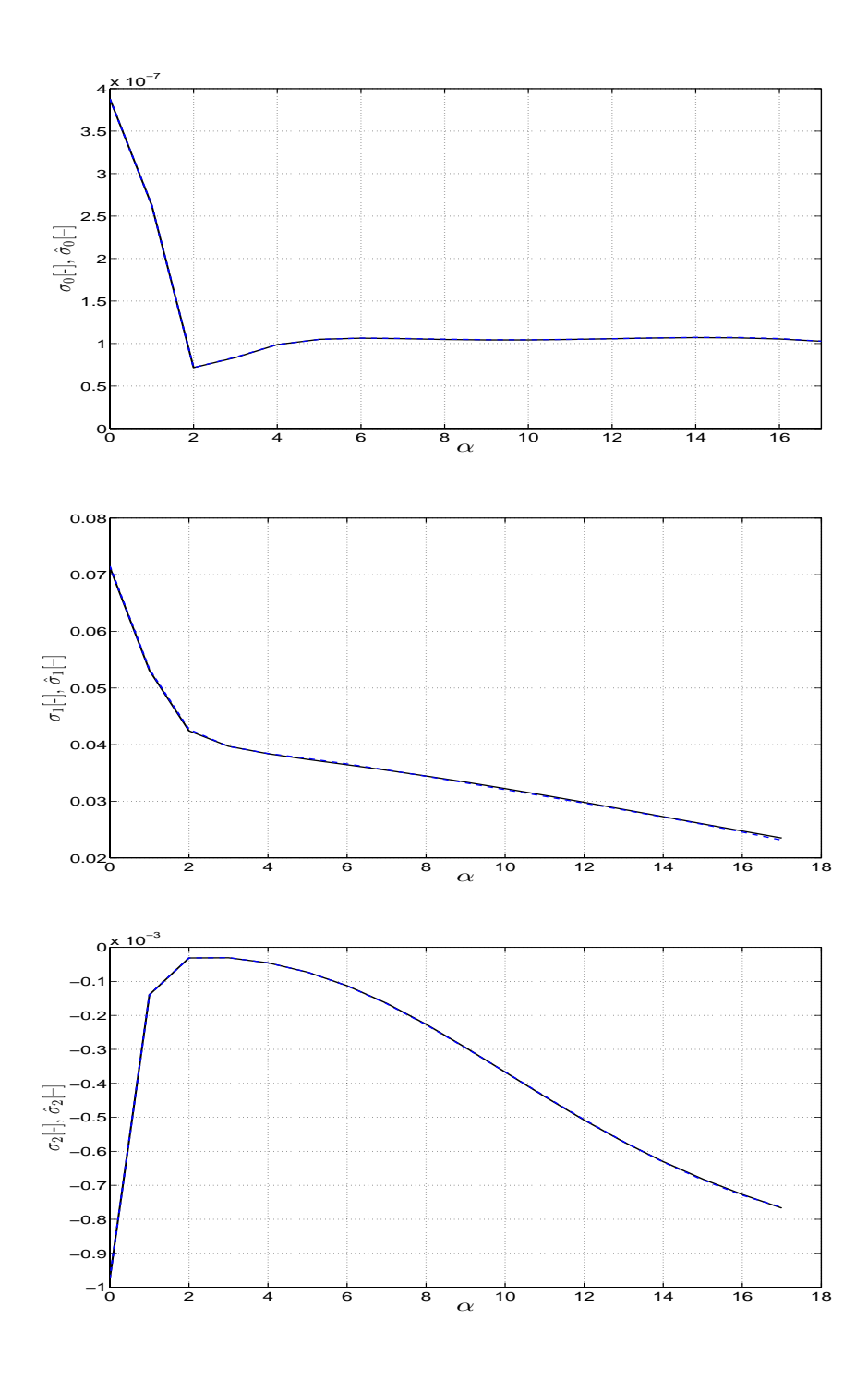

Figura 3.19: Estimación de los parámetros $\hat{\sigma}$ para el caso donde $0 \leq \alpha < 17$  .

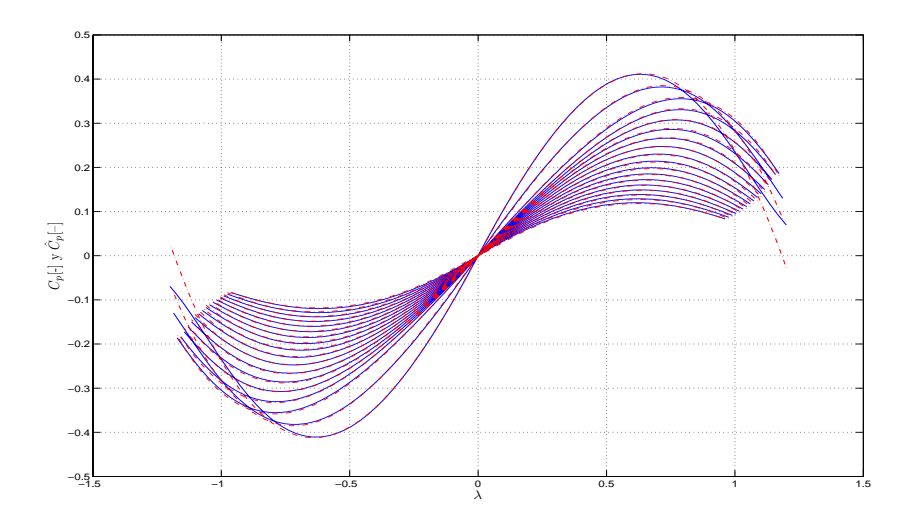

Figura 3.20: Gráfica de la respuesta del modelo para  $0 \leq \alpha < 17$ .

## 3.2.5. Obtención de los parámetros  $k_1$  y  $k_2$

Como se pudo observar anteriormente, la identificación de los parámetros se realizó de tres maneras; la primera fue tomando en cuenta cuatro parámetros  $\sigma$ , mientras las otras dos solo se tomaron tres parámetros. En cada caso se tiene una representación diferente de los valores  $k_1$  y  $k_2$  que fueron obtenidas previamente. En esta sección se mostrará la forma en que se obtuvó la representación de  $k_1$  solo para el tercer caso de identificación, omitiendo los otros dos casos debido a que se llevo a cabo el mismo procedimiento.

Dentro del modelo del coeficiente de potencia, los parámetros  $\sigma$  tienen una gran importancia para lograr una buena representación del efecto que existe entre el viento y las hélices del aerogenerador. Para lograr que el modelo de fricción dinámico se comportará de manera similar a la mostrada por el modelo dado por la Ec. (2.12) se debieron realizar algunas modificaciones al modelo de fricción, así como estimar los parámetros σ. Como se pudo observar anteriormente, los cambios realizados en el modelo de fricción consistieron en primer lugar en eliminar el segundo termino que se
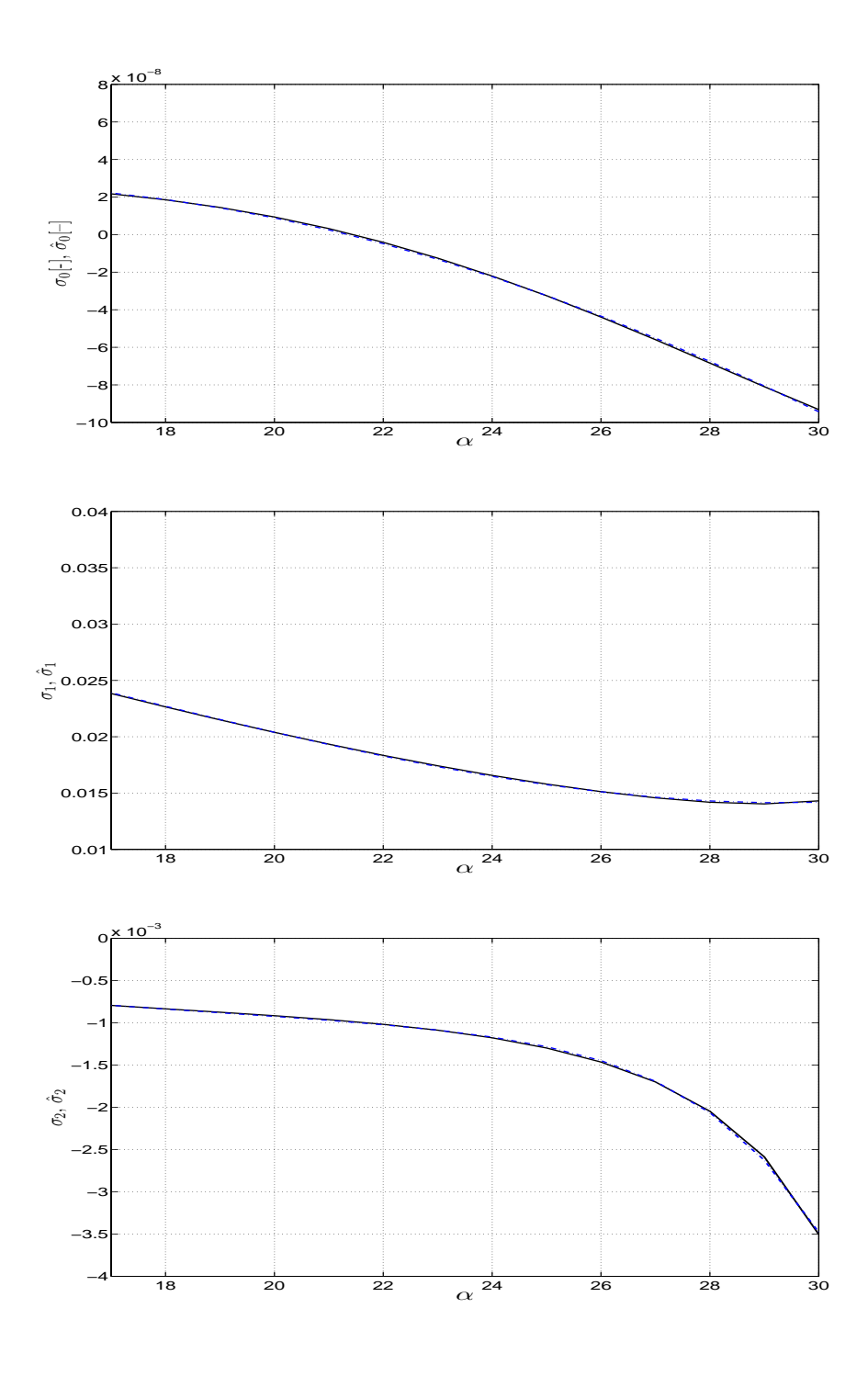

Figura 3.21: Parámetros para el caso donde $17 \leq \alpha \leq 30$  .

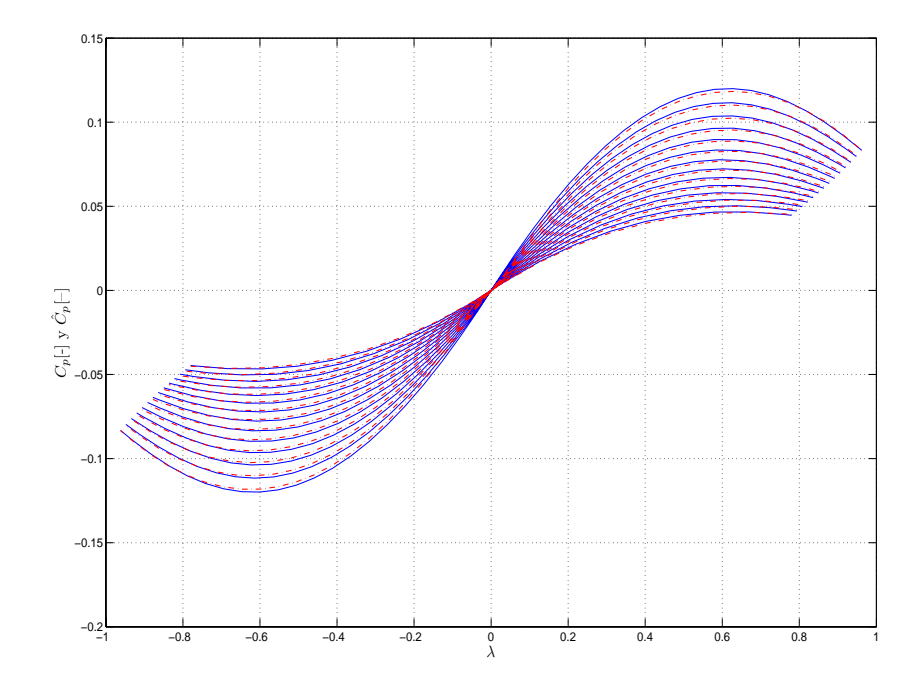

Figura 3.22: Gráfica de la respuesta del modelo para  $17 \leq \alpha \leq 30.$ 

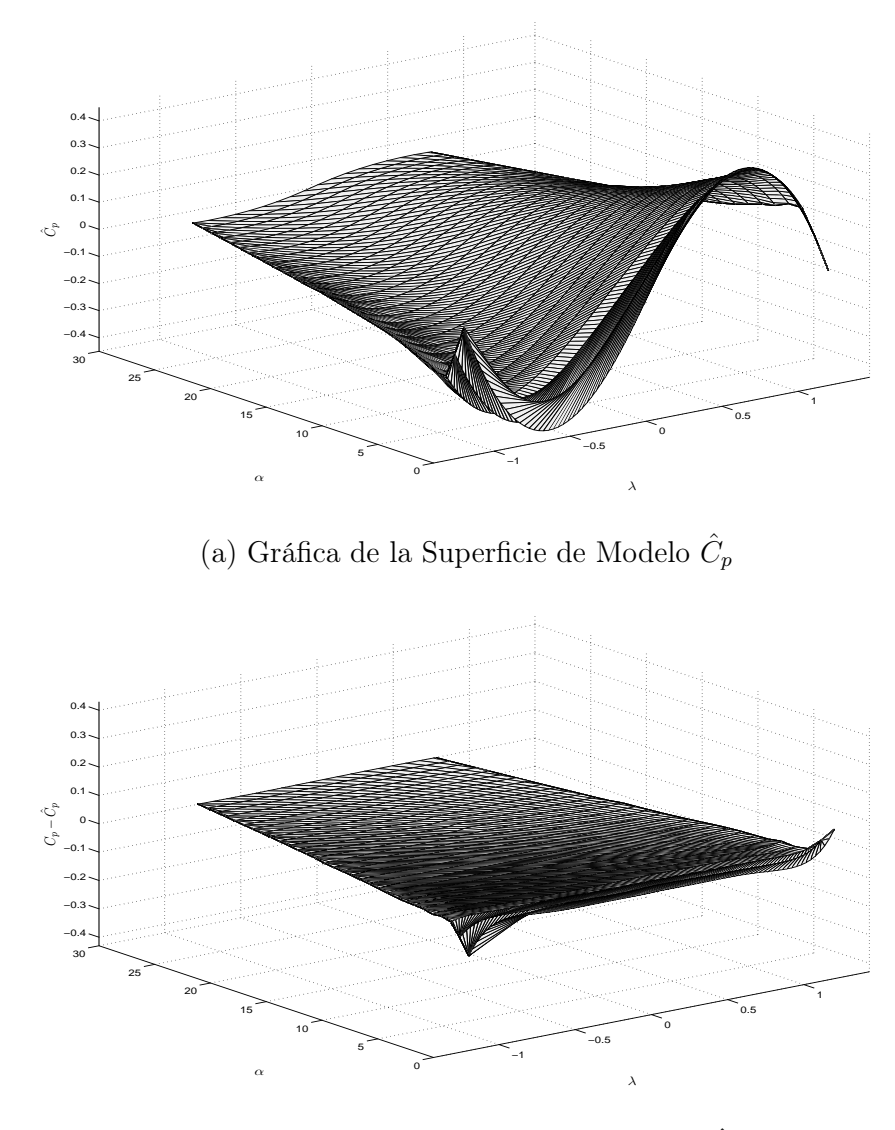

(b) Gráfica de la superficie del  $\text{error}(C_p$  -  $\hat{C}_p).$ 

Figura 3.23: (a) Superficie del modelo y (b) Superficie del error.

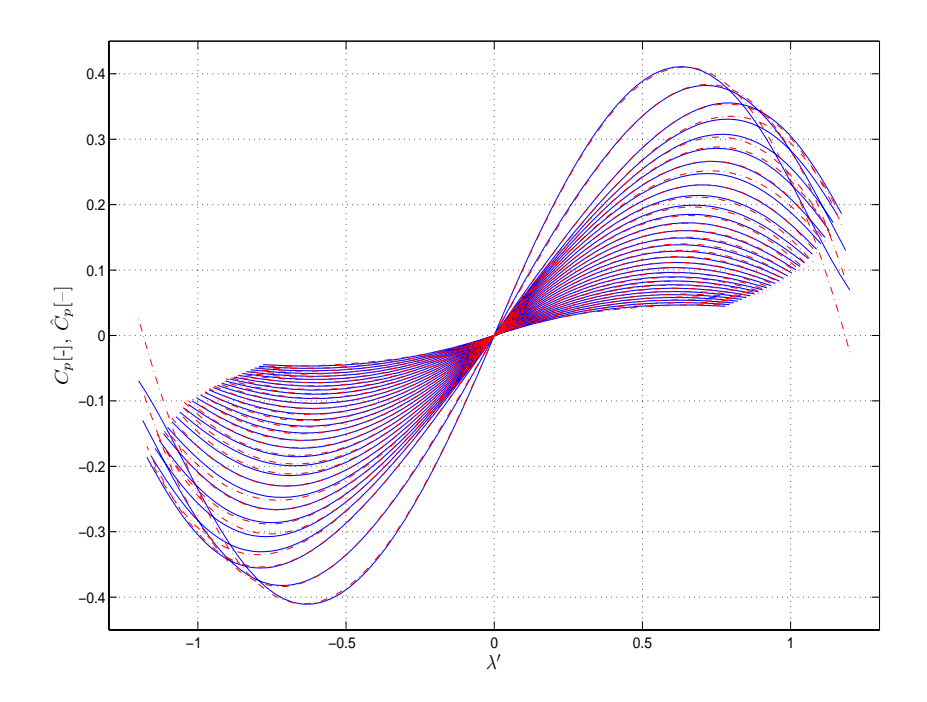

Figura 3.24: Curvas de respuesta del modelo incluyendo los dos modelos.

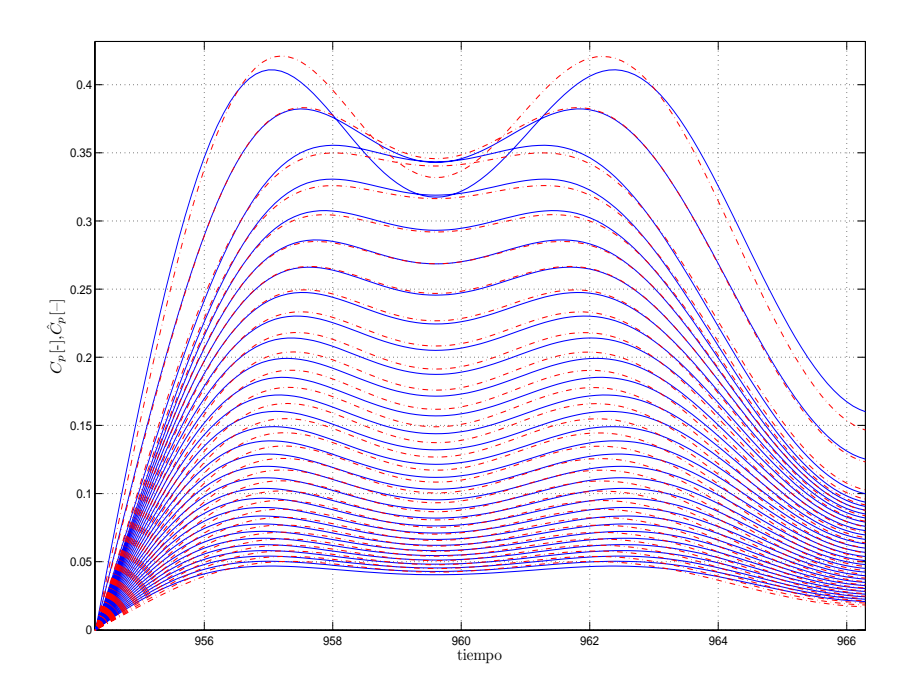

Figura 3.25: Resultado de estimación de parámetros utilizando  $k_1$  y  $k_2$  constantes.

encuentra en la Ec. (2.41) y la segunda modificación fue en las variables de velocidad relativa dentro del modelo de fricción. Estas fueron elevadas exponencialmente a potencias  $k_1$  y  $k_2$ , valores que tomaron un papel muy importante para lograr un buen resultado en la identificación de los parámetros  $\sigma$ .

Para comenzar la identificación de los parámetros  $\sigma$ , se llevo a cabo un análisis para encontrar los valores de parámetros k de la siguiente manera. Se realizaron una serie de corridas en la identificación de parámetros a distintos valores constantes de  $k_1$  y  $k_2$ , de estas pruebas no se obtuvieron resultados convenientes. Como se puede observar en la figura 3.25, se tiene un seguimiento bueno en algunas de las curvas para ciertos valores de α, mientras que para otras se observa un error mucho mayor.

Estas corridas de prueba indicaron que el valor del parámetro  $k_1$  no podía man-

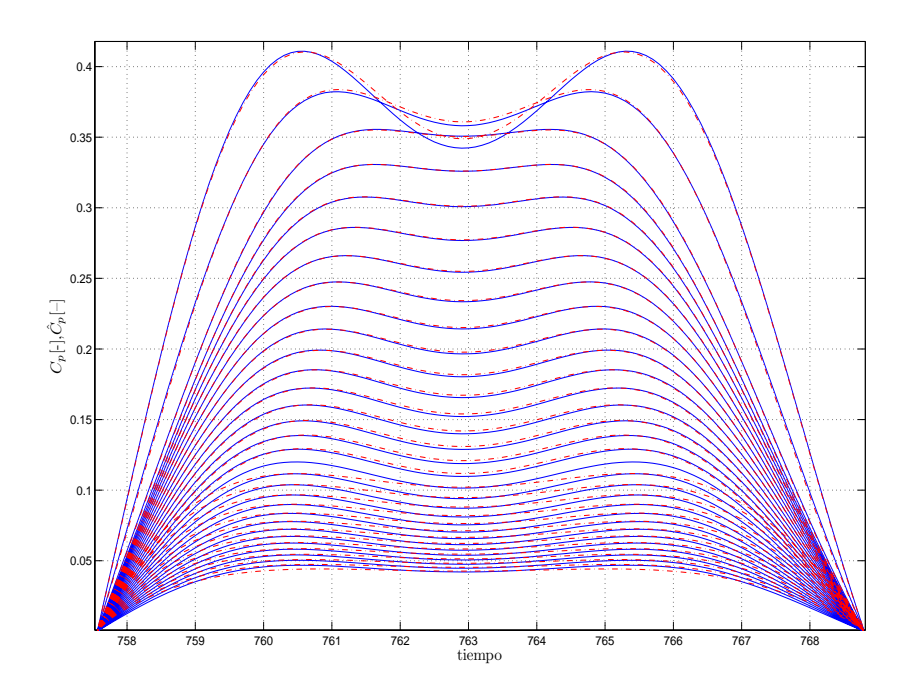

Figura 3.26: Resultado de estimación de parámetros utilizando  $k_2 = 1$  y  $k_1$  dependiente de  $\alpha$ .

tenerse constante y que debía ser dependiente de α. Por lo tanto se realizó otra serie de pruebas para encontrar el valor de  $k_1$  para cada valor de  $\alpha$ , en las que se tomó a  $k_2$  como constante. En el primer caso se tomó a  $k_2 = 1$ . Esto arrojó resultados muy buenos para valores de  $\alpha \in [0, 17]$ , mientras que para valores mayores comenzó a mostrar un error significativo (ver figura 3.26). Otra serie de pruebas donde se tomó a  $k_2 = 1.6$  se obtuvieron resultados contrarios al caso anterior, pues para valores de  $\alpha \in [17, 30]$  se tuvo buen seguimiento de las curvas mientras que para valores menores de  $\alpha$  se encontraron errores mayores (ver figura 3.27).

Con los datos mostrados en los cuadros 3.3 y 3.4 se puede graficar el parámetro  $k_1$ . De esta manera se observa su comportamiento con respecto a  $\alpha$ . Además de esto, se realizó una estimación por mínimos cuadrados en lote para encontrar una representación matemática de las señales de  $k_1$ . Los resultados obtenidos, como se puede

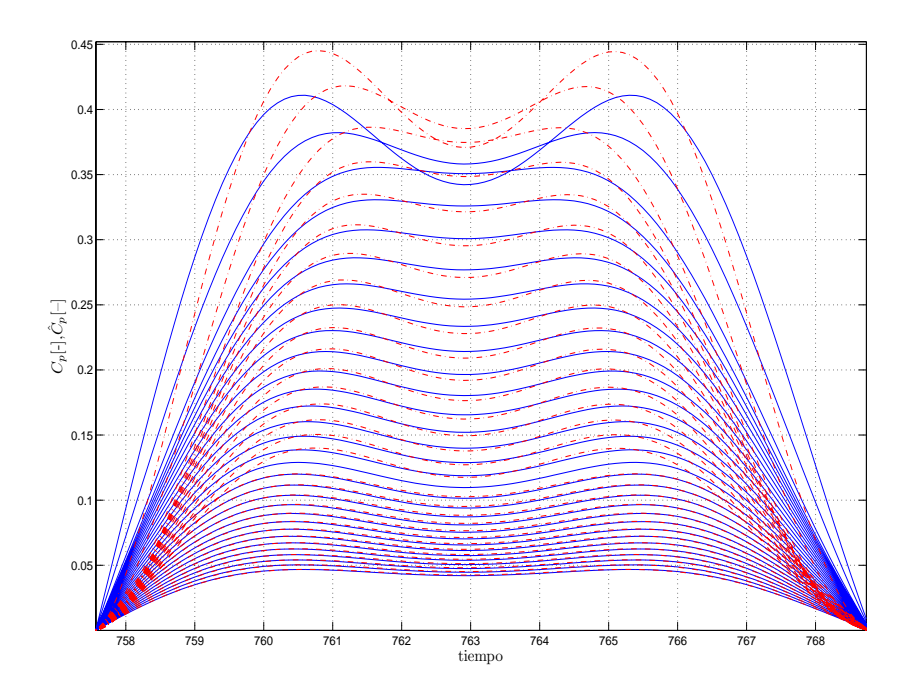

Figura 3.27: Resultado de estimación de parámetros utilizando  $k_2$ =1.6 y  $k_1$  dependiente de  $\alpha$ .

| $\alpha$        | $k_{1}$            |
|-----------------|--------------------|
| $\overline{0}$  | 2.525              |
| $\overline{1}$  | 2.94               |
| $\overline{2}$  | 3.45               |
| $\overline{3}$  | 3.407              |
| $\overline{4}$  | 3.256              |
| $\overline{5}$  | $3.1\overline{04}$ |
| $\overline{6}$  | 2.966              |
| $\overline{7}$  | 2.8425             |
| $\overline{8}$  | 2.735              |
| $\overline{9}$  | 1.55               |
| $\overline{10}$ | 2.64               |
| $\overline{11}$ | 2.553              |
| $\overline{12}$ | 2.475              |
| 13              | 2.405              |
| 14              | $2.\overline{341}$ |
| $\overline{15}$ | $\overline{2.29}$  |
| 16              | $\overline{2.24}$  |
| $\overline{17}$ | 2.192              |

Cuadro 3.3: Valores del parámetro  $k_1$  vs  $\alpha \in [0,17],$  con  $k_2 = 1.$ 

| $\alpha$        | $k_{1}$            |
|-----------------|--------------------|
| $\overline{17}$ | 1.298              |
| 18              | $\overline{1.2}76$ |
| 19              | 1.256              |
| 20              | 1.235              |
| 21              | $1.\overline{217}$ |
| 22              | 1.2                |
| $\overline{23}$ | $\overline{1.19}$  |
| 24              | 1.17               |
| $\overline{25}$ | 1.165              |
| 26              | 1.149              |
| 27              | 1.136              |
| 28              | $1.1\overline{25}$ |
| 29              | 1.115              |
| 30              | 1.1                |

Cuadro 3.4: Valores del parámetro  $k_1$  vs  $\alpha \in [17, 30]$ , con  $k_2 = 1, 6$ .

ver en la figura 3.29 muestran un buen ajuste. Así la representación de $k_1$ para cada caso se tiene que para valores de $\alpha \leq 17, \, k_2 = 1$  y

$$
k_1 = -4,0315(e^{-\frac{\alpha}{4}})^4 - 1,7951X10^{-6}\alpha^4 + 2,043X10^{-5}\alpha^3 + 0,13959\alpha
$$
  

$$
-2,1485\alpha^{0,4} + 6,5253
$$
 (3.33)

mientras que en el caso donde $17 \leq \alpha \leq 30,\,k_2{=}1.6$  y

$$
k_1 = -3,9968\alpha e^{-\frac{\alpha}{0,435}} - 0,096059\alpha^{1,6} + 0,66582\alpha^{1,4} - 0,68264\alpha^{1,3} + 0,72932\alpha^{0,0006} + 1,5
$$
 (3.34)

### 3.2.6. Curva característica del coeficiente de potencia para  $\alpha=0$

Si se observa el comportamiento del coeficiente de potencia  $(C_p)$  en las curvas de la figura 2.7, se puede ver que en cada curva en fución de  $\alpha$  existe un punto máximo

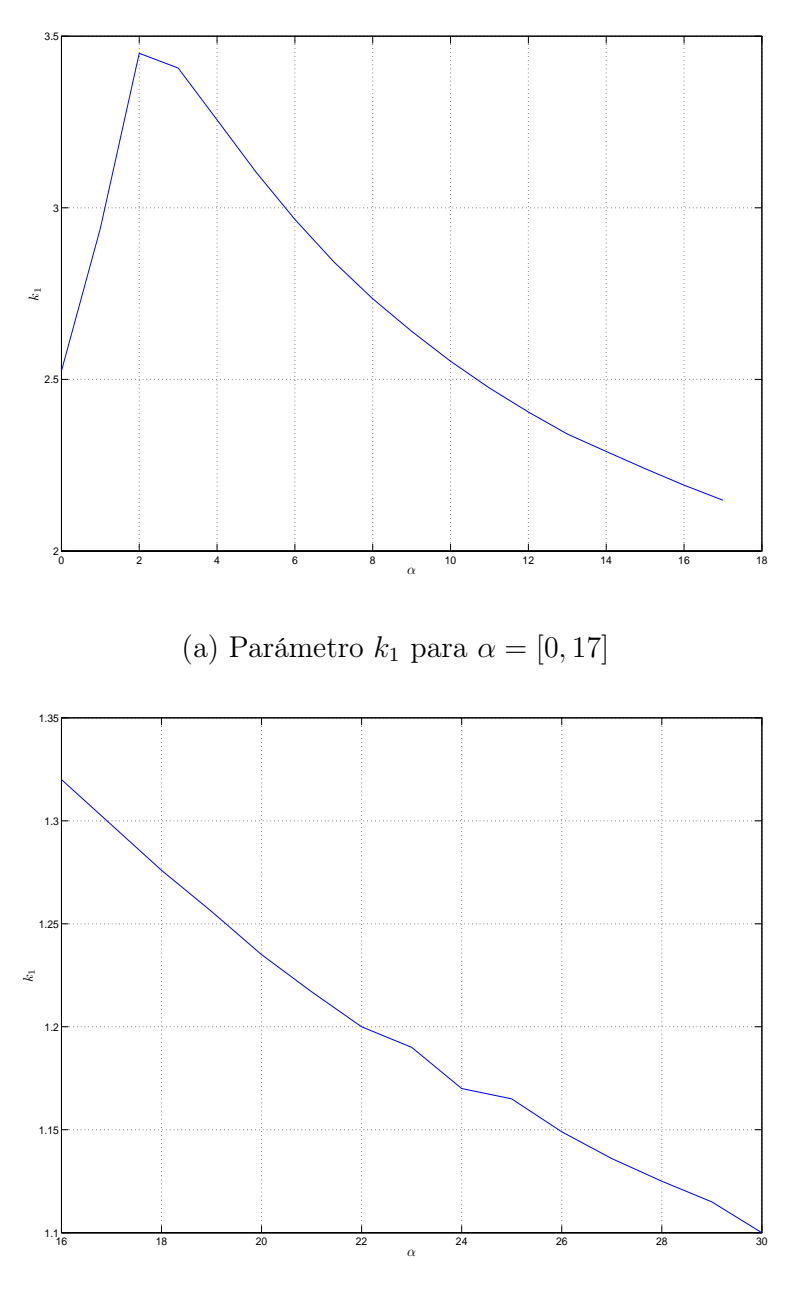

(b) Parámetro  $k_1$  para  $\alpha=[17,30]$ 

Figura 3.28: Gráfica por partes del comportamiento del parámetro  $k_1$  con respecto a  $\alpha$ .

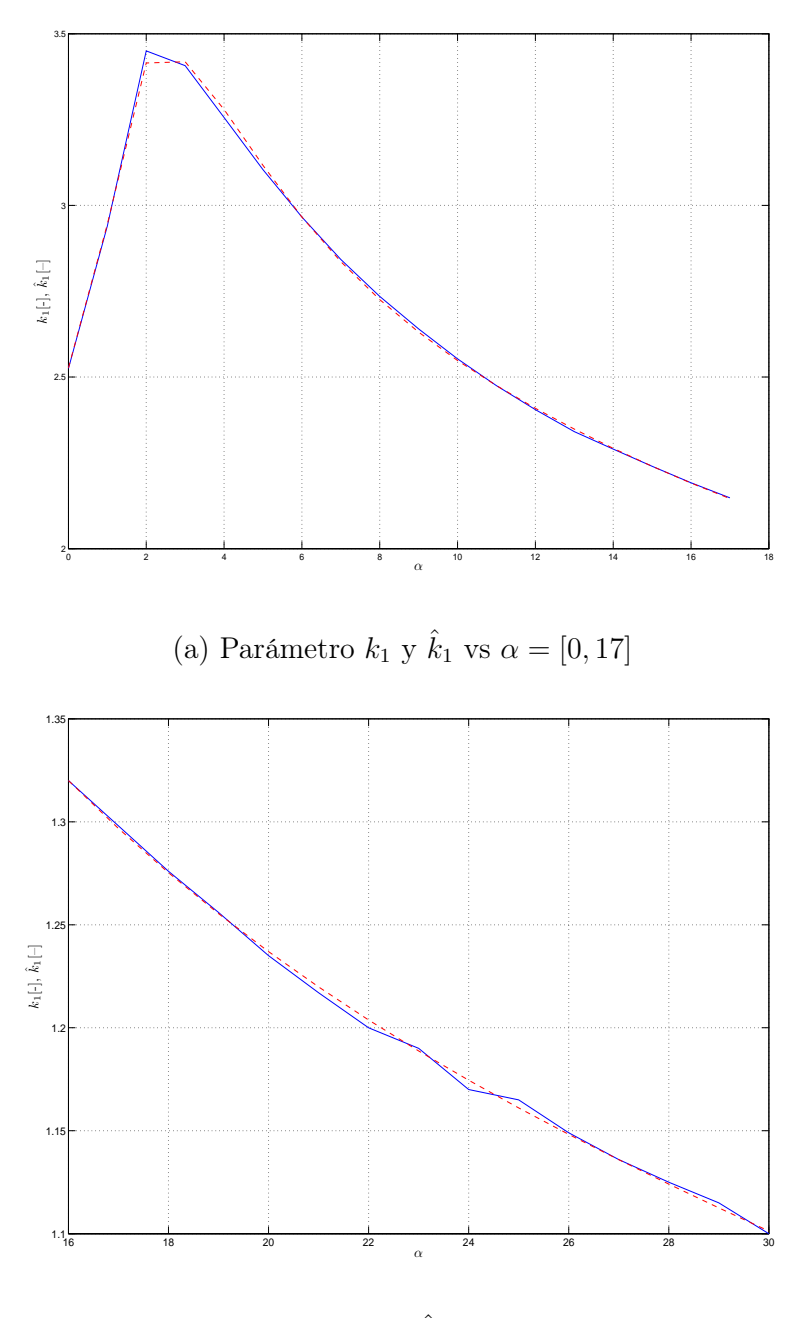

(b) Parámetro  $k_1$  y  $\hat{k}_1$  vs  $\alpha = [17, 30]$ 

Figura 3.29: Gráfica por partes del comportamiento del parámetro  $k_1$ y su estimado  $\hat{k}_1$  con respecto a  $\alpha$ .

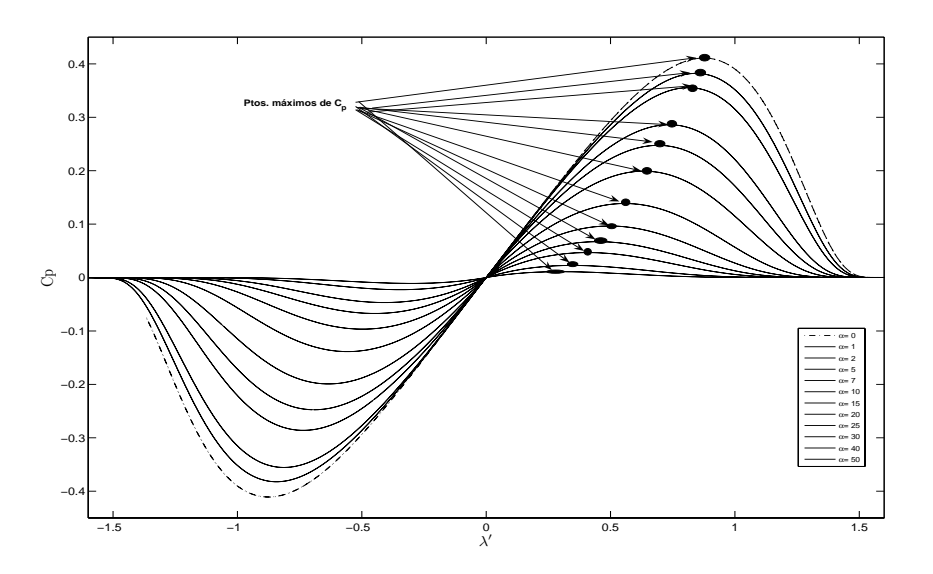

Figura 3.30: Valores ideales para el Coeficiente de Potencia.

(figura 3.30). Este punto es el valor deseado de la relación entre  $\alpha$  y  $\lambda'$ . Si se toma como referencia la curva correspondiente a  $\alpha = 0$ , se observa que esta curva contiene cada punto máximo de los valores de  $\alpha \in [1, 30]$ , (ver figura 3.31).

Si se retoma el modelo dado por Ec. (3.24) y sus parámetros, se tiene

$$
C_p = \sigma_0 z + \sigma_1 \frac{dz}{dt} + \sigma_2 sgn(\dot{x}_r) |\dot{x}_r|^{k_1}
$$
\n(3.35)

con

$$
\frac{dz}{dt} = sgn(\dot{x}_r)|\dot{x}_r|^{k_2}
$$

para  $\alpha = 0$ ,  $k_2 = 1$ ,  $k_1 = 6{,}5253$ ,  $\sigma_0 = 3{,}8793X10^{-10}$ ,  $\sigma_1 = 0{,}071483$  y  $\sigma_2 = -0{,}000973$ , son valores constantes, que se obtienen al evaluar la representación de  $k_1$  y las de  $\sigma$ dadas por las Ecs. (3.25), (3.21), (3.22) y (3.23). Así, si se mantiene  $\alpha$  constante, entonces el valor de  $\omega$  debe cambiar, para alcanzar el valor de  $\lambda'$  que se observa en

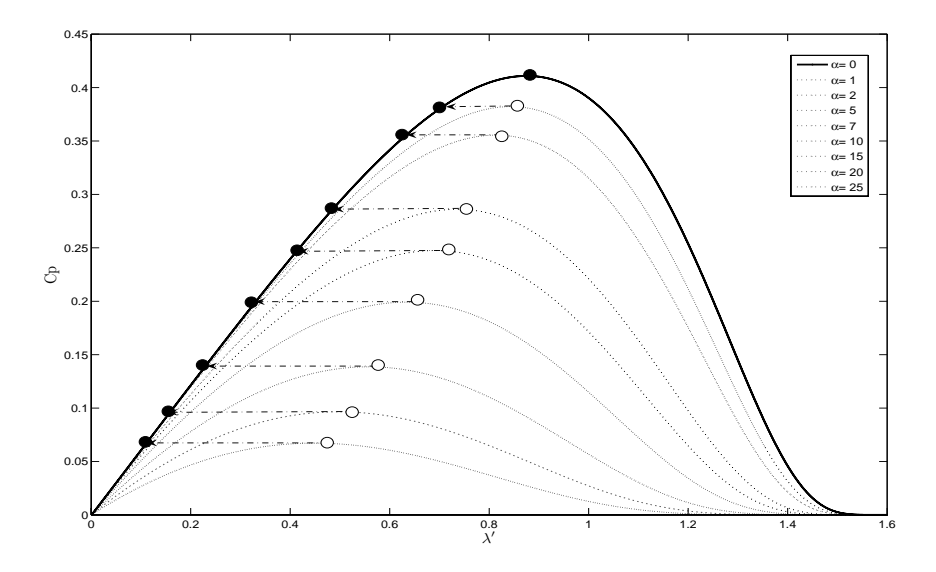

Figura 3.31: Corrimiento de los puntos máximos de las curvas características de  $C_p$  a la curva de  $\sigma_0$ .

la figura 3.31. Esta representación es importante cuando el generador acoplado a la turbina es un generador de inducción con rotor devanado.

### 3.3. Modelado y parametrización de la potencia del aerogenerador

Con la intención de obtener un modelo aún más simple que los obtenidos hasta ahora, se trata ahora de obtener una expresión para la potencia, que está modelada por las Ecs. (2.10) y (2.40). En este caso no se toma el modelo de fricción dado por las Ecs. (2.41) y (2.42) debido a que conducirá a resultados similares a los obtenidos para el caso de  $C_p$ , sino se busca una nueva representación para la potencia del aerogenerador. Se mostrarán dos modelos que son de utilidad debido a su forma y a su dependencia de la velocidad relativa  $(x_R)$ . En está sección solo se mostrarán la forma de parametrización y las gráficas que se obtuvieron.

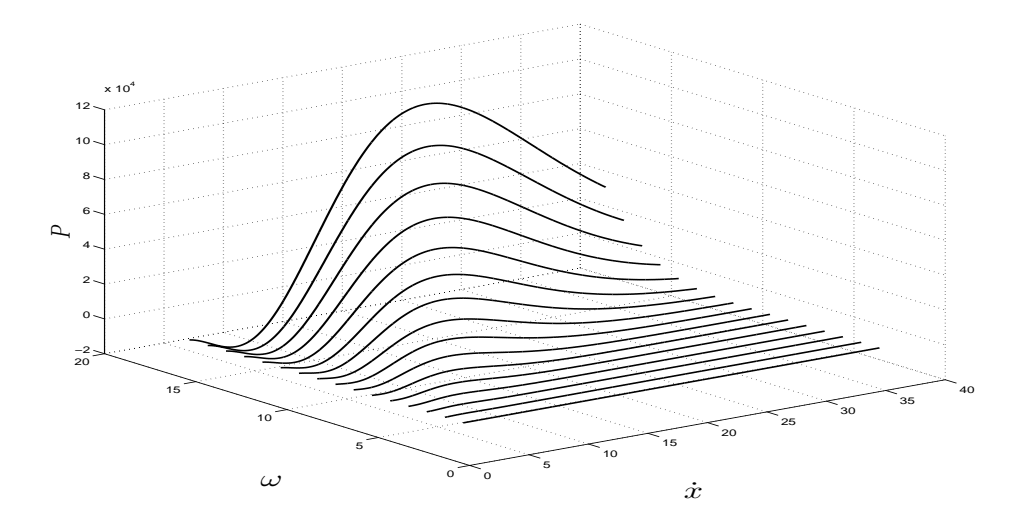

Figura 3.32: Velocidad del viento,  $\dot{x}$ , vs Velocidad angular,  $\omega$ , vs Potencia, P.

Se desea que el nuevo modelo de potencia dependa de la velocidad relativa  $(\dot{x}_R)$ , que está dada por

$$
\dot{x}_R = \dot{x} - R\omega \tag{3.36}
$$

Se toma el modelo de potencia dado por la Ec. (2.10), la cual es

$$
P = \frac{\rho A_R}{2} C_p(\lambda, \alpha) \dot{x}^3 \tag{3.37}
$$

con  $C_p$  dada por Ec. (2.40).

Para encontrar un modelo que relacione las variables  $P$  y  $\dot{x}_R$ , lo primero que se hizo es tomar el valor de  $\alpha = 0$ . Se tomaron valores de  $\omega = [1, 15]$ , mientras que para  $\dot{x}$ se toma una pendiente que va de [1-36], (ver figura 3.32). Con esto se puede observar el comportamiento que existe entre las variables  $P$  y  $\dot{x}_R.$  En la figura 3.33 se puede observar como  $P$ cruza el eje de  $\dot x_R$  en diferentes puntos de  $\dot x_R$  para las distintas  $\omega$ que se tomaron, al observar esto se busca una velocidad transformada  $\dot{x}_{r'}$  tal que

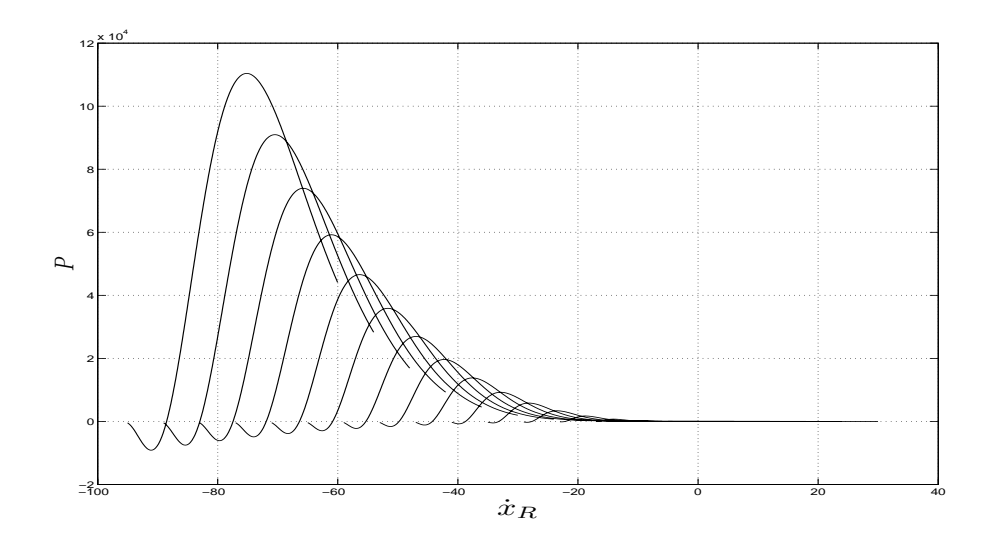

Figura 3.33: Potencia  $(P)$ , vs Velocidad relativa  $(\dot{x}_R)$ .

$$
P=0 \iff \dot{x}_{r'}=0
$$

donde

$$
\dot{x}_{r'} = \dot{x} - r'w \tag{3.38}
$$

Se supone que existe un radio  $r'$  con el cual se obtiene que  $\dot{x}_{r'} = 0$  para cada uno de los puntos donde ${\cal P}=0,$ esto es

$$
\dot{x} - r'\omega = 0 \qquad \Rightarrow \qquad P = 0 \tag{3.39}
$$

Si se despeja  $r'$  se tiene que

$$
r' = \frac{\dot{x}}{\omega} \tag{3.40}
$$

Al tomar los valores de  $\dot{x}$  y  $\omega$  para cuando  $P = 0$ , y utilizar (3.40) para evaluar en cada de estos puntos se obtiene que el valor en cada caso es  $r' = 0.47^3$ . Con este dato se

 ${}^{3}$ Este valor se obtuvo para R=6 m, ya que al cambiar el radio del área de barrido del aerogenerador, cambian los puntos de cruze de la potencia con respecto a $\dot{x}_R$ 

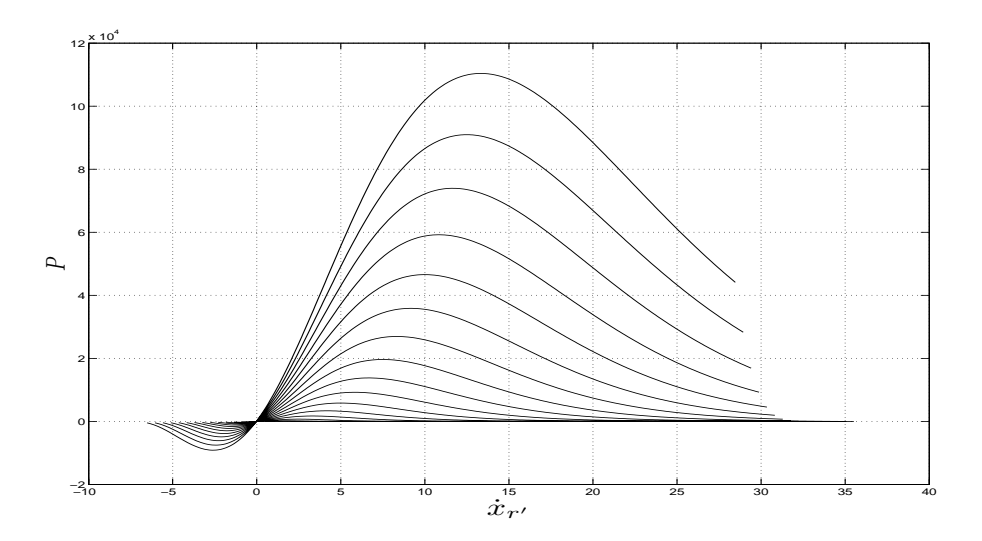

Figura 3.34: Velocidad relativa,  $\dot{x}_{r'}$ , vs Potencia, P.

grafica P vs  $\dot{x}_{r}$ , y se puede observar en la figura 3.34 cómo se cumple con la Ec. (3.38).

Con el modelo dado por las Ecs. (3.37) y (2.40), y al agregar la Ec. (3.38), se obtienen los modelos que a continuación se muestra y que permiten reproducir la señal de potencia con la dependencia de  $\dot{x}_{r'}$ .

## $\frac{3.11}{2.11}$  Modelo basado en tres parámetros

El primer modelo que se propuso está dado por

$$
P = k_1 e^{(-k_2 \dot{x}_{r'})} sgn(\dot{x}_{r'}) |\dot{x}_{r'}|^{k_3} \dot{x}^3
$$
\n(3.41)

Para poder utilizar el método de mínimos cuadrados recursivos se realizó la siguiente parametrización

$$
ln\left(\frac{P}{\dot{x}}\right) - ln(sgn(\dot{x}_{r'})) = \begin{bmatrix} 1 & \dot{x}_{r'} & ln(\dot{x}_{r'}) \end{bmatrix} [\sigma_0 \quad \sigma_1 \quad \sigma_2]^T \tag{3.42}
$$

con las siguientes igualdades

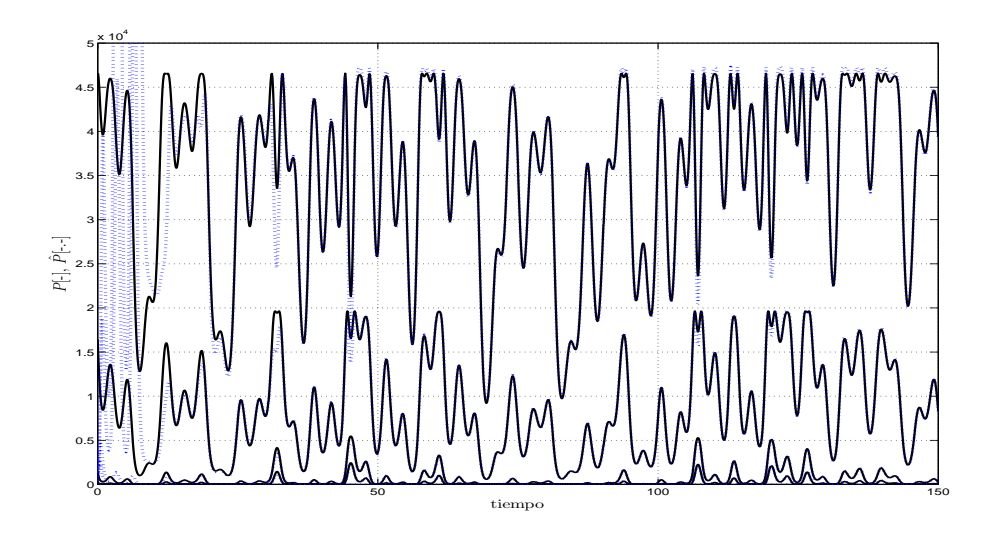

Figura 3.35: Potencia [(planta=linea continua), (estimada=linea punteada)] vs tiempo; para el caso de tres parámetros.

$$
\sigma_0 = \ln(k_1)
$$
  
\n
$$
\sigma_1 = -k_2
$$
  
\n
$$
\sigma_2 = k_3
$$

Se toma por ahora solo la parte positiva de P pues así se tiene que  $ln(sgn(\dot{x}_{r})) = 0$ . Con esta parametrización, al aplicar el método de identificación de mínimos cuadrados se obtienen las siguientes figuras 3.35 a 3.37. Para poder ver con mayor claridad el comportamiento de la estimación y de los parámetros, en las figuras se muestran las señales para los casos donde los valores de  $\omega = [1, 5, 6, 9, 12]$ , recordando que  $\alpha = 0$ .

En la figura 3.35 se puede observar que la estimación de la potencia es muy buena, aun en el caso donde $\omega$  = 12 que presenta los picos de mayor tamaño. Cabe mencionar que para obtener esta figura, previamente se obtuvo el valor de  $k_1=e^{ln(k_1)}$  ya que  $\sigma_0 = ln(k_1)$ . Los errores para cada una de las señales que se ven en la figura 3.35 son mostrados en el cuadro 3.5.

Los parámetros se comportan como se muestra en las figuras 3.36 y 3.37. La

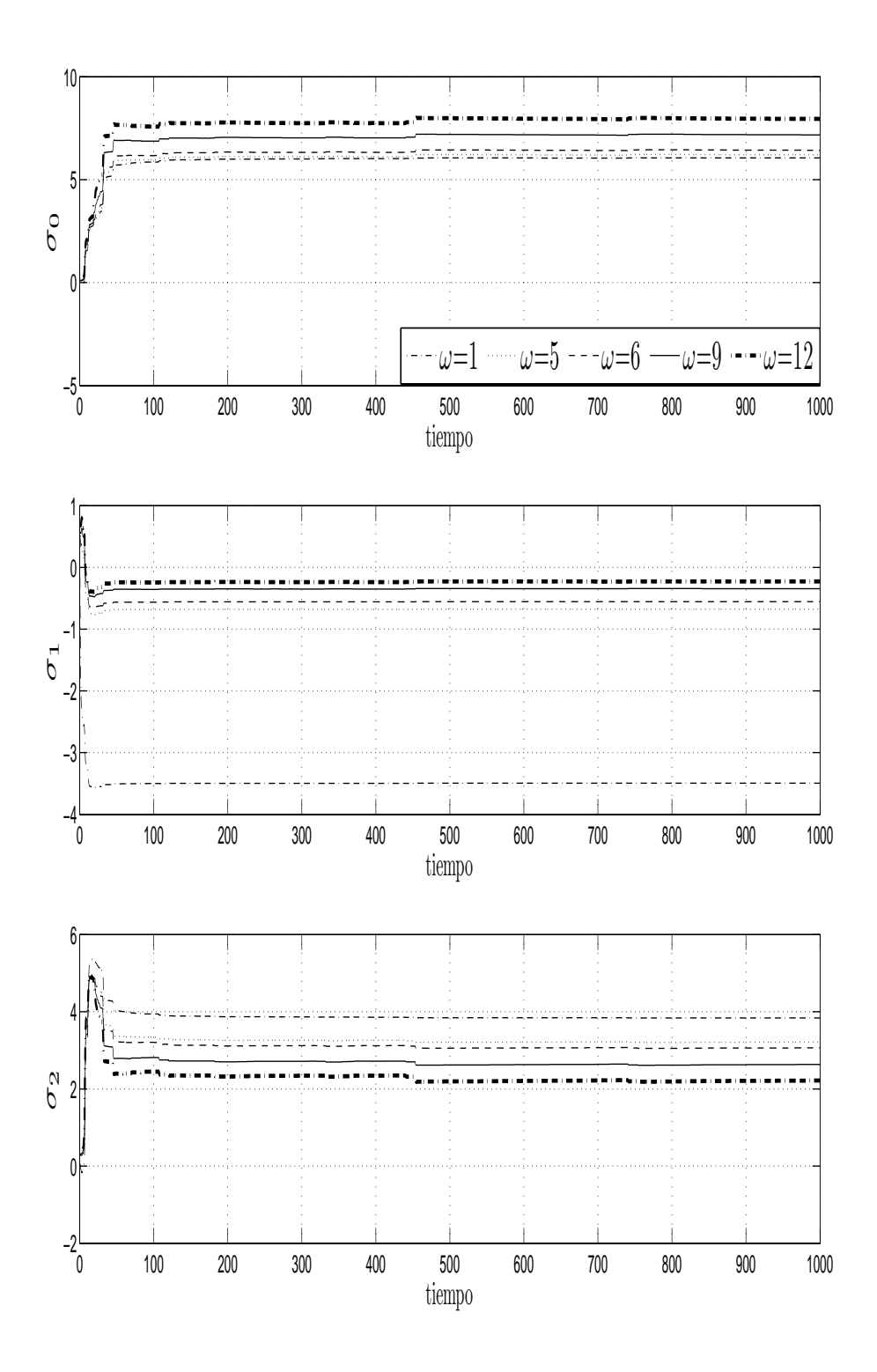

Figura 3.36: Parámetros $(\sigma)$  vs tiempo.

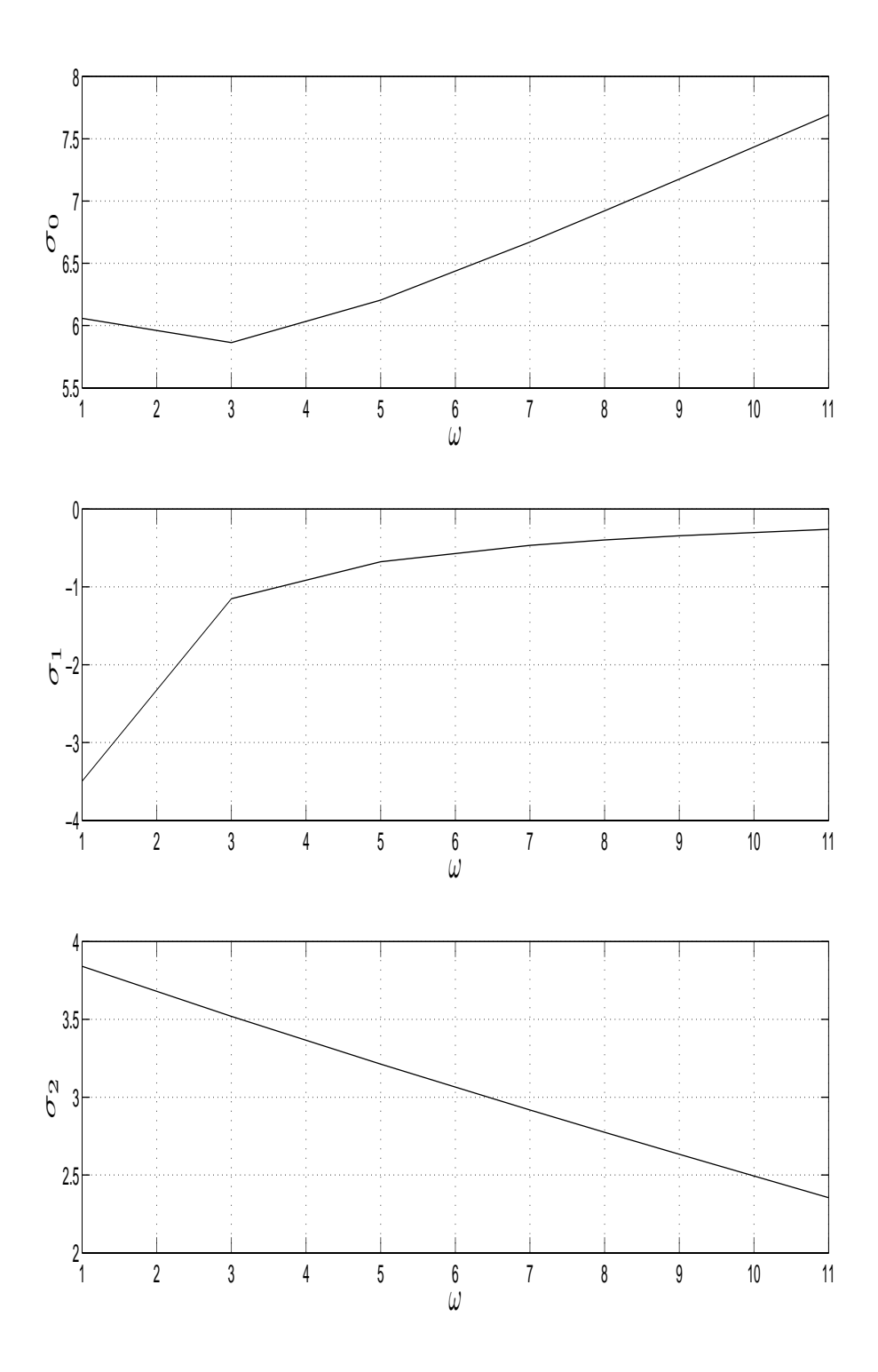

Figura 3.37: Parámetros  $(\sigma)$  vs Vel. angular  $(\omega)$ .

figura 3.36 muestra la convergencia de los parámetros. Se observa que su valor es diferente para cada  $\omega$ , mientras que en la figura 3.37 se puede ver el comportamiento de los parámetros con respecto a  $\omega$ . Los errores, como se muestra en el cuadro 3.5, son muy pequeños pero se observa que conforme aumenta  $\omega$  estos también crecen.

## 3.3.2. Modelo basado en cuatro parámetros

El segundo modelo propuesto está dado por

$$
P = \sigma_0 + \sigma_1 \dot{x}_{r'} + \sigma_2 \dot{x}_{r'}^{1,5} + \sigma_3 \dot{x}_{r'}^2 \tag{3.43}
$$

el cual se puede parametrizar como

$$
P = \begin{bmatrix} 1 & \dot{x}_{r'} & \dot{x}_{r'}^{1,5} & \dot{x}_{r'}^{2} \end{bmatrix} \begin{bmatrix} \sigma_0 & \sigma_1 & \sigma_2 & \sigma_3 \end{bmatrix}^T
$$
(3.44)

para este caso se mostraran dos resultados. En el primer caso se tomaron los mismos valores que en el modelo anterior  $\alpha = 0$  y  $\omega = [1, 5, 6, 9, 12]$ , lo que permitirá realizar una comparación entre ambos modelos. En el segundo se tomaran un valores de  $\omega = [0.1, 6, 12]$ , mostrando las señales para  $\alpha = [0, 5, 10, 25, 30]$ .

#### Resultados para  $\alpha = 0$

En la figura 3.38 se pueden ver las señales obtenidas por el modelo (3.43) al momento de la estimación de parámetros para los mismos casos que se mostraron para el modelo (3.41). Se puede observar que los errores son de menor magnitud, ya que los errores en los picos mostrados en la señal de  $\omega = 12$  en este caso no se observan. Los errores que se presentan con este modelo son los mostrados en el cuadro 3.6.

Observe los errores de estimación que se muestran en los cuadros 3.5 y 3.6. Se puede notar que los errores dados por el modelo (3.43) son mucho menores con respecto los mostrados con (3.41). Cabe mencionar que ambos muestran el mismo comportamiento, al crecer  $\omega$  crece el error.

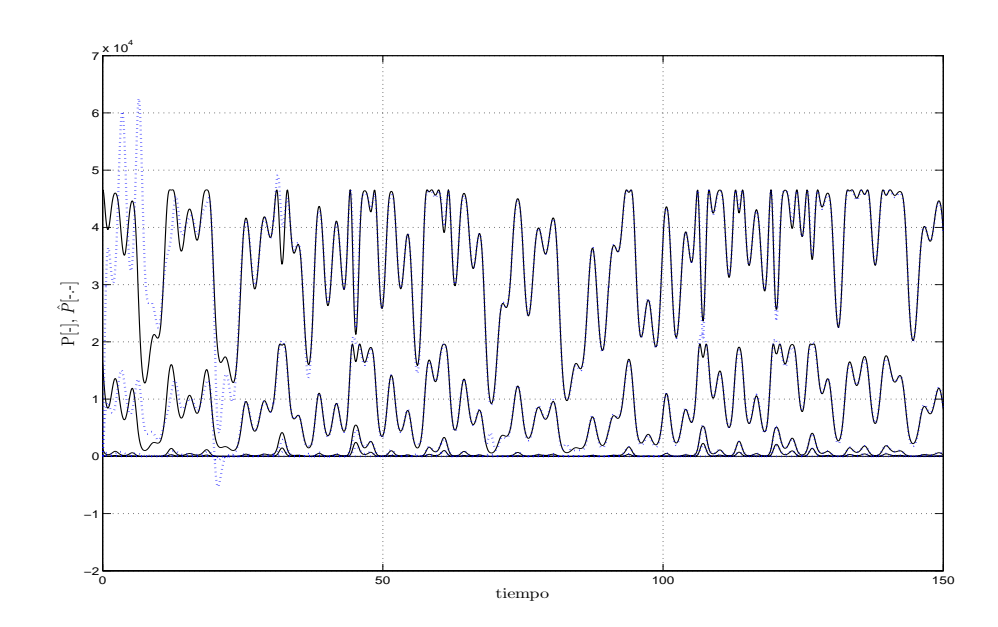

Figura 3.38: Potencia planta (linea continua), Potencia estimadam (linea discontinua) vs tiempo; para el caso de cuatro parámetros.

Con respecto a los parámetros, estos son mostrados en la figura 3.39 y tardan un mayor tiempo en estabilizarse. La figura 3.40 muestra que el comportamiento de estos parámetros, presenta una mayor complejidad con respecto a  $\omega$ , lo que sería una desventaja si se desea buscar su identificación por lote.

#### Resultados para  $\omega = [0.1, 6, 12]$

Para este caso se mostrarán las señales de potencia obtenidas en la estimación para los valores de  $\omega=[0.1,6,12]$  para valores de  $\alpha=[0,1,5,10,23,30]$ , mientras para mostrar el comportamiento de los parámetros solo se tomarán los resultados de  $\omega = 6$ . Se desea ver que tan efectivo es el modelo para reproducir la potencia generada por el aerogenerador. Es por eso que compararán los resultados para estas velocidades angulares y los mismos valores de  $\alpha$ . Debido a que se sabe que los parámetros son distintos para cada caso, sólo se mostrará el comportamiento de uno de estos.

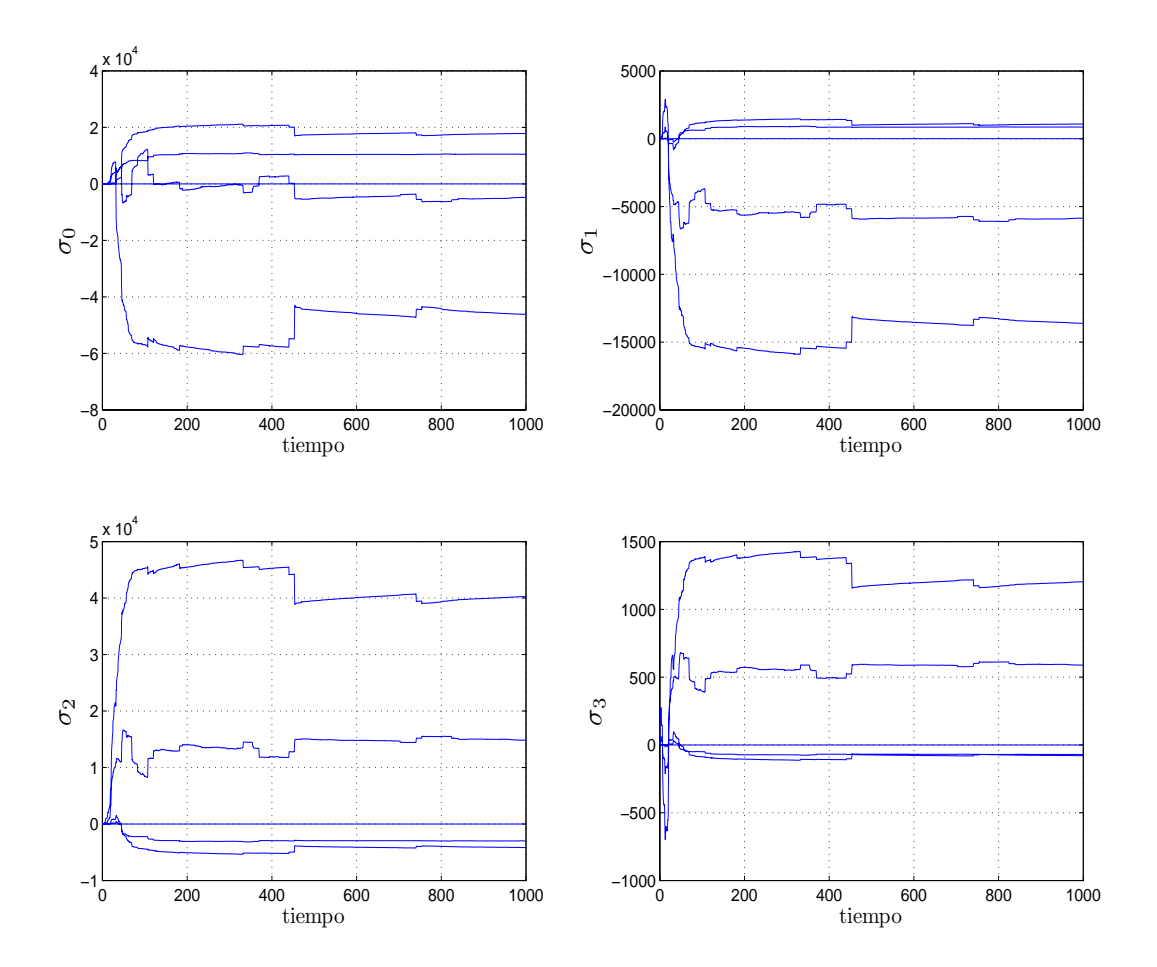

Figura 3.39: Parámetros $(\sigma)$  vs tiempo.

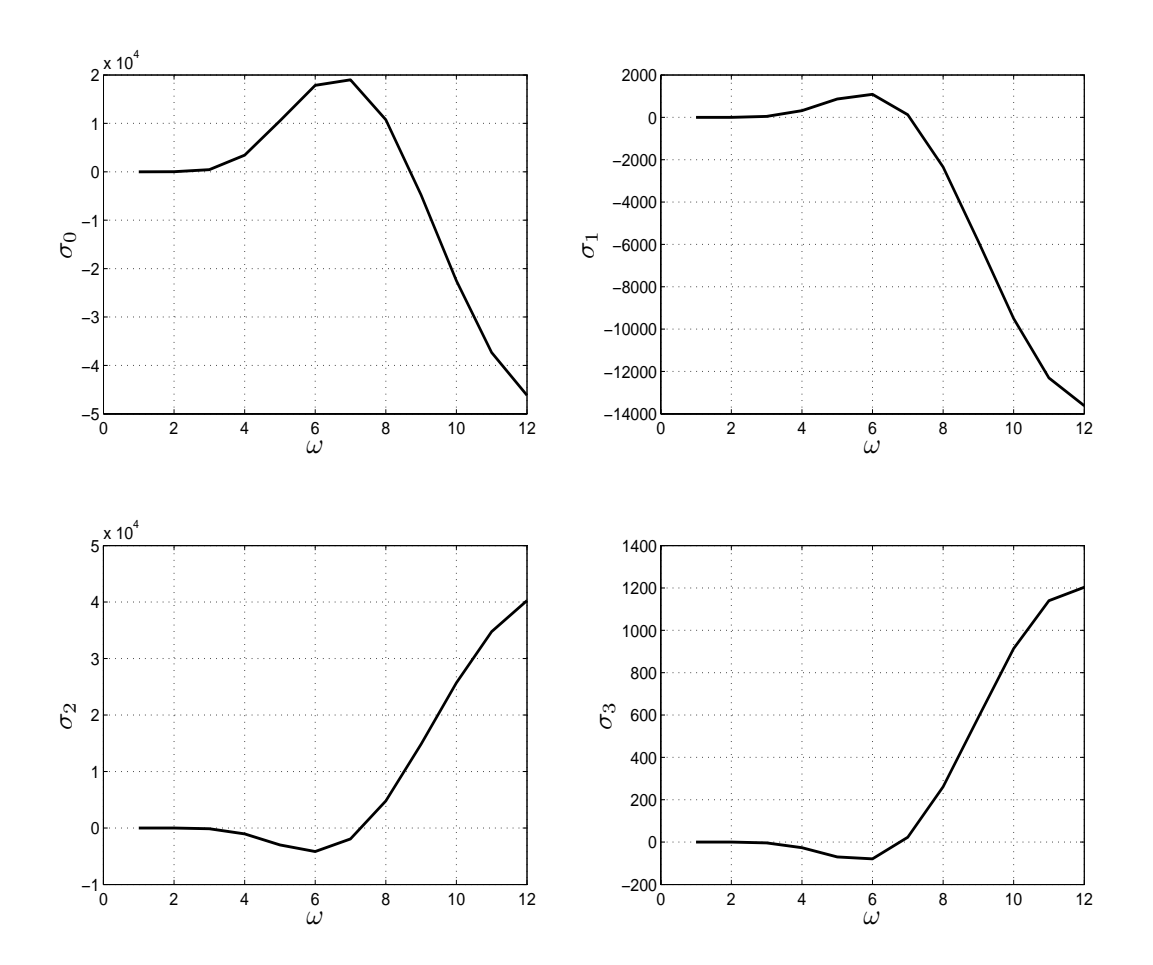

Figura 3.40: Comportamiento de los parámetros  $(\sigma)$  vs Velocidad angular  $(\omega)$ .

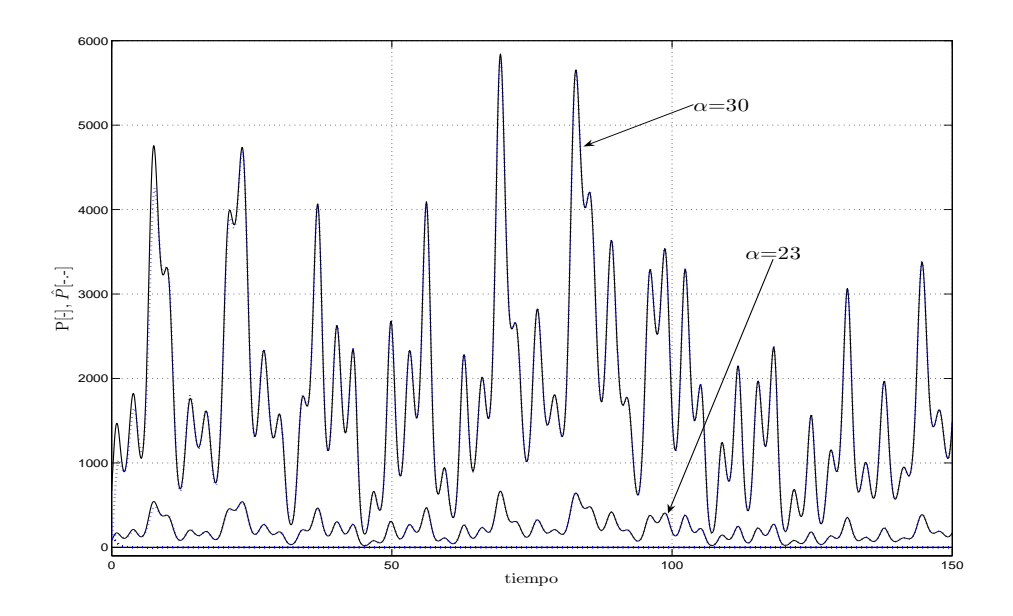

Figura 3.41: Potencia [(planta=linea continua),(estimada=continua)] vs tiempo; para  $\omega = 0.1$ .

Observe las figuras 3.41, 3.42 y 3.43 que muestran los resultados de las estimaciones para  $\omega$ =0.1,6 y 12, respectivamente. En la figura 3.41 solo se alcanzan a observar claramente las señales de potencia para  $\alpha$ =23 y 30, en los otros casos lampotencia es muy pequeña. En la figura 3.42 se muestran también las dos señales para los casos anteriores, y para los valores de  $\alpha=0,1,5,10$ . Se observa que las curvas en la parte inferior ya se logran distinguir. En la figura 3.43 las señales se encuentran encimadas, lo que hace difícil distinguirlas. Estas difenerncias de tamaño son ocasionadas por la relación que existe entre  $\alpha$  y  $\omega$  dentro del modelo dado por las Ecs. (3.37) y (2.40). Se puede ver que el primer caso muestra una mejor estimación que los otros dos, esto se puede comprobar en el cuadro 3.7.

El cuadro 3.7 muestra el error que existe en cada uno de los casos anteriores, donde se observa que efectivamente para el valor de  $\omega=0.1$ , los errores son verdaderamente pequeños, mientras que para los otros dos casos aunque aumentan se mantienen aun reducidos. Esto a comparación de los casos donde se mantiene a  $\alpha$  constante.

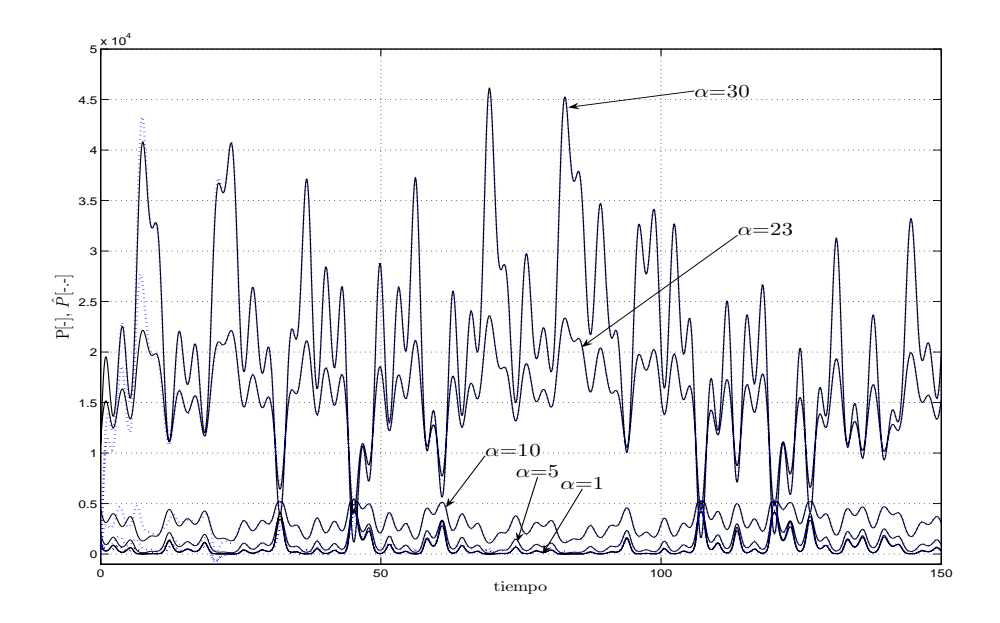

Figura 3.42: Potencia [(planta=linea continua),(estimada=continua)] vs tiempo; para  $\omega=6.$ 

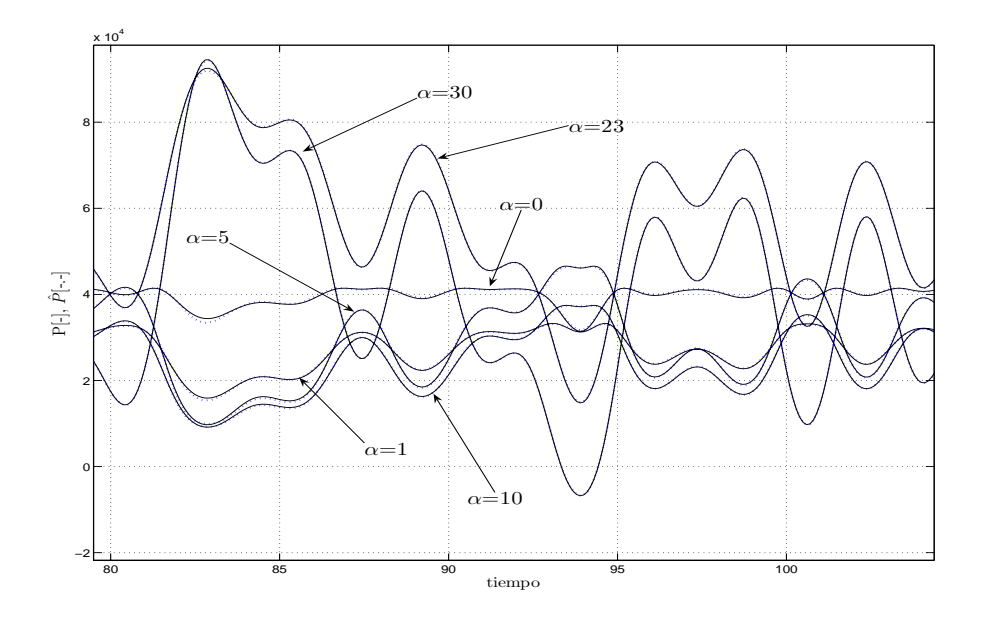

Figura 3.43: Potencia [(planta=linea continua),(estimada=continua)] vs tiempo; para  $\omega=12.$ 

|  |  | $\alpha \mid \omega = 1 \mid \omega = 5 \mid \omega = 6 \mid \omega = 9 \mid \omega = 12 \mid$ |
|--|--|------------------------------------------------------------------------------------------------|
|  |  |                                                                                                |

Cuadro 3.5: Error cuadrático medio de la estimación de paramétrica para la Potencia (caso del modelo 3.40).

|  |  | $\alpha \mid \omega = 1 \mid \omega = 5 \mid \omega = 6 \mid \omega = 9 \mid \omega = 12$ |
|--|--|-------------------------------------------------------------------------------------------|
|  |  |                                                                                           |

Cuadro 3.6: Error cuadrático medio de la estimación de paramétrica para la Potencia (caso del modelo de la 3.42), para  $\alpha = 0$ .

En la figura 3.44 se puede apreciar que los parámetros sufren una mayor variación y les cuesta trabajo estabilizarse. En la figura 3.45 se observa que tienen un comportamiento menos complejo al del caso donde se toma  $\alpha$  constante. Esto indica que es mas fácil hallar su caracterización por lote, si se desea.

En los casos mostrados en esta sección, donde se utiliza directamente la señal de potencia para la estimación de parámetros, se puede decir que los dos modelos son viables, y que ambos cuentan con ventajas y desventajas. Por ejemplo, el modelo dado por Ec.  $(3.41)$  muestra un mayor error y solo se puede utilizar para  $\alpha$  constante, pero los parámetros muestran un comportamiento menos complejo con respecto a ω. Con el modelo (3.43), en el primer caso los parámetros tardan un poco en estabilizarse y tienen una mayor complejidad en su comportamiento con respecto a  $\omega$ . Sin embargo, muestra una mejor estimación de la potencia. El tercer caso muestra la mejor esti-

| $\omega$ | $\alpha = 0$ | $\alpha = 1$                                              | $\alpha = 5$ | $\alpha=10$ $\alpha=23$ $\alpha=30$ |  |
|----------|--------------|-----------------------------------------------------------|--------------|-------------------------------------|--|
|          |              | 0.1   0.0313   0.0313   0.0313   0.0313   0.0304   0.3425 |              |                                     |  |
|          |              | 1.3583   1.0820   1.1387   1.6880   3.7437   3.6794       |              |                                     |  |
| 19       | 1.841        | 1.61665   1.39293   1.4598   1.0457   1.0323              |              |                                     |  |

Cuadro 3.7: Error cuadrático medio de la estimación de paramétrica para la Potencia (caso del modelo de la Ec. 3.42), para  $\omega = 0.1, 6, 12$ .

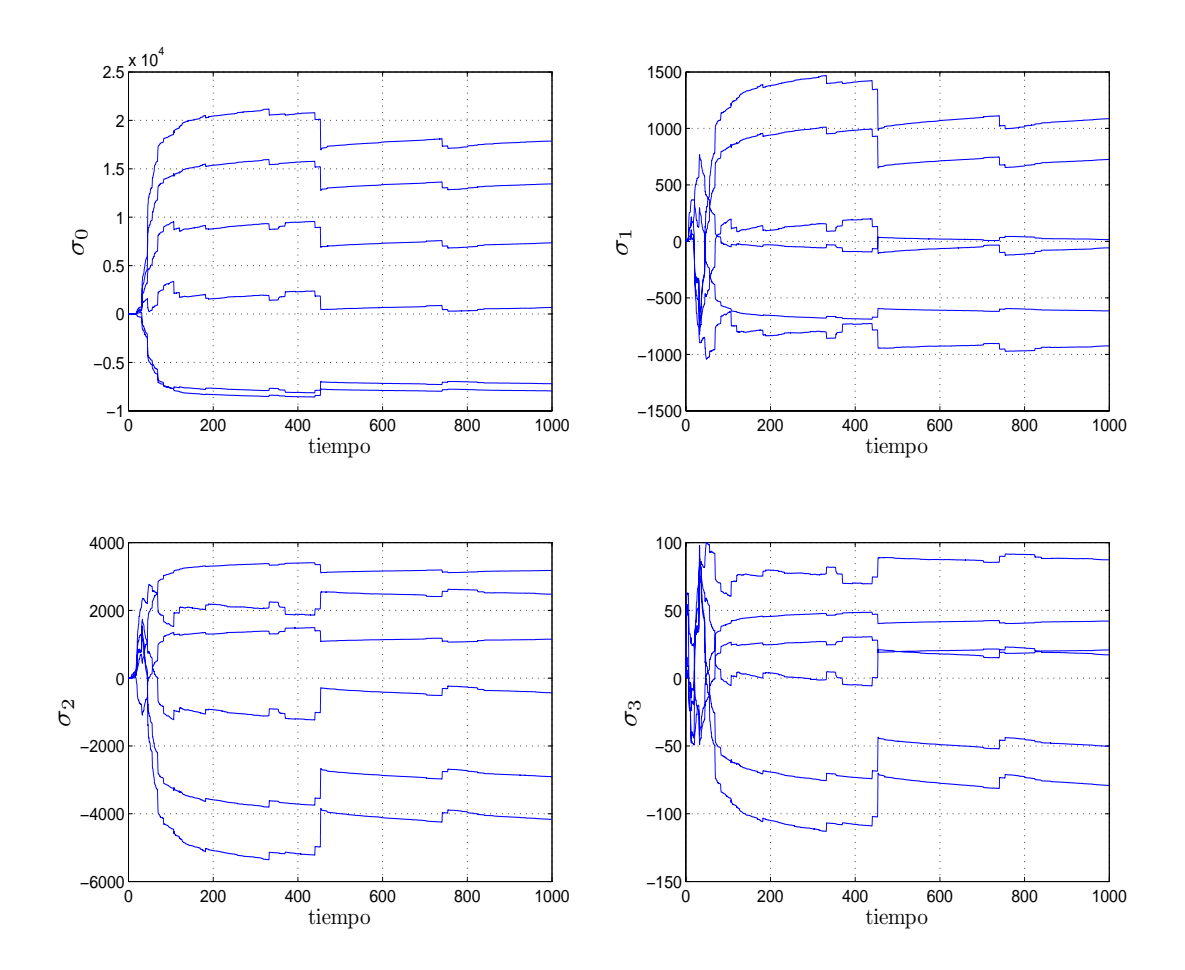

Figura 3.44: Parámetros  $(\sigma)$  vs tiempo (t); para  $\omega = 6$ .

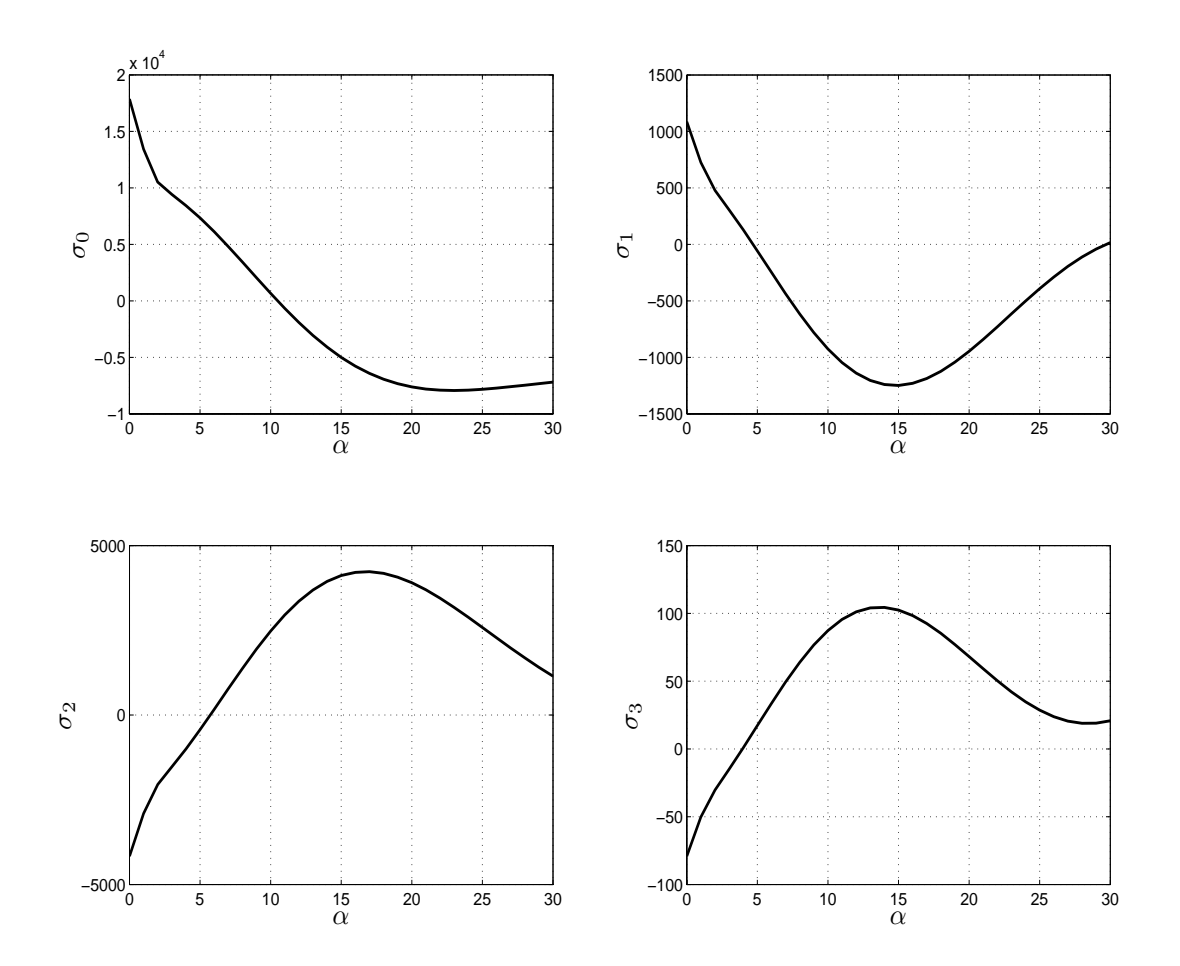

Figura 3.45: Parámetros  $(\sigma)$ vs Ángulo de ataque de la hélice  $(\alpha);$ para  $\omega=6$ 

mación, el comportamiento de los parámetros tiene una complejidad intermedia entre los otros dos, pero estos muestran una dificultad para converger a un valor fijo.

### Capítulo 4

# **Conclusiones**

En este trabajo se llevó a cabo el estudio del modelado de los aerogeneradores desde una perspectiva diferente a la que se maneja en la literatura. Se hizo la suposición de que existe un efecto de fricción entre el viento y las hélices del aerogenerador, lo que provoca que las hélices sufran un desplazamiento que lleva a que el generador comience a producir la energía eléctrica.

Para representar al aerogenerador se tomó un modelo heurístico en lugar de un modelo de fuerza entre viento-hélice, debido a la sencillez de uso que este presenta. Un problema que se encontró con este modelo de referencia es que solo contemplaba potencias positivas, cuando se supone que el aerogenerador puede funcionar de dos formas, como turbina y como ventilador, debido a los cambios repentinos de velocidad del viento. Esta desventaja llevó a una transformación de la variable  $\lambda$ , que permitió integrar en el modelo una velocidad relativa. Con ella se logró obtener un nuevo modelo heurístico que tiene un comportamiento simétrico y que permite trabajar en las dos formas de funcionamiento del aerogenerador.

El siguiente punto fue el de tomar un modelo de fricción dinámico que fuera fácil de entender y tuviera la capacidad de reproducir el fenómeno entre viento-hélice. Para esto se utilizó como referencia al modelo de LuGre debido a que ya es utilizado en varios sistemas donde se estudia la fricción, y a que presenta una forma sencilla de

parametrización.

El primer objetivo del trabajo fue el de reproducir el comportamiento del coeficiente de potencia con un modelo de LuGre modificado, debido a que  $C_p$  es la proporción de la potencia que puede ser transformada por el aerogenerador. En este caso se realizaron algunos cambios al modelo de LuGre, que permitieron obtener una buena estimación de las curvas presentadas por el modelo de  $C_p$ . La desventaja que se presenta es que se tienen dos caracterizaciones de los parámetros con respecto a  $\alpha$ , debido al comportamiento y la relación que existe entre  $\omega$ ,  $\alpha$  y  $\lambda$ .

El segundo objetivo fue tomar directamente la señal de potencia y obtener un modelo que dependiera de la velocidad relativa,  $C_p$  y  $\alpha$ . Para esto se realizó el estudio del comportamiento que existe entre Potencia y velocidad relativa. Esto llevó a obtener dos modelos nuevos, que dejan a un lado el modelo de LuGre, Con estos dos modelos se obtuvieron buenos resultados, ya que presentaron errores menores a 4 %, en la estimación de la potencia. Los dos modelos muestran dependencia de  $\omega$  o  $\alpha$ , según se tome cualquiera de estas dos como constante.

Así es necesario realizar un estudio más detallado del comportamiento de la potencia frente a estas dos variables, para poder obtener una relación entre estas. Con ello se quiere llegar a un valor fijo de los de los parámetros, que incorpore la dependencia del ángulo y la velocidad angular.

Se puede concluir que el objetivo general del trabajo fue alcanzado, y que es posible que el aerogenerador sea modelado a través de efectos disipativos, que dependen de la velocidad relativa. Pero también se puede decir que se necesita seguir investigando y encontrar la relación existente entre  $\alpha$ ,  $\omega$  y  $\dot{x}_R$ , para lograr obtener una mejor representación de los parámetros  $\sigma$ , así como de los nuevos modelos de potencia.

El modelado del aerogenerador a través del estudio de fricción entre viento-hélice, es una área que no es explorada, ya que la mayoría de los investigadores se basan en modelos heurísticos. Otro tema es realizar el estudio antes mencionado entre las variables  $\alpha,~\omega$ y  $\dot{x}_R,$ que juegan un papel muy importante para el modelado del aerogenerador. El siguiente paso es el de realizar controles y observadores adaptables utilizando los modelos que se obtuvieron en este trabajo. Por último, falta llevar estos estudios a pruebas físicas en modelos a escala, para poder corroborar su efectividad.

## Bibliografía

- [1] M.J. Balas, A. Wright, M. Hand, and K. Stol. Dynamics and control of horizontal axis wind turbines. In Proceedings of the 39th IEEE Conference on Decision and Control, pages 3781–3793, junio 2003.
- [2] A. Dadone and L. Dambrosio. Estimator based adpative fuzzy logic control technique for a wind turbine-generator system. Energy Conversion and Management, 44:135–153, 2003.
- [3] Danish Wind Industry Association, página electrónica. http://www.windpower.org, 1993-2004.
- [4] Danish Wind Industry Association. Annual Report of the Danish Wind Industry, Marzo 2003.
- [5] C. Canudas de Wit, P. Dupont, and B. Armstrong-Hélouvry. A survey of models, analysis tools and compensation methods for the control of machines with friction. Automatica, 30(7):1083–1138, m 1994.
- [6] C. Canudas de Wit, H. Olsson, J. Åstrom, and P. Lischinsky. A new model for control of systems with friction. IEEE Transaction on Automatic Control, 40(3):419–425.
- [7] D.L. Gouriérés. Wind Power Plants: Theory and Design. Pergamon Press, 1982.
- [8] S. Heier. Grid Integration of Wind Energy Conversion Systems. Wiley, 1998.
- [9] L. Alvarez Icaza and R. Jiménez. Real-time identification of magneto-rheological damper. IFAC 2002 World Congress, 2252:T–ThA02, 2002.
- [10] L. Alvarez Icaza and R. Jiménez. A steta observer for a building with a magnetorheological damper and parameter uncertainty. American Control Conference, pages 2880–2885, Junio 2006.
- [11] L. Alvarez Icaza and L. Olmos. Observador y adaptación paramétrica de un modelodinámico de fricción llanta/pavimento. Memorias del Segundo Taller Nacional de Observación y Estimación en Sistemas no Lineales., C Verde y J. Moreno eds. Series del Instituto de Ingeniería.:189–196, 2001.
- [12] L. Alvarez Icaza and L. Olmos. Optimal emergency vehicle braking based on dynamic friction model. Applied Research and Technology, 3:13–25, Abril 2005.
- [13] Petros A. Ioannou and Jing Sun. Robust Adaptive Control. PTR Prentice-Hall, 1996.
- [14] M. Komatsu, H. Miyamoto, H. Ohmori, and A. Sano. Output maximization control of wind turbine based on extremum control strategy. In Proceedings of the American Control Conference, pages 1739–1740, June 2001.
- [15] M.L. Lima, J.L. Silvino, and P. de Resende.  $H_{\infty}$  control for a variable-speed adjustable-pitch wind energy convertion system. In Proceedings of the IEEE International Symposium on Industrial Electronics, pages 556–561, julio 1999.
- [16] Z. Lin and G. Qingding. Adjustable-pitch and variable-speed control of wind turbines using non linear algorithm. In Sixth International Conference on Electrical Machines and Systems, pages 270–273, noviembre 2003.
- [17] Barabanov N. and Ortega R. Necessary and sufficient conditions for passivity of the lugre friction model. IEEE Transactions on Automatic Control, 45(4):830– 831, April 2000.
- [18] A. Monroy Olascoaga. Modelo y control de un aerogenerador. Tesis de Maestría, Programa de Maestría y Doctorado en Ingeniería, Universidad Nacional Autónoma de México, 2005.
- [19] A. D. Sahin. Progress and recent trends in wind energy. Progress in Energy and Combustion Science, 30:501–543, 2004.
- [20] D. Sbarbaro and R. Peña. A non linear wind velocity observer for a small wind energy system. In Proceedings of the 39th IEEE Conference on Decision and Control, pages 3086 – 3087, diciembre 2000.
- [21] J.G. Slootweg and W.L. Kling. Is the answer blowing in the wind? IEEE Power and Energy Magazine, 1:26–33, 2003.
- [22] Y.D. Song, B.Dhinakara, and X.Bao. Control of wind turbines using nonlinear adaptive field excitation algorithms. In Proceedings of the American Control Conference, pages 1551–1555, June 2000.
- [23] F. Valenciaga, P.F. Puleston, and P.E. Battaitto. Power control of a solar/wind generation system without wind measurement: A passivity/sliding mode approach. IEEE Transaction on Energy Convertion, 18(4):501–507, December 2003.